# **TRTools** *Release 5.0.2*

**Gymreklab**

**Mar 21, 2023**

## **CONTENTS**

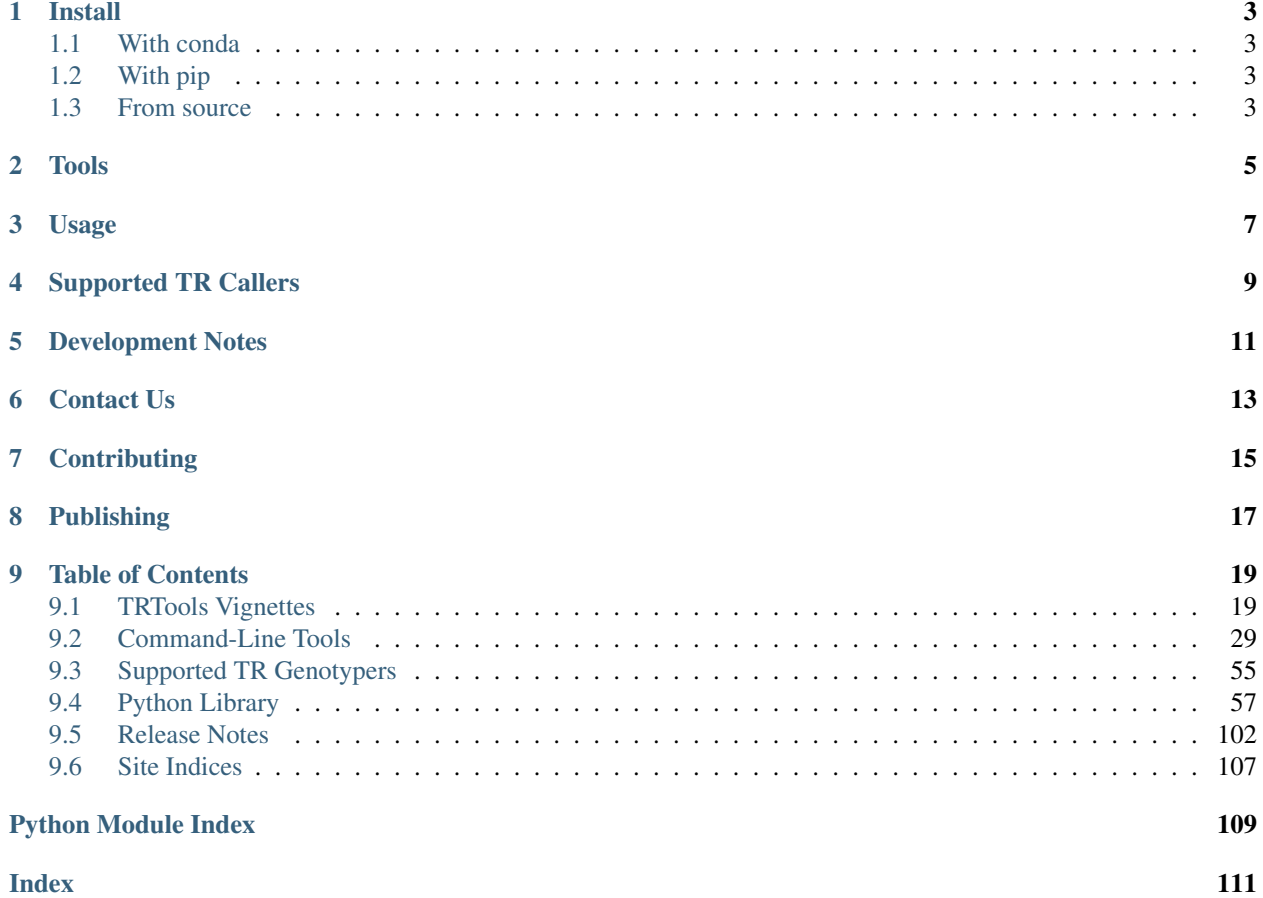

TRTools includes a variety of utilities for filtering, quality control and analysis of tandem repeats downstream of genotyping them from next-generation sequencing. It supports multiple recent genotyping tools (see below).

See full documentation and examples at [https://trtools.readthedocs.io/en/latest/.](https://trtools.readthedocs.io/en/latest/)

If you use TRTools in your work, please cite: Nima Mousavi, Jonathan Margoliash, Neha Pusarla, Shubham Saini, Richard Yanicky, Melissa Gymrek. (2020) TRTools: a toolkit for genome-wide analysis of tandem repeats. Bioinformatics. [\(https://doi.org/10.1093/bioinformatics/btaa736\)](https://doi.org/10.1093/bioinformatics/btaa736)

### **ONE**

## **INSTALL**

## <span id="page-6-1"></span><span id="page-6-0"></span>**1.1 With conda**

conda install -c bioconda trtools

Optionally install bcftools which is used to prepare input files for TRTools by running:

conda install -c bioconda bcftools

Note: Bioconda only supports python versions 3.6-3.8 currently, so that is all TRTools supports in conda. If you are using a different version of python we support  $(3.5 \text{ or } >= 3.9)$ , install TRTools using pip.

## <span id="page-6-2"></span>**1.2 With pip**

First install htslib (which contains tabix and bgzip). Optionally install bcftools. These are used to prepare input files for TRTools and aren't installed by pip.

Then run:

```
pip install --upgrade pip
pip install trtools
```
Note: TRTools installation may fail for pip version 10.0.1, hence the need to upgrade pip first

## <span id="page-6-3"></span>**1.3 From source**

To install from source (only recommended for development) download the TRTools repository from [github,](https://github.com/gymreklab/TRTools/) checkout the branch you're interested in, and run the following command from the base directory of the repo. e.g.:

```
git clone https://github.com/gymreklab/TRTools
cd TRTools/
pip install --upgrade pip
pip install -e .
```
Note: required package pybedtools requires zlib. If you receive an error about a missing file zlib.h, you can install on Ubuntu using sudo apt-get install zlib1g-dev or CentOS using sudo yum install zlib-devel.

Note: make sure TRTools is not installed in the environment via a different method before installing from source. which dumpSTR should return nothing

### **TWO**

## **TOOLS**

<span id="page-8-0"></span>TRTools includes the following tools.

- [mergeSTR:](https://trtools.readthedocs.io/en/latest/source/mergeSTR.html) a tool to merge VCF files across multiple samples genotyped using the same tool
- [dumpSTR:](https://trtools.readthedocs.io/en/latest/source/dumpSTR.html) a tool for filtering VCF files with TR genotypes
- [qcSTR:](https://trtools.readthedocs.io/en/latest/source/qcSTR.html) a tool for generating various quality control plots for a TR callset
- [statSTR:](https://trtools.readthedocs.io/en/latest/source/statSTR.html) a tool for computing various statistics on VCF files
- [compareSTR:](https://trtools.readthedocs.io/en/latest/source/compareSTR.html) a tool for comparing TR callsets
- [associaTR:](https://trtools.readthedocs.io/en/latest/source/associaTR.html) a tool for testing TR length-phenotype associations (e.g., running a TR GWAS)

Type <command> --help to see a full set of options.

It additionally includes a python library, trtools, which can be accessed from within Python scripts. e.g.:

```
import trtools.utils.utils as stls
allele_freqs = \{5: 0.5, 6: 0.5\} # 50% of alleles have 5 repeat copies, 50% have 6
stls.GetHeterozygosity(allele_freqs) # should return 0.5
```
## **THREE**

## **USAGE**

<span id="page-10-0"></span>We recommend new users start with the example commands described in the [command-line interface for each tool.](https://trtools.readthedocs.io/en/latest/UTILITIES.html) We also suggest going through our [vignettes](https://trtools.readthedocs.io/en/latest/VIGNETTES.html) that walk through some example workflows using TRTools.

## **FOUR**

## **SUPPORTED TR CALLERS**

<span id="page-12-0"></span>TRTools supports VCFs from the following TR genotyping tools:

- [AdVNTR](https://advntr.readthedocs.io/en/latest/)
- [ExpansionHunter](https://github.com/Illumina/ExpansionHunter)
- [GangSTR](https://github.com/gymreklab/gangstr) version 2.4 or higher
- [HipSTR](https://hipstr-tool.github.io/HipSTR/)
- [PopSTR](https://github.com/DecodeGenetics/popSTR) version 2 or higher

See our description of the [features and example use-cases](https://trtools.readthedocs.io/en/latest/CALLERS.html) of each of these tools.

## **FIVE**

## **DEVELOPMENT NOTES**

<span id="page-14-0"></span>• TRTools only currently supports diploid genotypes. Haploid calls, such as those on male chrX or chrY, are not yet supported but should be coming soon.

## **SIX**

## **CONTACT US**

<span id="page-16-0"></span>Please submit an issue on the [trtools github](https://github.com/gymreklab/TRTools)

## **SEVEN**

## **CONTRIBUTING**

<span id="page-18-0"></span>We appreciate contributions to TRTools. If you would like to contribute a fix or new feature, follow these guidelines:

- 1. Consider [discussing](https://github.com/gymreklab/TRTools/issues) your solution with us first so we can provide help or feedback if necessary.
- 2. Install TRTools from source *[as above](#page-6-3)*.
- 3. Additionally, install  $pytest, pytest-cov$  $pytest, pytest-cov$  and  $sphinx>=3$  in your environment.
- 4. Fork the TRTools repository.
- 5. The develop branch contains the latest pre-release codebase. Create a branch off of develop titled with the name of your feature.
- 6. Make your changes.
- 7. Document your changes.
	- Add bullet point(s) to the 'Unreleased Changes' section of RELEASE\_NOTES.rst describing all the user facing changes you've made (if that section doesn't exist, create it at the top of the file). See prior releases in that file for examples.
	- Ensure all functions, modules, classes etc. conform to [numpy docstring standards.](https://numpydoc.readthedocs.io/en/latest/format.html)

If applicable, update the REAMDEs in the directories of the files you changed with new usage information.

- New doc pages for [the website](https://trtools.readthedocs.io/en/latest/) can be created under <project-root>/doc and linked to as appropriate.
- If you have added significant amounts of documentation in any of these ways, build the documentation locally to ensure it looks good.

cd to the doc directory and run make clean && make html, then view doc/\_build/ html/index.html and navigate from there

- 8. Add tests to test any new functionality. Add them to the tests/ folder in the directory of the code you modified.
	- cd to the root of the project and run python -m pytest --cov=. --cov-report term-missing to make sure that (1) all tests pass and (2) any code you have added is covered by tests. (Code coverage may not go down).
- 9. Submit a pull request to the develop branch of the central repository with a description of what changes you have made. A member of the TRTools team will reply and continue the contribution process from there, possibly asking for additional information/effort on your part.

## **EIGHT**

## **PUBLISHING**

<span id="page-20-0"></span>If you are a TRTools maintainer and wish to publish changes from the develop branch into master and distribute them to PyPI and bioconda, please see PUBLISHING.rst in the root of the git repo. If you are a community member and would like that to happen, contact us (see above).

### **NINE**

### **TABLE OF CONTENTS**

## <span id="page-22-1"></span><span id="page-22-0"></span>**9.1 TRTools Vignettes**

The following vignettes show example usecases of TRTools.

### **9.1.1 Computing per-locus TR statistics**

Tools used: mergeSTR, statSTR

This vignette shows how to use mergeSTR to merge two VCF files and statSTR to compute statistics across different sample groups for an example TR locus. It uses the example VCF files ceu ex.vcf.gz and yriex. vcf.gz available at [https://github.com/gymreklab/TRTools/tree/master/example-files.](https://github.com/gymreklab/TRTools/tree/master/example-files) These VCFs were generated by GangSTR on samples sequenced by the 1000 Genomes Project. They have already been sorted and indexed.

After downloading the VCF files, we can use mergeSTR to merge them into a single VCF:

mergeSTR --vcfs ceu\_ex.vcf.gz,yri\_ex.vcf.gz --out merged

This will create the output merged.vcf. We should zip and index the file:

```
bgzip merged.vcf
tabix -p vcf merged.vcf.gz
```
Now, we can use statSTR to compute various TR-level statistics across all samples or different groups of samples. Below, we'll use statSTR to compute mean allele length, heterozygosity, and allele counts, separately for each population at each locus:

```
# Get the CEU and YRI sample lists
bcftools query -l yri_ex.vcf.gz > yri_samples.txt
bcftools query -l ceu_ex.vcf.gz > ceu_samples.txt
# Run statSTR on region chr21:35348646-35348646 (hg38)
statSTR \
--vcf merged.vcf.gz \
--samples yri_samples.txt, ceu_samples.txt \
--sample-prefixes YRI, CEU \
--out stdout \
--mean --het --acount \
--use-length \
--region chr21:34351482-34363028
```
Let's go through what each option did:

- $\bullet$  --vcf gives the required input VCF file. Since we'll be using the  $\circ$ -region option, the file needs to be sorted, bgzipped, and indexed.
- --out is the required output prefix. Use stdout as in the above example to output to the terminal screen.
- --samples gives a comma-separated list of files containing sample groups to plot separately. Here we want to compute YRI and CEU stats separately and have provided two files with the teo sample lists.
- $--sample-prefizes tells the script what to name the outputs for the different sample groups. These labels$ get used in the column headers of the output file.
- $-$ region: tells the script which region to process. Here we're just processing a couple loci for the sake of example.
- --mean: outputs a column with the mean repeat length (in terms of number of repeat units)
- --het: outputs a column with heterozygosity of the locus
- --acount: outputs a column with allele counts at each locus
- $-$ use-length: Means to consider only allele lengths, rather than sequences, when computing statistics.

Here, since we have two labeled sample lists, columns will be named:  $\langle$ stat>-YRI and  $\langle$ stat>-CEU, where stat is either mean, het, or acount.

The above command outputs the following:

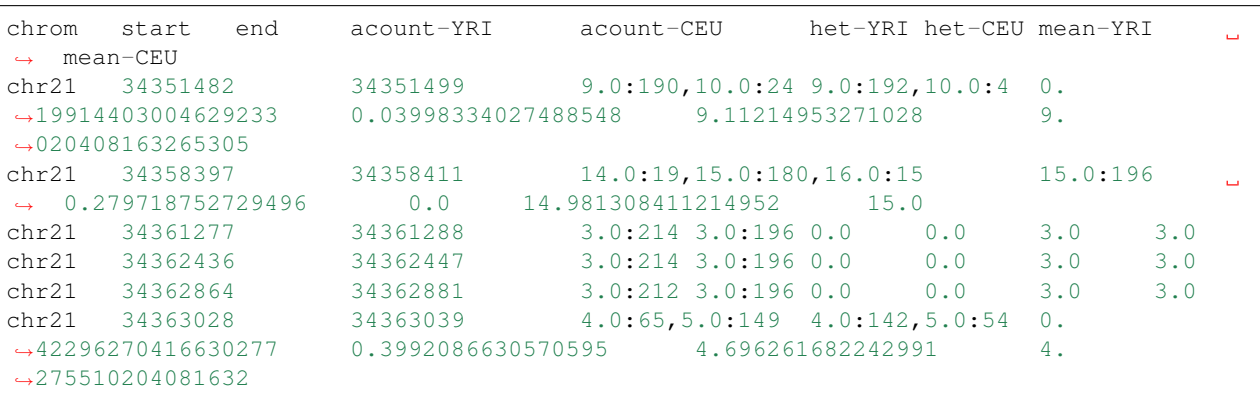

So we can see, for example, that at the TR at chr21:34351482-34351499, there were 109 YRI alleles with 9 repeats and 24 with 10 repeats. Similarly, the mean length was 9.1 in YRI and 9.0 in CEU.

### **9.1.2 Plotting allele length distributions by population group**

Tools used: mergeSTR, statSTR

This vignette shows how to use mergeSTR to merge two VCF files and statSTR to plot allele frequencies across different sample groups for an example TR locus. It uses the example VCF files  $ceu-ex.vcf.gz$  and  $yri\_ex$ . vcf.qz available at [https://github.com/gymreklab/TRTools/tree/master/example-files.](https://github.com/gymreklab/TRTools/tree/master/example-files) These VCFs were generated by GangSTR on samples sequenced by the 1000 Genomes Project. They have already been sorted and indexed.

After downloading the VCF files, we can use mergeSTR to merge them into a single VCF:

mergeSTR --vcfs ceu\_ex.vcf.gz,yri\_ex.vcf.gz --out merged

This will create the output merged.vcf. We should zip and index the file:

```
bgzip merged.vcf
tabix -p vcf merged.vcf.gz
```
Now, we can use statSTR to compute or plot statistics for one or more TR loci across all samples or one or more subsets of samples in the file. Below, we show an example plotting the distribution of allele lengths in CEU and YRI populations separately for a single TR:

```
# Get the CEU and YRI sample lists
bcftools query -l yri_ex.vcf.gz > yri_samples.txt
bcftools query -l ceu_ex.vcf.gz > ceu_samples.txt
# Run statSTR on region chr21:35348646-35348646 (hg38)
statSTR \
--vcf merged.vcf.gz \
--samples yri_samples.txt, ceu_samples.txt \
--sample-prefixes YRI, CEU \
--region chr21:35348646-35348646 \
--out yri_ceu_runx1 \
--plot-afreq
```
Let's go through what each option did:

- $\bullet$  --vcf gives the required input VCF file. Since we'll be using the  $\circ$ -region option, the file needs to be sorted, bgzipped, and indexed.
- $\bullet$  --out is the required output prefix.
- --samples gives a comma-separated list of files containing sample groups to plot separately. Here we want to plot YRI and CEU samples separately and have provided two files with the teo sample lists.
- $--sample-prefizes tells the script what to name the outputs for the different sample groups. These labels$ get used in the legend on the plot.
- $-$  region: tells the script which region to process. Here we're just processing a single TR locus.
- $-p$ lot-afreq: tells the script to output a plot with the allele frequencies at this locus. Note the script will only output up to 10 plots in a single run. Plotting is meant to be run on a small set of loci.

This should produce the output file  $yri\_ceu\_runx1-chr21-35348646$ . pdf, which is shown below.

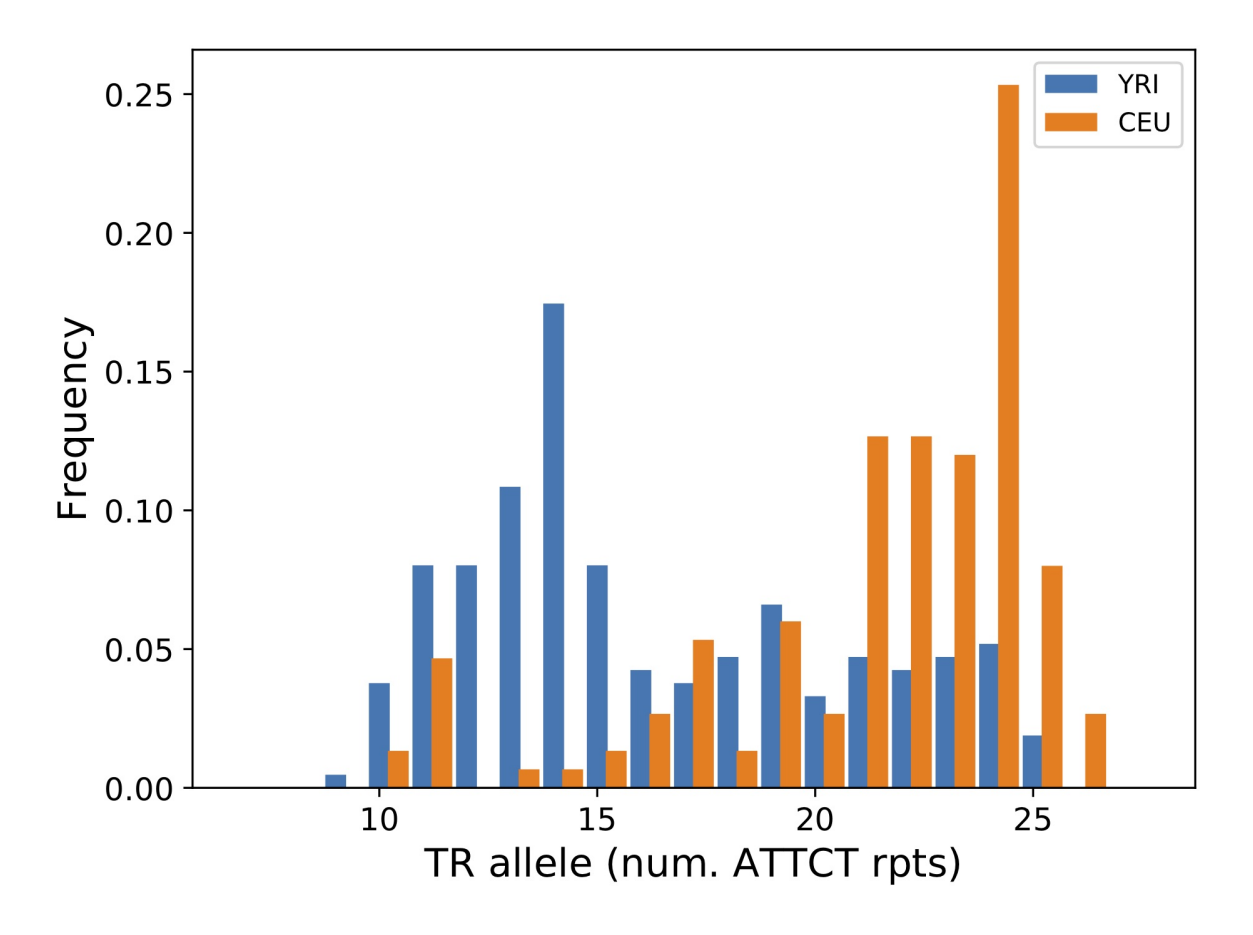

You could have also run the command without specifying sample lists, which will plot all samples together:

statSTR \ --vcf merged.vcf.gz \ --region chr21:35348646-35348646 \ --out all\_runx1 \ -plot-afreq

which outputs the plot below:

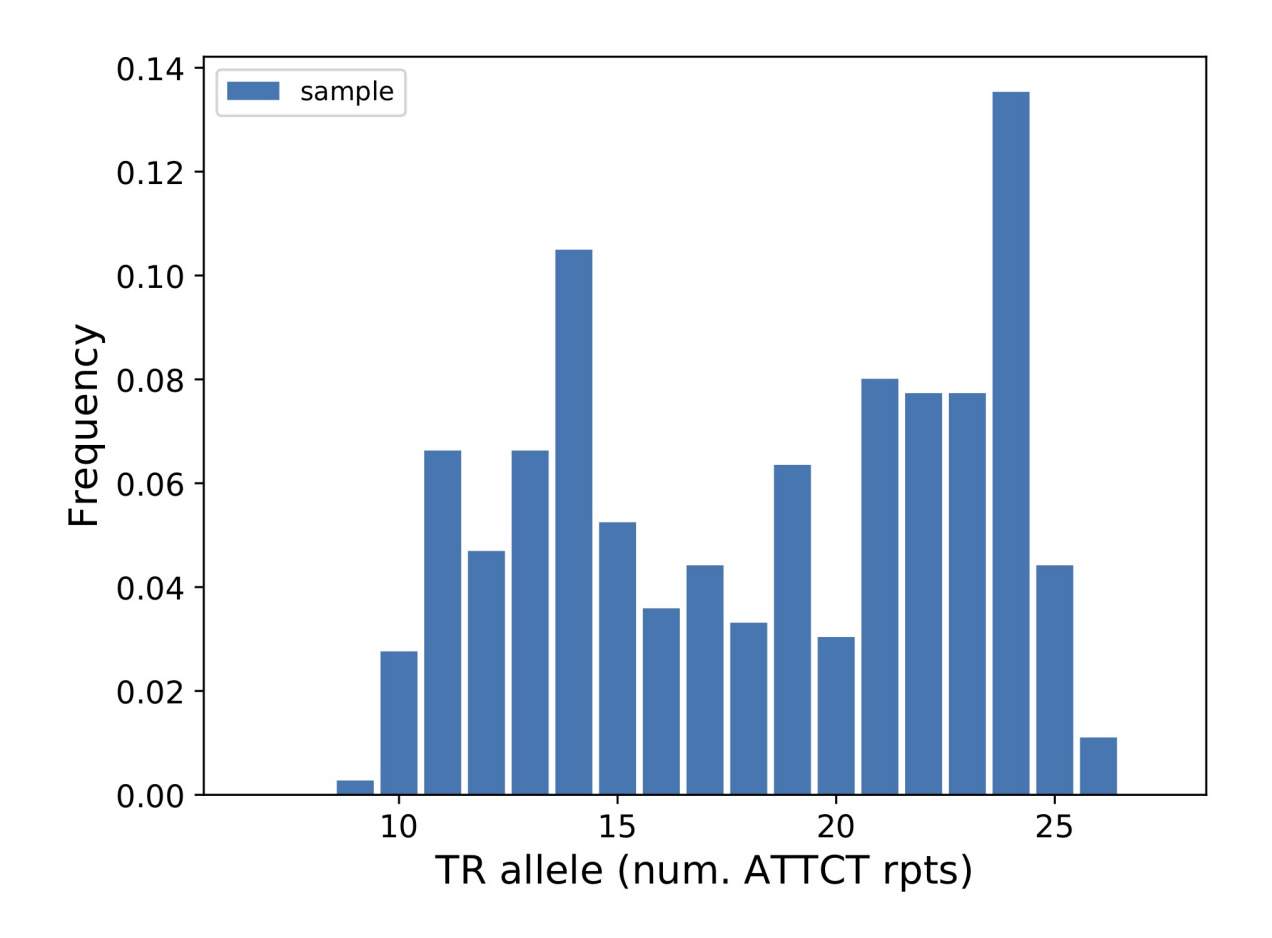

### **9.1.3 Comparing TR calls across different parameter sets**

Tools used: compareSTR

This vignette shows how to use compareSTR to compare two VCF files generated using the same set of reference TRs. In this example, we use VCF files c57\_ex1.vcf.gz and c57\_ex2.vcf.gz available at [https://github.](https://github.com/gymreklab/TRTools/tree/master/example-files) [com/gymreklab/TRTools/tree/master/example-files.](https://github.com/gymreklab/TRTools/tree/master/example-files) These VCF files were generated by GangSTR on a mouse dataset using two different sets of stutter parameters.

To run compareSTR:

```
compareSTR \
-vcf1 c57_ex1.vcf.gz \
-vcf2 c57_ex2.vcf.gz \
--vcftype1 gangstr \
--vcftype2 gangstr \
--out c57-compare \
--stratify-fields DP \
--stratify-binsizes 0:50:10 \
 -bubble-min -10 --bubble-max 10
```
Let's go through what each option did:

- $-\text{vcf1}$  and  $-\text{vcf2}$  give the name of the two VCF files being compared.
- --vcftype1 and --vcftype2 give the types of the two VCF files being compared
- $\bullet$  --out is the required output prefix.
- --stratify-fields DP and --stratify-binsizes 0:50:10 tell the script to compute overall concordance metrics stratifying by the DP field (coverage) in bins of 10 ranging from 0 to 50. Since we didn't specify which file to apply the stratification to with  $--stratify-file$ , it gets applied to both.
- $-\text{bubble-min } -10$  -bubble-max 10 give the axis range of the bubble plot to show (see below).

This will output a number of files. We'll peek at a couple of them.

• c57-compare-overall.tab will give overall concordance info:

```
period DP concordance-seq concordance-len r2 numcalls
ALL NA 0.9760415527610716 0.9760415527610716 0.
˓→9909303005952199 91450
ALL 0.0-10.0 1.0 1.0 1.0 266
ALL 10.0-20.0 0.9426900584795321 0.9426900584795321 0.
˓→9995028621738471 855
ALL 20.0-30.0 0.9285714285714286 0.9285714285714286 0.
˓→9950024662641009 1218
ALL 30.0-40.0 0.9548577036310107 0.9548577036310107 0.
˓→9780821396586636 3057
ALL 40.0-50.0 0.9739065606361829 0.9739065606361829 0.
˓→9880478071563313 8048
```
Here, the first line gives the overall concordance. The lines below are stratified by DP value. For each set, the concordance (percent of calls matching), r2 (Pearson correlation between allele calls), and number of calls in each group is shown.

- c57-compare-callcompare.tab gives a call by call comparison, which is useful for looking at exactly which loci/sample calls were discordant.
- c57-compare-locuscompare.tab and c57-compare-samplecompare.tab give locus and sample level concordance. In this case these are not very interesting since we have only one sample being compared. But in other settings, these files can be used to identify poorly performing samples or loci.
- c57-compare-bubble-periodALL.pdf plots the genotypes in file 1 vs. file 2. Genotypes are given in terms of the sum across both alleles of the repeat units different from the reference. Bubble sizes give the number of calls represented by each point. This plot is shown below:

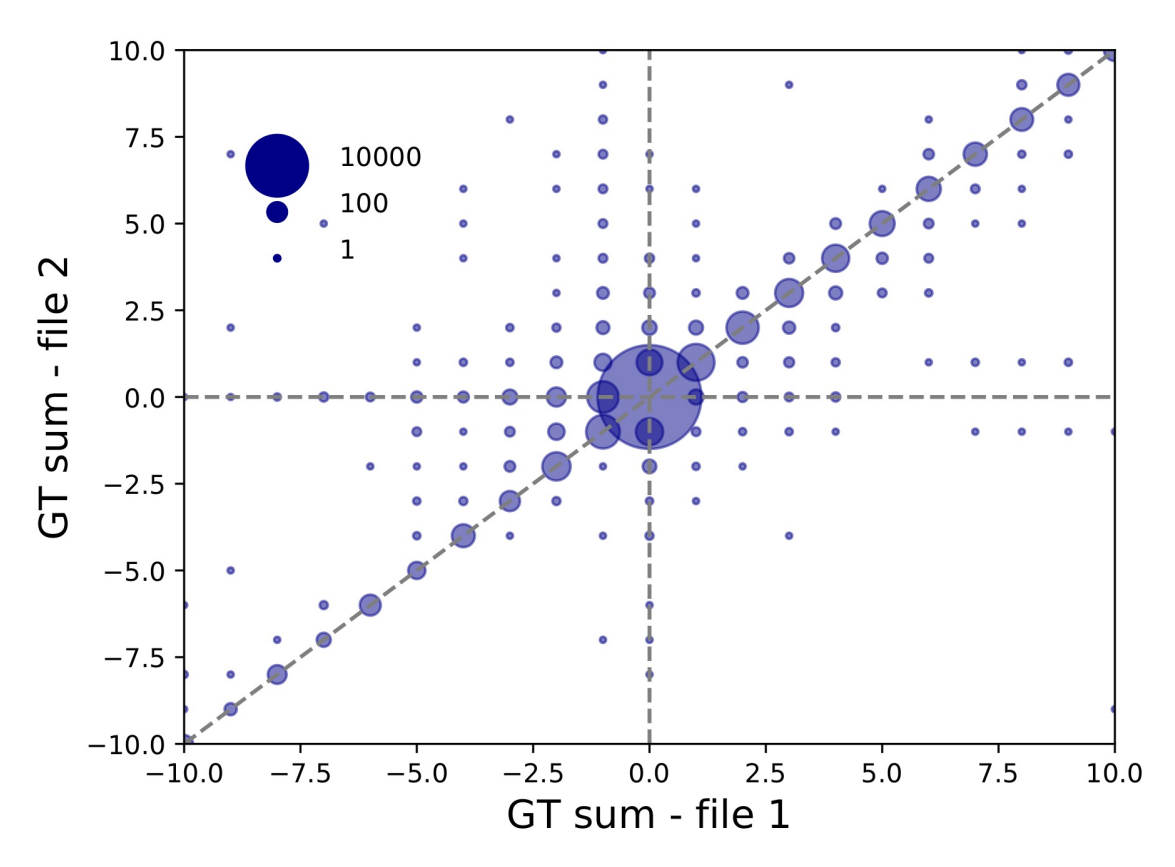

Since we used  $-\text{bubble-min } -10$  --bubble-max 10, the plot goes only from -10 to +10. This plot can be useful in evaluating the effects of varying different parameters on calling. For example, we can see from this plot that there are quite a few calls that are called longer in file 2 vs. file 1.

### **9.1.4 Comparing TR calls across different genotypers**

Tools used: mergeSTR, compareSTR

This vignette shows how to use mergeSTR to merge VCFs from multiple samples into a single VCF, and compareSTR to compare VCF files generated by different genotypers (HipSTR and ExpansionHunter) using the same set of reference TRs. In this example, we use VCF files available at [https://github.com/gymreklab/TRTools/tree/](https://github.com/gymreklab/TRTools/tree/master/example-files) [master/example-files:](https://github.com/gymreklab/TRTools/tree/master/example-files)

- NA12878\_chr21\_eh.sorted.vcf.gz, NA12891\_chr21\_eh.sorted.vcf.gz, and NA12892 chr21 eh.sorted.vcf.qz generated using ExpansionHunter on three separate samples
- trio\_chr21\_hipstr.sorted.vcf.gz generated using HipSTR run jointly on all three samples.

Both VCFs were generated using the same reference set of TRs to make them comparable. We'll also need the file hg19.fa.fai for adding the appropriate header lines to the ExpansionHunter VCF files. (You can generate this file from a reference genome fasta file using samtools faidx).

First, we'll want to merge the three samples called separately by ExpansionHunter into a single VCF file using mergeSTR. We'll need to do one VCF cleanup using *bcftools reheader* to make sure the appropriate contig lines are present in the VCF file:

```
# Add contig lines to the headers
bcftools reheader -f hg19.fa.fai -o NA12878_chr21_eh.reheader.vcf.gz NA12878_chr21_
˓→eh.sorted.vcf.gz
bcftools reheader -f hg19.fa.fai -o NA12891_chr21_eh.reheader.vcf.gz NA12891_chr21_
˓→eh.sorted.vcf.gz
bcftools reheader -f hg19.fa.fai -o NA12892_chr21_eh.reheader.vcf.gz NA12892_chr21_
˓→eh.sorted.vcf.gz
tabix -p vcf NA12878_chr21_eh.reheader.vcf.gz
tabix -p vcf NA12891_chr21_eh.reheader.vcf.gz
tabix -p vcf NA12892_chr21_eh.reheader.vcf.gz
# Merge all the EH samples to one VCF
mergeSTR --vcfs NA12878_chr21_eh.reheader.vcf.gz,NA12891_chr21_eh.reheader.vcf.gz,
˓→NA12892_chr21_eh.reheader.vcf.gz \
    --out trio_chr21_eh
# Bgzip and index the output VCF to get ready for compareSTR
bgzip trio_chr21_eh.vcf
tabix -p vcf trio_chr21_eh.vcf.gz
```
Now, we have a file from each tool (trio\_chr21\_hipstr.sorted.vcf.gz and trio\_chr21\_eh.vcf.gz) containing genotypes for all three samples. We can use compareSTR to compare these:

```
compareSTR --vcf1 trio_chr21_hipstr.sorted.vcf.gz --vcf2 trio_chr21_eh.vcf.gz \
   --vcftype1 hipstr --vcftype2 eh --out hipstr_vs_eh
```
This command tells compareSTR to compare these two VCFs. By specifying --vcftype1 and --vcftype2 we are telling it what format the two VCFs are in. Note, TRTools will try to automatically infer this anyway, and make sure what we infer matches what was specified.

This should output several text files:

• hipstr\_vs\_eh-overall.tab will give overall concordance info:

```
period concordance-seq concordance-len r2 numcalls
ALL 0.9533784988411481 0.9741486896059903 0.734005622224775 11218
```
Since we did not specify the --period option, we are considering "ALL" repeat units. This file shows the overall percent of matching calls based on allele sequences (concordance-seq) and allele lengths (concordance-len), the squared Pearson between genotypes (sum of allele lengths) (r2), and the number of calls compared (numcalls).

- hipstr\_vs\_eh-callcompare.tab gives a call by call comparison.
- hipstr\_vs\_eh-locuscompare.tab gives per-locus comparison statistics.
- **hipstr\_vs\_eh-samplecompare.tab** gives per-sample comparison statistics:: sample metric-concseq metric-conc-len numcalls NA12891 0.9540475554368154 0.9746192893401016 3743 NA12878 0.9526864474739375 0.9740711039828923 3741 NA12892 0.953401178361007 0.9737546866630958 3734

mergeSTR will also output several plots to visualize the comparison results:

• hipstr\_vs\_eh-samplecompare.pdf

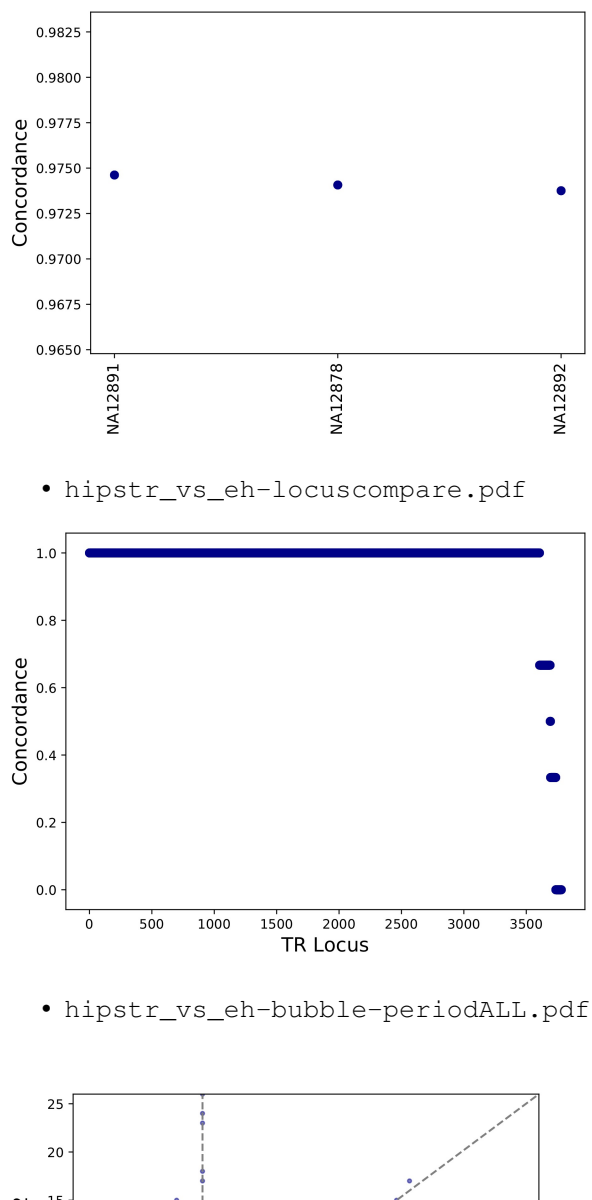

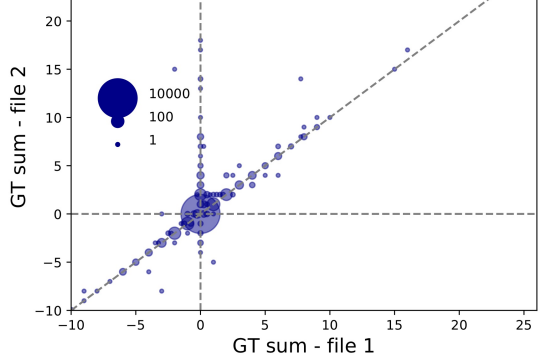

## **9.1.5 Filtering and QC of VCFs**

Tools used: dumpSTR, qcSTR

This vignette shows how to use dumpSTR to filter a VCF and qcSTR to visualize some basic QC metrics. For this example, we use the file trio\_chr21\_popstr.sorted.vcf.gz available at [https://github.com/gymreklab/](https://github.com/gymreklab/TRTools/tree/master/example-files) [TRTools/tree/master/example-files.](https://github.com/gymreklab/TRTools/tree/master/example-files) This file was generated on samples NA12878, NA12891, and NA12892 using popSTR.

First, let's perform some filtering on the VCF:

```
dumpSTR --vcf trio_chr21_popstr.sorted.vcf.gz --popstr-require-support 2 --popstr-min-
\rightarrowcall-DP 10 \
    --out popstr-filtered --min-locus-callrate 1
bgzip -f popstr-filtered.vcf
tabix -p vcf popstr-filtered.vcf.gz
```
This command filters calls with depth of less than 10 or with alleles supported by less than 2 reads, and loci with any missing genotypes. Now, we can run qcSTR on the filtered VCF:

qcSTR --vcf popstr-filtered.vcf.gz --out popstr-qc

This will output the following files:

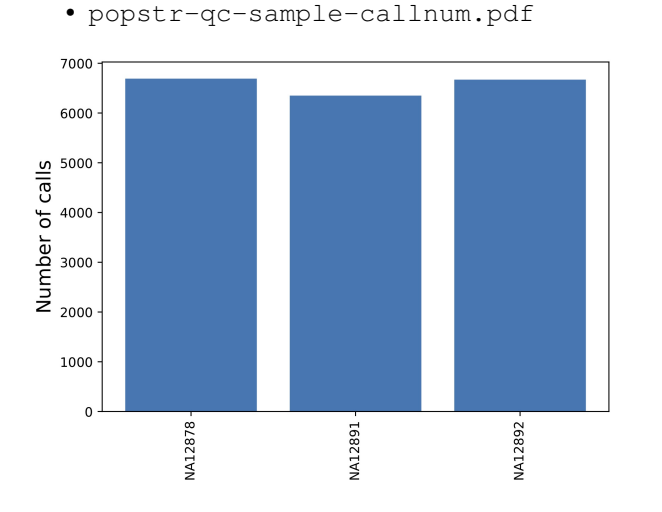

This shows the number of calls per sample.

• popstr-qc-diffref-histogram.pdf

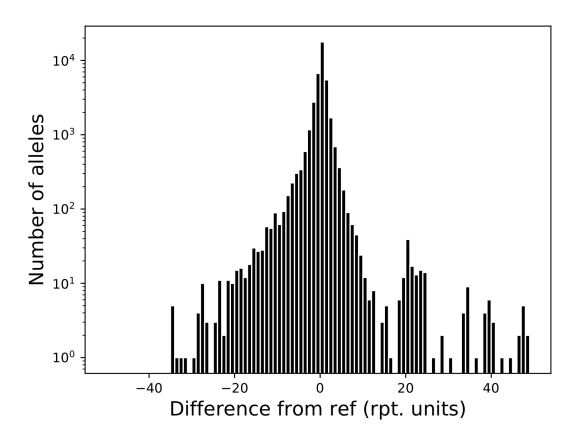

This shows the distribution of allele sizes relative to the reference genome.

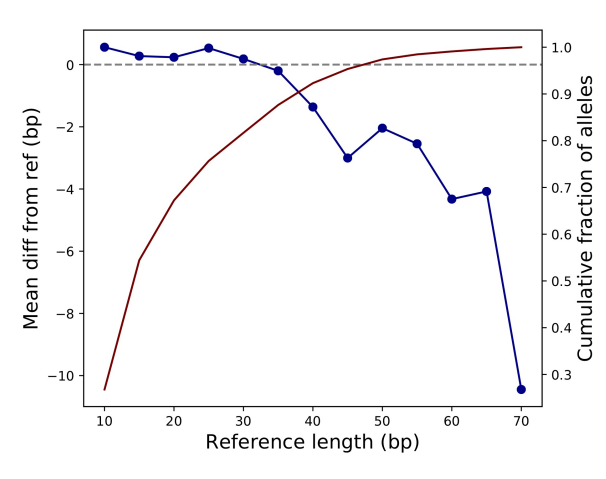

• popstr-qc-diffref-bias.pdf

This shows the difference in allele size from the reference as a function of the reference length. We can see as expected calls are biased toward deletions for longer TRs.

## <span id="page-32-0"></span>**9.2 Command-Line Tools**

TRTools offers a variety of command-line tools for performing manipulations to TR genotype VCFs. (These tools have 'STR' in their name, but are applicable to all TR VCFs).

### **9.2.1 DumpSTR**

DumpSTR filters VCF files with TR genotypes, performing call-level and locus-level filtering, and outputs a filtered VCF file.

#### **Usage**

To run dumpSTR use the following command:

```
dumpSTR \
 --vcf <vcf file> \
  --out <string> \
  [filter options]
```
Required parameters:

- $\bullet$  --vcf <VCF> VCF file to filter that has been generated by a supported genotyping tool.
- $--out$   $\leq$   $\leq$

DumpSTR will output a filtered VCF file named \$out.vcf, a sample log file \$out.samplog.tab, and a locus log file \$out.loclog.tab. See a description of output files below.

Other general parameters:

- $-\nu$ cftype  $\leq$ tring>: Which genotyping tool generated the input VCF. Default = auto. Necessary if it cannot be automatically inferred. One of: gangstr, advntr, hipstr, eh, popstr.
- $-z$ ip to output a bgzipped filtered VCF ( $\text{South.vcf.gz}$ ) and tabix index ( $\text{South.vcf.gz.tbi}$ ) instead of \$out.vcf.
- --num-records <int>: only process this many records from the input VCF file

The available filters are described below.

See *[Example Commands](#page-36-0)* for running dumpSTR on different supported TR genotypers using example VCFs in this repository.

#### **Filter options**

DumpSTR offers the following types of filters:

#### **Locus-level filters**

These filters are not specific to any tool and can be applied to any VCF file:

- --min-locus-callrate <float>: Filters loci with too few calls
- --min-locus-hwep <float>: Filters loci departing from Hardy Weinberg equilibrium at some p-value threshold. Based on a two-sided binomial test comparing the observed vs. expected percent of calls that are homozygous
- --min-locus-het <float>: Filters loci with low heteroyzgosity. Heterozygosity is equal to:

$$
1-\sum_i p_i^2
$$

where  $p_i$  is the frequency of allele i

- --max-locus-het <float>: Filters loci with high heterozygosity
- --use-length: Use allele lengths, rather than sequences, to compute heterozygosity and HWE (only relevant for HipSTR, which reports sequence level differences in TR alleles)
- --filter-regions <BEDFILE[, BEDFILE12, ... ]>: Filter TRs overlapping the specified set of regions. Must be used with --filter-regions-names. Can supply a comma-separated list to each to apply multiple region filters. Bed files must be sorted and tabix-indexed.
- $--filter-reqions-names <$ string [, string2, ...]>: Filter names for each BED file specified in --filter-regions.
- $--$ filter-hrun: Filter repeats with long homopolymer runs. Only used for HipSTR VCF files otherwise ignored. Filters pentanucleotides with homopolymer runs of 5bp or longer, or hexanucleotides with homopolymer runs of 6bp or longer.
- $-\text{drop-filtered}$ : Do not output loci that were filtered, or loci with no calls remaining after filtering.

TRs passing all locus-level filters will be marked as "PASS" in the FILTER field. Those failing will have a list of failing filters in the FILTER field. If a TR has no calls remaining after applying the call-level filters, then it will be marked as "NO\_CALLS\_REMAINING" and not "PASS". If drop-filtered is specified, only loci passing all filters will be output. Otherwise failing loci will be output as well. In that case the only indication that they have failed will be the FILTER field. The call-level genotypes will still be present in the output VCF.

#### **Call-level filters**

Different call-level filters are available for each supported TR genotyping tool. Genotypes which fail any call-level filters are replaced by no calls and the FILTER format field for that call is set to the reason(s) that call was filtered. For example, if running with  $-\text{higher-min-call-DP}$  100, a call with DP 34 would be filtered with the text HipSTRCallMinDepth100\_34. Calls which were already nocalls before the dumpSTR run are left unchanged and their FILTER format field is set to NOCALL.

Caveat: No call level filters have yet been written for VCFs imputed by Beagle.

#### **AdVNTR call-level filters**

- --advntr-min-call-DP <int>: Minimum call coverage. Based on DP field.
- --advntr-max-call-DP <int>: Maximum call coverage. Based on DP field.
- --advntr-min-spanning <int>: Minimum spanning read count (SR field)
- --advntr-min-flanking <int>: Minimum flanking read count (FR field)
- --advntr-min-ML <float>: Minimum value of maximum likelihood (ML field)

#### **ExpansionHunter call-level filters**

- $--eh-min-call-LC \leq int$ : Minimum call coverage. Based on LC field.
- $--eh-max-call-LC \leq int$ : Maximum call coverage. Based on LC field.

#### **GangSTR call-level filters**

- --gangstr-min-call-DP <int>: Minimum call coverage. Based on DP field.
- --gangstr-max-call-DP <int>: Maximum call coverage. Based on DP field.
- --gangstr-min-call-Q <float>: Minimum call quality score. Based on Q field.
- --gangstr-expansion-prob-het <float>: Expansion prob-value threshold. Filters calls with probability of heterozygous expansion less than this. Based on QEXP field.
- --gangstr-expansion-prob-hom <float>: Expansion prob-value threshold. Filters calls with probability of homozygous expansion less than this. Based on QEXP field.
- --gangstr-expansion-prob-total <float>: Expansion prob-value threshold. Filters calls with probability of homozygous or heterozygous expansion less than this. Based on QEXP field.
- --gangstr-filter-span-only: Filter out all calls that only have spanning read support. Based on RC field.
- --gangstr-filter-spanbound-only: Filter out all reads except spanning and bounding. Based on RC field.
- $-\gamma$  angstr-filter-badCI: Filter regions where the ML estimate is not in the CI. Based on REPCN and REPCI fields.

#### **HipSTR call-level filters**

- --hipstr-max-call-flank-indel <float>: Maximum call flank indel rate. Computed as DFLANKINDEL/DP
- --hipstr-max-call-stutter <float>: Maximum call stutter rate. PCR stutter artifacts add or remove copies of an STR's motif to sequencing reads, resulting in observed STR sizes that differ from the size of the underlying genotype. [\(Source\)](https://www.nature.com/articles/nmeth.4267). Computed as DSTUTTER/DP
- --hipstr-min-supp-reads <int>: Minimum supporting reads for each allele. Based on ALLREADS and GB fields
- --hipstr-min-call-DP <int>: Minimum call coverage. Based on DP field.
- --hipstr-max-call-DP <int>: Maximum call coverage. Based on DP field.
- --hipstr-min-call-Q <float>: Minimum call quality score. Based on Q field.

#### **PopSTR call-level filters**

- --popstr-min-call-DP <int>: Minimum call coverage. Based on DP field.
- --popstr-max-call-DP <int>: Maximum call coverage. Based on DP field.
- --popstr-require-support <int>: Require each allele call to have at least n supporting reads. Based on AD field.

#### **Output files**

DumpSTR outputs the following files:

- \$out.vcf: Filtered VCF file. Filtered loci have a list of failing filters in the FILTER column. An additional FORMAT:FILTER field is added to each call. This is set to PASS for passing calls. For failing calls, this is set to a list of filter reasons and the genotype is set to missing.
- \$out.samplog.tab: Output sample-level log info. This is a tab-delimited file with columns: sample, number of calls, and mean coverage at that sample across calls that survived dumpSTR filtering. This file also contains a column for each call-level filter indicating how many calls for that sample were filtered due to that reason. e.g. column "AdVNTRCallMinDepth" would indicate the number of adVNTR calls for that sample filtered due to low call depth (based on  $--$  advntr-min-call-DP). Some calls are filtered for more than one reason, so the sum of filtered calls across all reasons will likely be more than the number of filtered calls.
- \$out.loclog.tab: Output locus-level log info. It contains the mean call rate at passing TR loci. It also contains a separate line for each filter with the number of TR loci failing that filter.
### **Example Commands**

Below are dumpSTR examples using VCFs from supported TR genotypers. Data files can be found at [https://github.](https://github.com/gymreklab/TRTools/tree/master/example-files) [com/gymreklab/TRTools/tree/master/example-files:](https://github.com/gymreklab/TRTools/tree/master/example-files)

```
# AdVNTR
dumpSTR --vcf NA12878_chr21_advntr.sorted.vcf.gz --advntr-min-call-DP 100 --out test_
˓→dumpstr_advntr
# ExpansionHunter
dumpSTR --vcf NA12878 chr21 eh.sorted.vcf.gz --out test dumpstr eh --eh-min-call-LC
˓→50 --num-records 10 --drop-filtered
# GangSTR
dumpSTR --vcf trio_chr21_gangstr.sorted.vcf.gz --out test_dumpstr_gangstr --min-locus-
˓→callrate 0.9 --num-records 10
# HipSTR
dumpSTR --vcf trio_chr21_hipstr.sorted.vcf.gz --vcftype hipstr --out test_dumpstr
˓→hipstr --filter-hrun --num-records 10
# PopSTR
dumpSTR --vcf trio_chr21_popstr.sorted.vcf.gz --out test_dumpstr_popstr --min-locus-
˓→callrate 0.9 --popstr-min-call-DP 10 --num-records 100
```
## <span id="page-36-0"></span>**9.2.2 StatSTR**

StatSTR takes in a TR genotyping VCF file and outputs per-locus statistics.

## **Usage**

To run statSTR use the following command:

```
statSTR
  --vcf <vcf file> \
  --out <prefix> \
   --thresh \
   [additional options]
```
Required parameters:

- --vcf <string>: The input TR VCF file
- $--out <$  string>: The prefix to name output files. Set to stdout to write to standard output.

Optional general parameters:

- $-\nu$ cftype <string>: The type of VCF file being processed. Default = auto Must be one of: gangstr, advntr, hipstr, eh, popstr.
- $--samples$  string>: A file containing a list of samples to include in computing statistics. If not given, all samples are used. To compute statistics for multiple groups of samples, you can give a comma-separated list of samples files. Sample files should list one sample per line, no header line. Samples not found in the VCF are silently ignored.
- --sample-prefixes <string>: The prefixes to name output for each samples group. By default uses 1, 2, 3 etc. Must be sample length as --samples.
- $-\text{region}$  <string>: Restrict to specific regions (chrom:start-end). Requires the input VCF to be bgzipped and tabix indexed.
- $-\text{precision}$  <int>: How much precision to use when writing stats (default = 3)

For specific statistics available, see below.

StatSTR outputs a tab-delimited file  $\langle \text{output} \rangle$ .tab with per locus statistics. See a description of the output file below.

See *[Example Commands](#page-38-0)* below for example statSTR commands for different supported TR genotypers based on example data files in this repository.

## **Statistics options**

The following options can be specified to compute various per-locus statistics. The column produced in the output file has the same name as the specified option:

- --thresh: Output the maximum observed allele length.
- --afreq: Output allele frequences. Comma-separated list of allele:freq. Only called alleles are included in the list. If there are no called alleles, '.' is emitted.
- --acount: Output allele counts. Comma-separated list of allele:count Only called alleles are included in the list. If there are no called alleles, '.' is emitted.
- $--nalleles: Output the number of alleles per locus with at least a given frequency.$
- --nalleles-thresh: Threshold for the frequency cutoff for --nalleles. Defaults to 1% if not specified.
- $-\hbox{-}$ hwep: Output Hardy Weinberg p-values per locus.
- $-\text{het}$ : Output heterozygosity of each locus.
- $--entropy:$  Output the bit-entropy of the distribution of alleles at each locus. Entropy is a measurement of how hard it is to predict genotypes at a locus, where higher entropy values indicate more complex loci. See [wikipedia](https://en.wikipedia.org/wiki/Information_content) for the mathematical definition of entropy.
- $-$ mean: Output mean allele length.
- $-\text{mode}$ : Output mode allele length.
- --var: Output variance of allele length.
- --numcalled: Output number of called samples.

The statistics thresh, hewp, het, entropy, mean, mode, var will output nan if there are no called alleles. The statistics afreq, acount will output . if there are no called alleles. The statistic nalleles will output 0 if there are no called alleles.

For genotypers which output allele sequences,  $-\text{use-length}$  will collapse alleles by length. (This is implicit for genotypers which only output allele lengths.)

## **Output file**

StatSTR outputs a tab-delimited file with columns chrom, start and end plus an additional column for each statistic specified. If multiple sample groups are specified, instead there is one additional column for each group-by-statistic pair

## <span id="page-38-0"></span>**Example Commands**

Below are statSTR examples using VCFs from supported TR genotypers. Data files can be found at [https://github.](https://github.com/gymreklab/TRTools/tree/master/example-files) [com/gymreklab/TRTools/tree/master/example-files:](https://github.com/gymreklab/TRTools/tree/master/example-files)

```
# AdVNTR
statSTR --vcf NA12878_chr21_advntr.sorted.vcf.gz \
      --out stdout \
     --afreq
# ExpansionHunter
statSTR --vcf NA12891_chr21_eh.sorted.vcf.gz \
      --out stats_eh \
      --numcalled
# GangSTR
statSTR --vcf trio_chr21_gangstr.sorted.vcf.gz \
      --out stats_gangstr \
      --numcalled \
       --mean
# HipSTR
statSTR --vcf trio_chr21_hipstr.sorted.vcf.gz \
     --vcftype hipstr \
     --out stats_hipstr \
     --acount \n\-afreq \
     --mean
# PopSTR
statSTR --vcf trio_chr21_popstr.sorted.vcf.gz \
     --out stats_popstr \
      --mean \
      --samples ex-samples.txt
```
## <span id="page-39-0"></span>**9.2.3 qcSTR**

qcSTR generates plots that are useful for diagnosing issues in TR calling.

## **Usage**

qcSTR takes as input a VCF file and outputs several plots in pdf format. To run qcSTR, use the following command:

```
qcSTR \
    --vcf <file.vcf> \
    --out <string> \
    [additional options]
```
Required Parameters:

- --vcf <string>: Input VCF file
- --out <string>: Prefix to name output files

#### General Optional Parameters:

- -vcftype <string>: Type of the input VCF file. Causes qcSTR to fail out if the file is any other type of VCF. Default = auto. Must be one of: gangstr, advntr, hipstr, eh, popstr.
- --samples <string>: File containing list of samples to include. If not specified, all samples are used. Samples in the list that are not included in the input vcf or are misspelled are silently ignored.
- --period <int>: Restrict to TRs with this motif length. e.g. to restrict to dinucleotide repeats, use --period 2.
- $-$ version: Show the version number of qcSTR and exit.

If you wish to run qcSTR on a more complicated subset of the input VCF, we suggest you use dumpSTR or [bcftools](http://samtools.github.io/bcftools/bcftools.html#view) [view](http://samtools.github.io/bcftools/bcftools.html#view) to filter the input VCF first, and then run qcSTR on the vcf those commands outputed.

Additional options to customize various plots output by qcSTR are described in the sections *[Quality Plot Options](#page-43-0)* and *[Reference Bias Plot Options](#page-48-0)* below.

See *[Example Commands](#page-49-0)* below for example qcSTR commands for different supported TR genotypers based on example data files in this repository.

## **Outputs**

qcSTR outputs the following plots:

<outprefix>-sample-callnum.pdf: a barplot giving the number of calls for each sample. Can be used to determine failed or outlier samples.

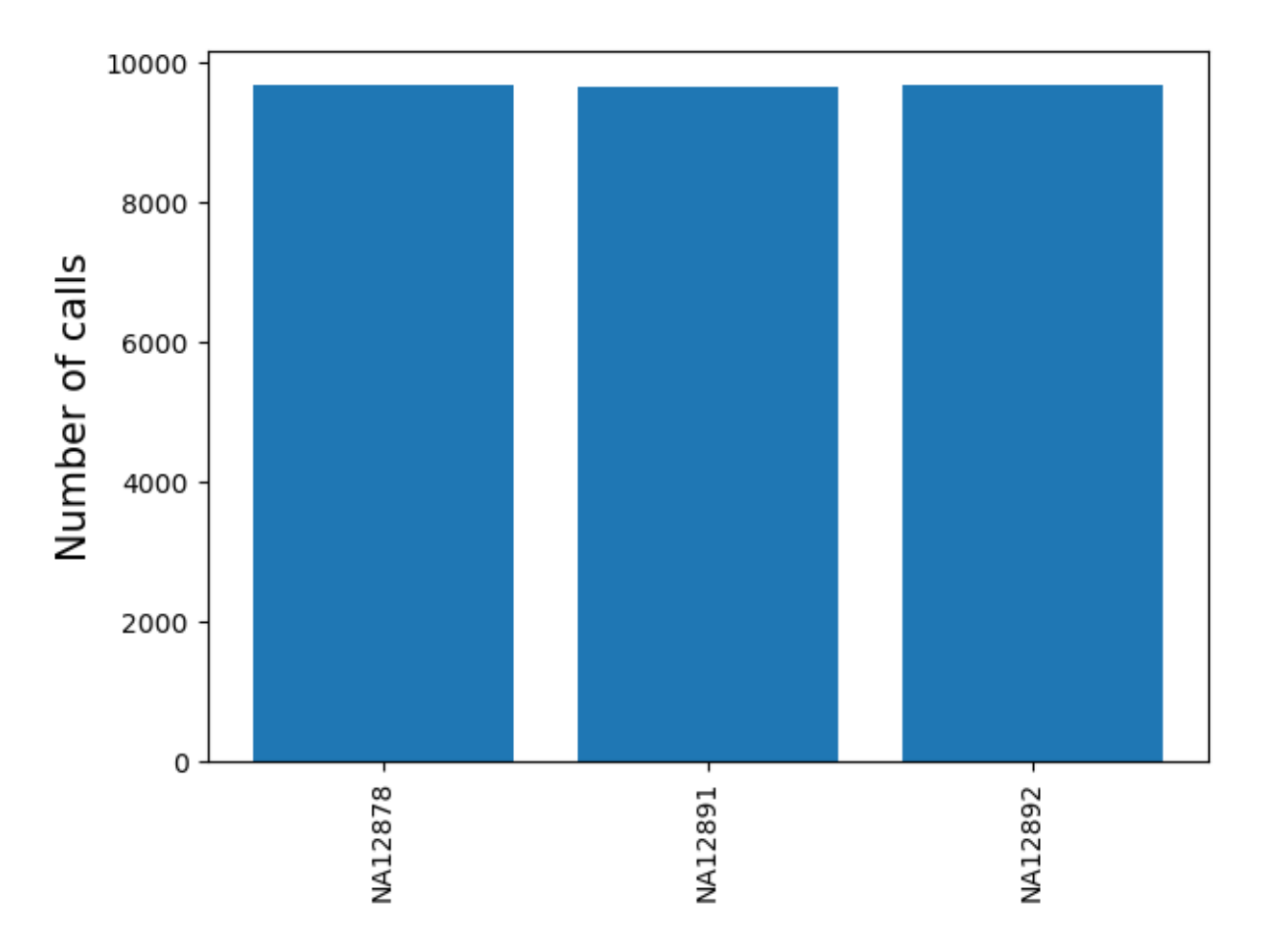

<outprefix>-chrom-callnum.pdf: a barplot giving the number of calls for each chromosome. Can be useful to determine if the expected number of calls per chromosome are present.

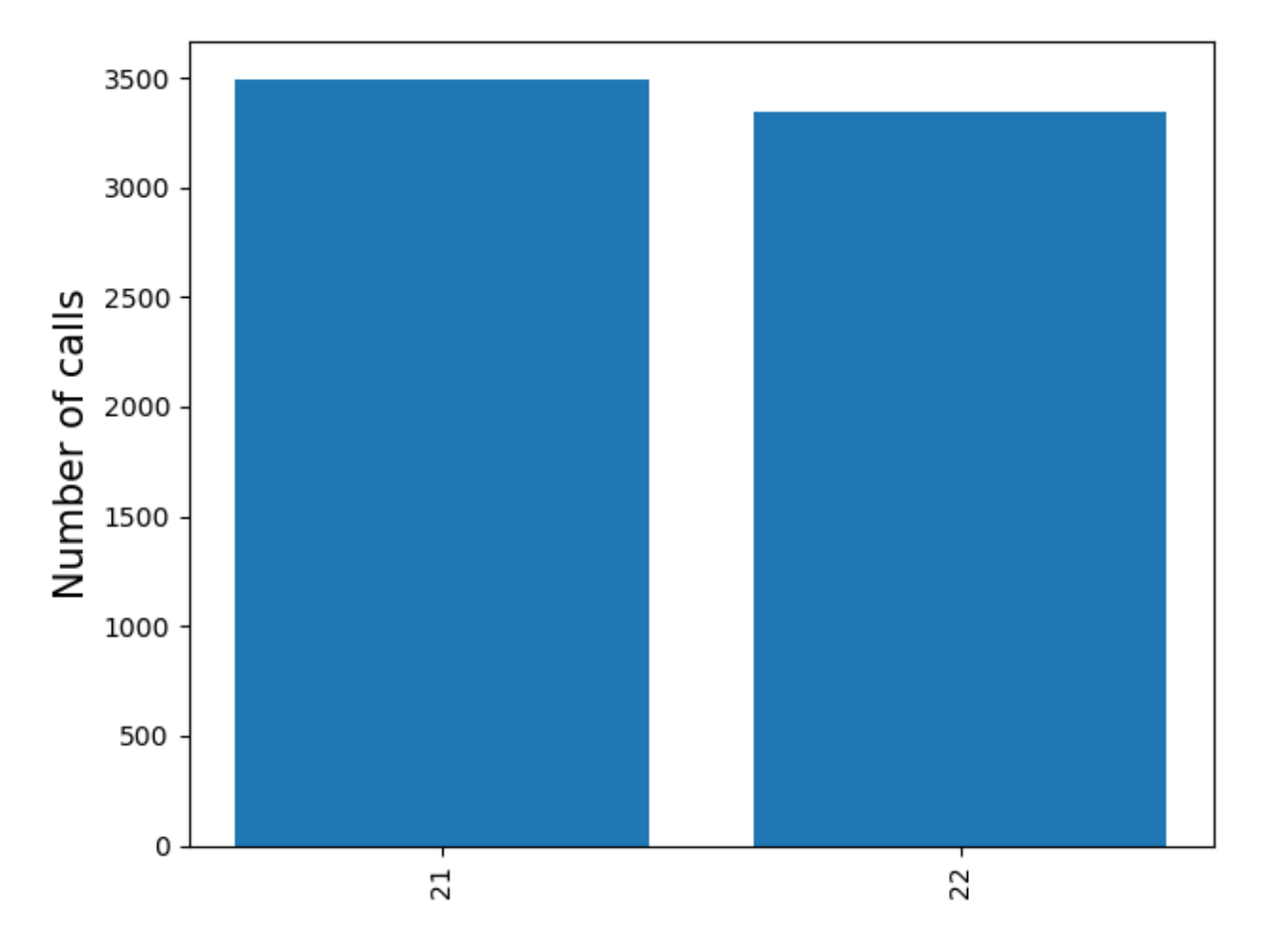

<outprefix>-diffref-histogram.pdf: a histogram of, for each allele called, the difference between its length and the length of the reference at that locus (measured in number of repeat units). Can be used to visualize if there is a strong bias toward calling deletions vs. insertions compared to the reference, which might indicate a problem.

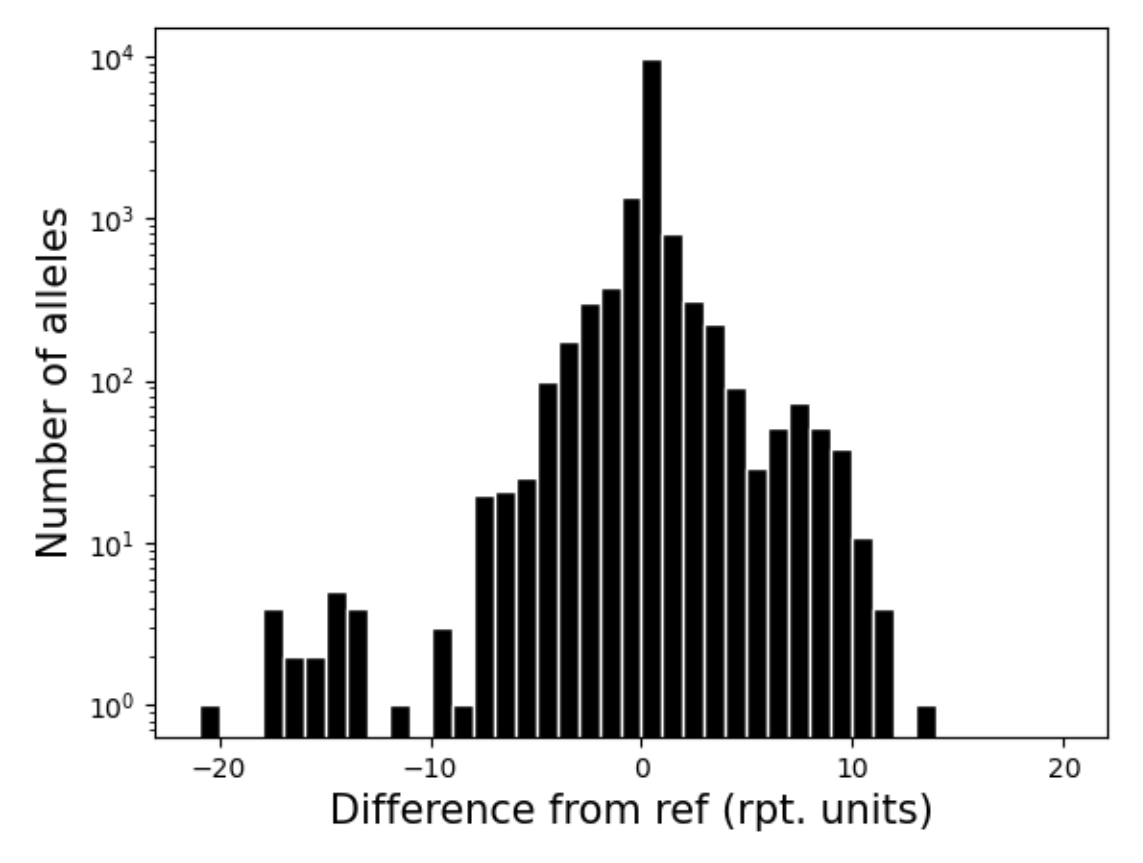

<outprefix>-diffref-bias.pdf: plots reference length (bp) vs. the mean (or median) difference in length of each allele called compared to the reference allele. It is expected that the mean difference should be around 0 for most settings. When this value starts to deviate from 0, e.g. for very long repeats, it could indicate a drop in call quality. The red line gives the cumulative fraction of TRs below each reference length.

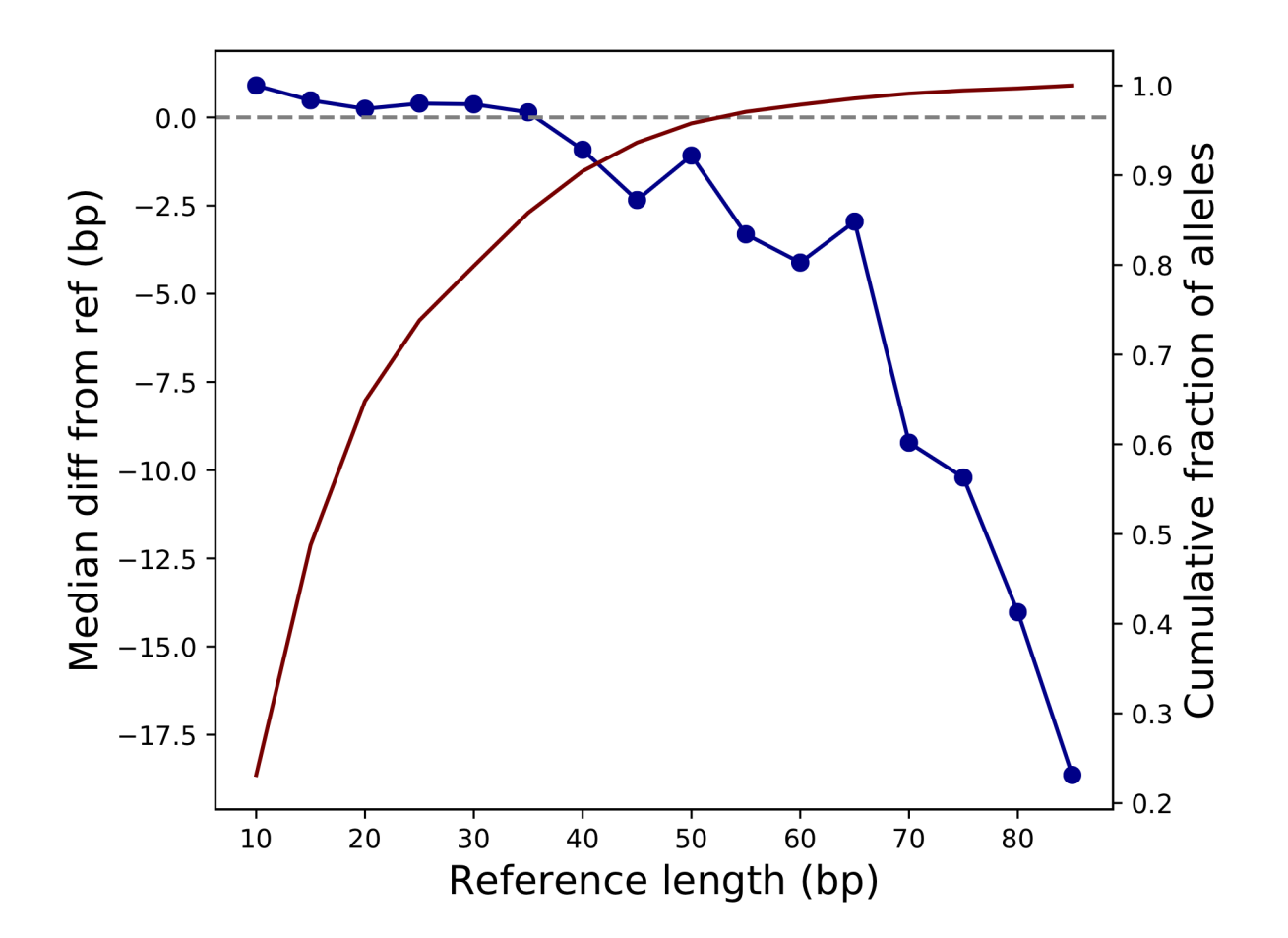

 $\zeta$  is soutprefix  $\geq$  quality. pdf: plots the cumulative distribution of the quality scores for calls in this VCF. This will be a per-locus plot for  $>5$  samples, or a sample-stratified plot for  $<=5$  samples. This will not be produced for vcfs which do not have quality metrics. Alternatively, you may specify the type(s) of quality plot(s) you wish to see with the --quality option. In that case you will get a file named <outprefix>-quality-<type>.pdf for each type of plot you requested. Quality plot examples are shown below. To learn more about how qcSTR infers quality scores for VCFs from different genotypers, see [here](https://trtools.readthedocs.io/en/latest/LIBRARY_SPEC.html)

Note: quality score plots are useful when considered in the context of a single genotyper run, and can also be used to compare different invocations of the same genotyper. However, quality score values produced by different genotypers have different meanings due to the different modeling assumptions the different genotypers make. If you wish to compare quality scores across genotypers, you **must** first understand those different assumptions and infer how they will affect the validity of your comparison.

## <span id="page-43-0"></span>**Quality Plot Options**

These additional options can be used to customize quality score distribution plots.

--quality: This option determines if the plot is stratified and what distribution the y-axis represents. The x-axis is always the quality score and the y-axis is always a decreasing CDF. This can be specified multiple times to produce multiple plots (e.g. --quality per-locus --quality per-sample). Each plot will have the specified type appended to the output filename.

• per-locus Compute the call quality at each locus averaged across all samples. Plot the distribution of those loci qualities.

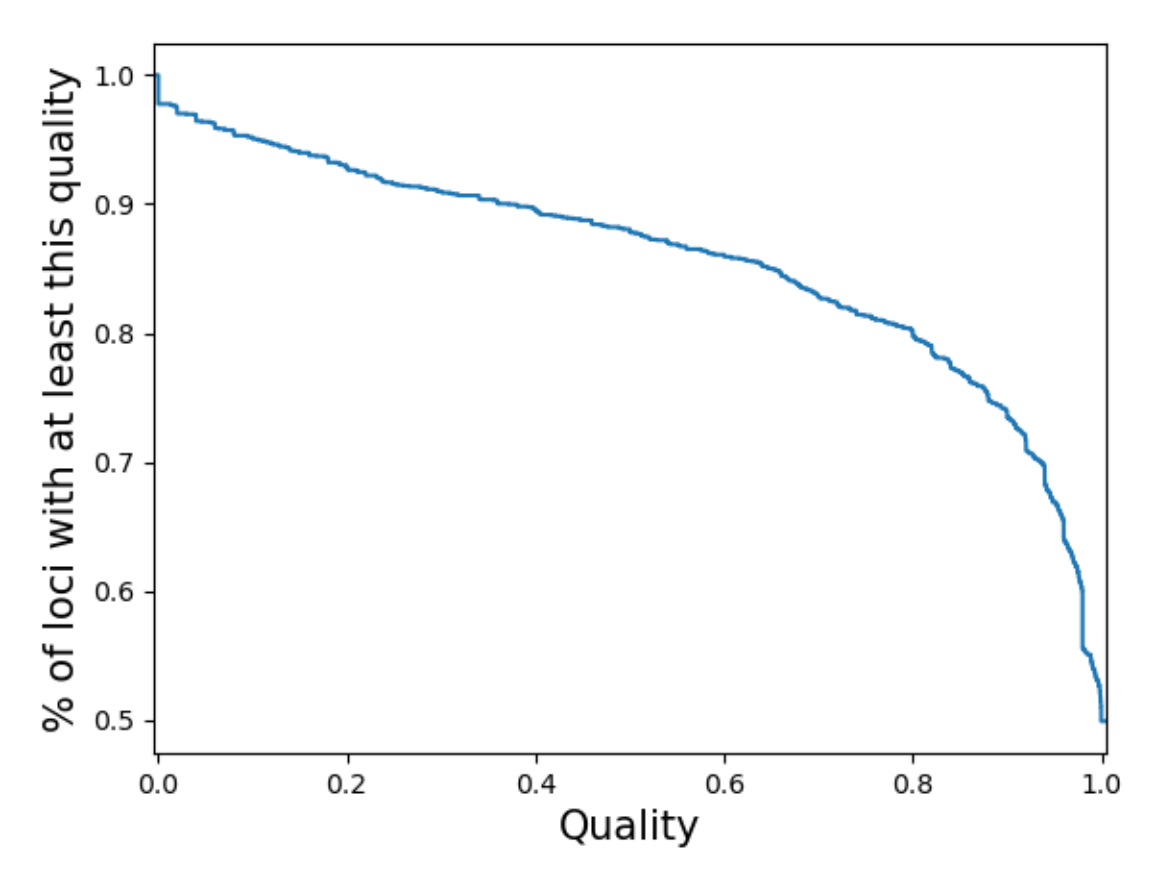

• sample-stratified Plot a separate line for each sample of the distribution of loci qualities for that sample. Note: If you specify this for a vcf with many samples, the code may slow to a halt, run out of memory and/or the plot may be cluttered.

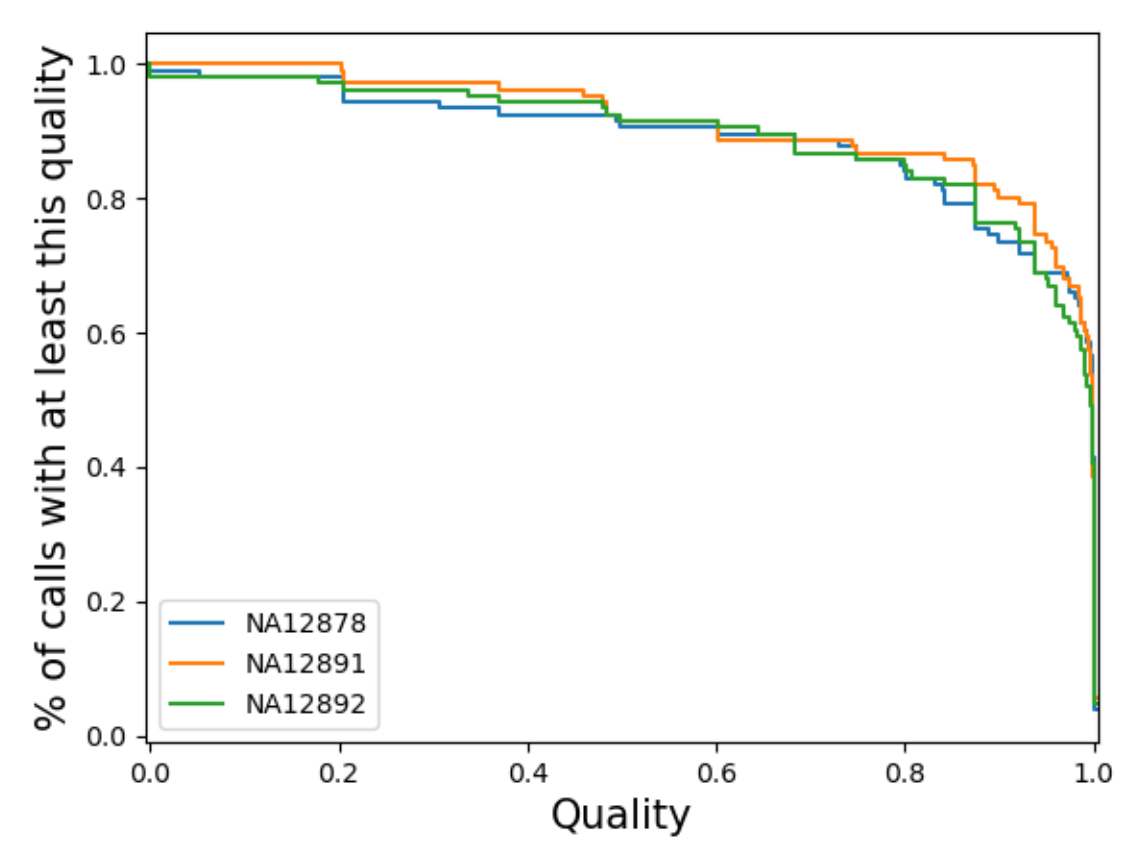

• per-sample Compute the call quality for each sample averaged across all loci. Plot the distribution of those sample qualities.

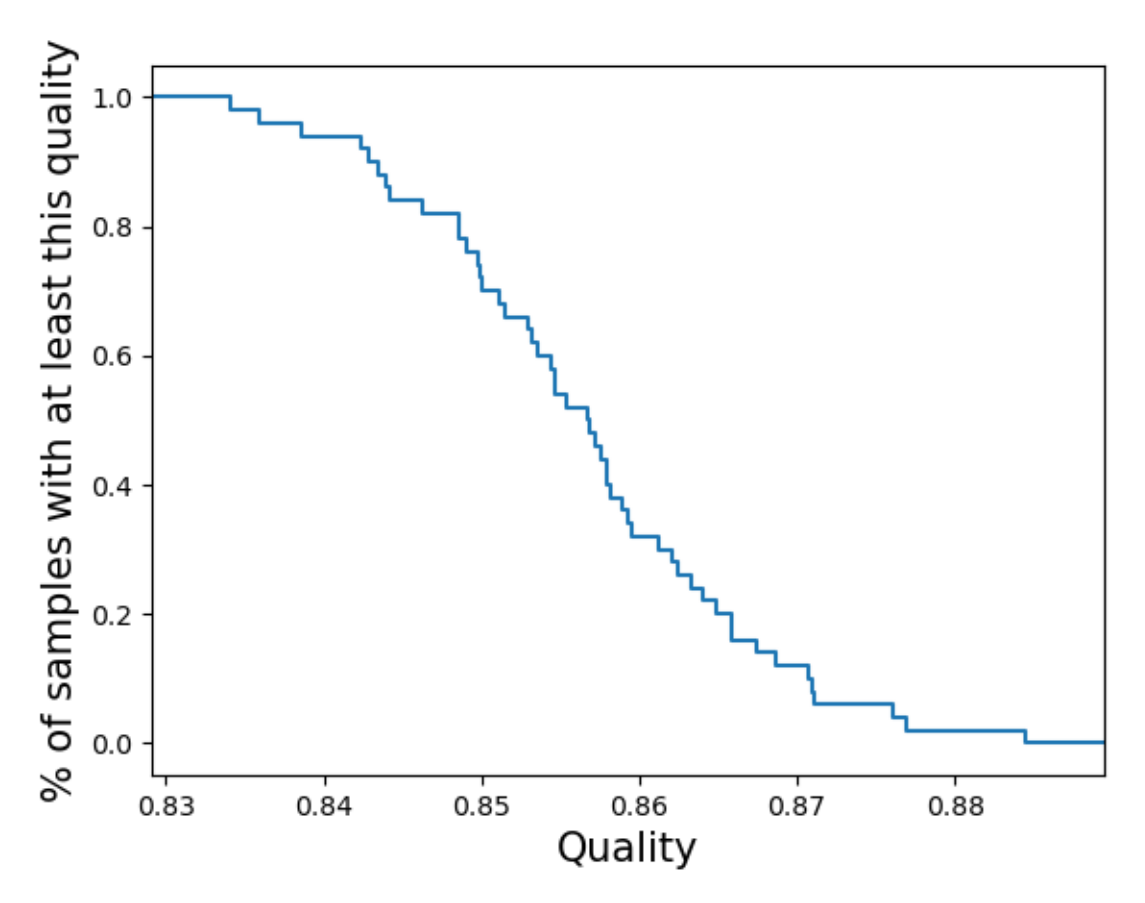

• locus-stratified Plot a separate line for each locus of the distribution of sample qualities at that locus. Note: If you specify this for a vcf with many loci, the code may slow to a halt, run out of memory and/or the plot may be cluttered.

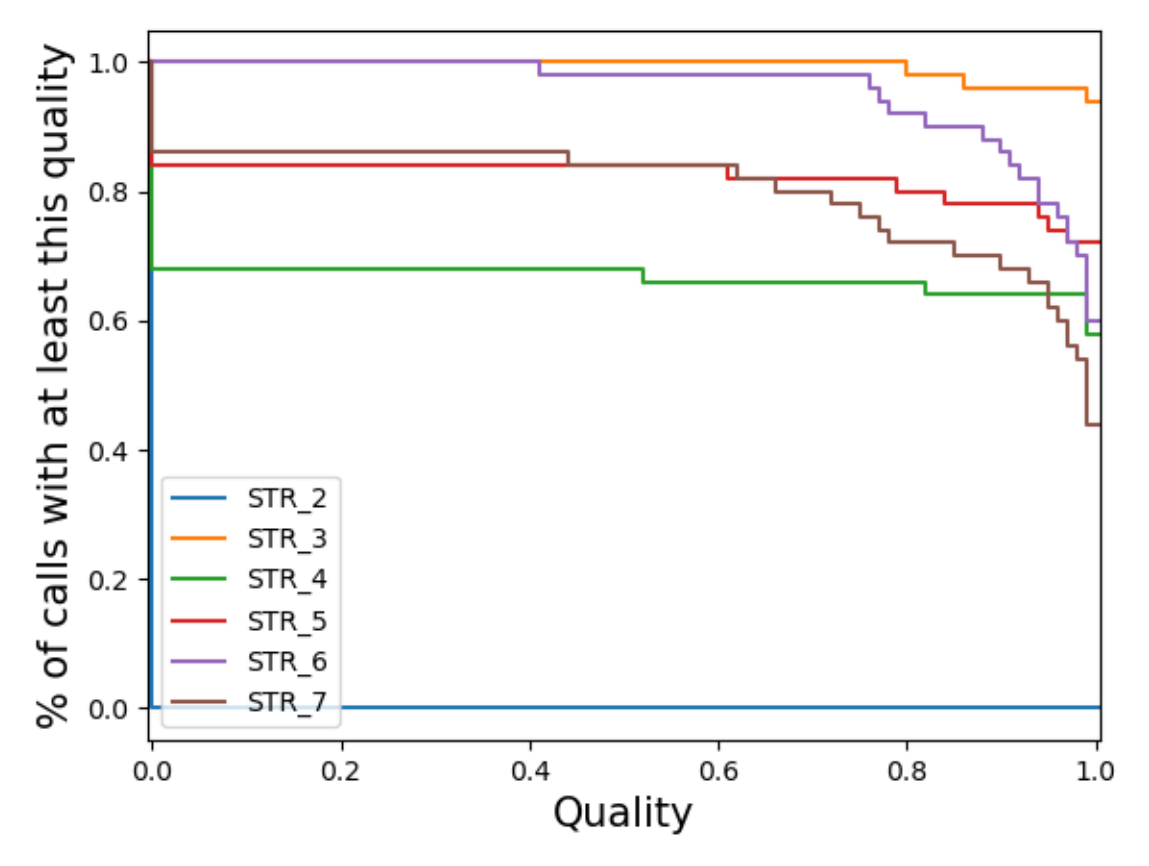

• per-call Plot the distribution of the quality of all calls. Note: If you specify this for a large vcf the code may run out of memory.

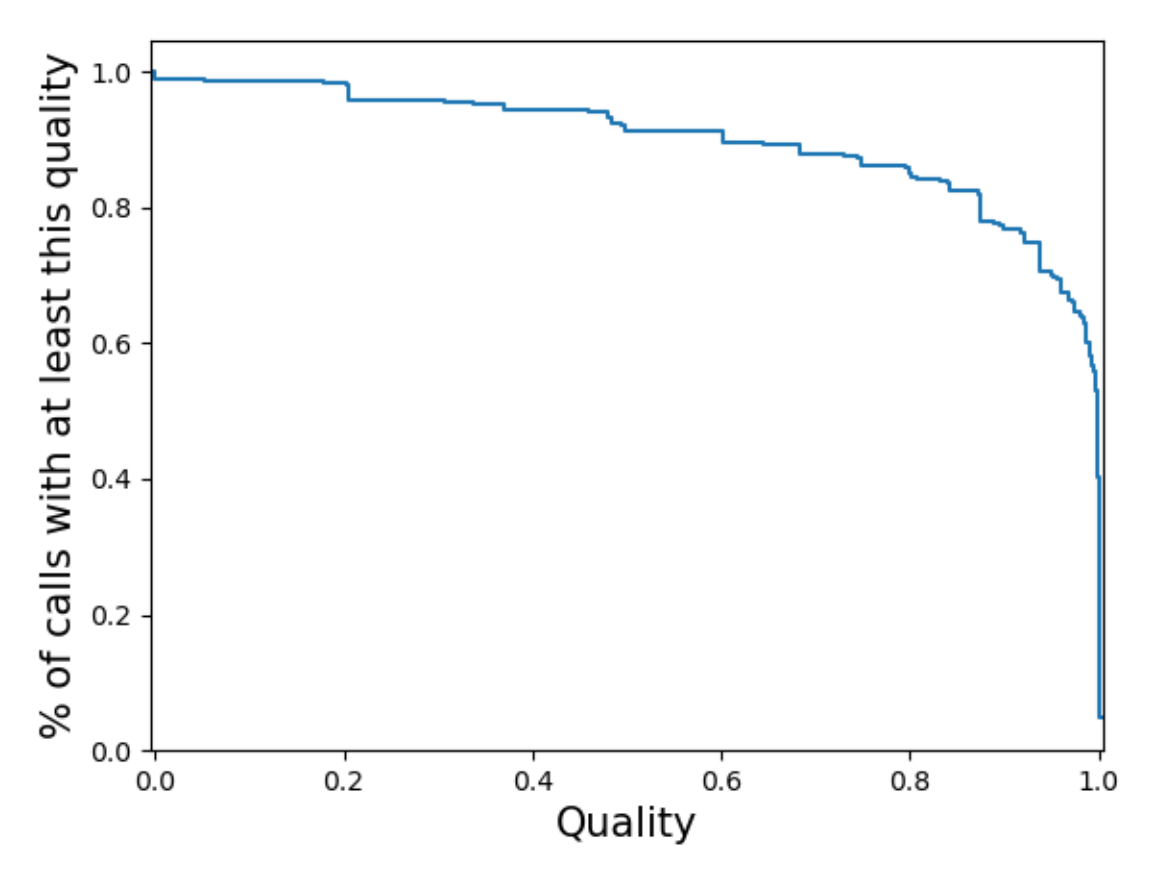

--quality-ignore-no-call - by default, (sample, locus) pairs which were not called are treated as calls with zero quality for the the quality plot. With this option enabled, instead they are ignored. This may cause the plotting to crash if it causes some samples/loci to have <= 1 valid call.

## <span id="page-48-0"></span>**Reference Bias Plot Options**

These additional options can be used to customize reference bias plots.

- $--$ refbias-binsize  $\langle$ int>: Sets the binsize (in bp) used to bin x-axis values, which give the reference TR length. Default=5.
- --refbias-metric <string>: Determines which metric to use to summarize the reference bias in each bin. Default=mean. Must be one of: mean or median.
- --refbias-mingts <int>: Exclude points computed using fewer than this many genotypes. This option is meant to avoid plotting outlier points driven by bins with small numbers of TRs with that reference length. Default=100.
- --refbias-xrange-min <int>: Exclude points corresponding to TRs with reference length less than this value.
- $-$ refbias-xrange-max <int>: Exclude points corresponding to TRs with reference length greater than this value.

## <span id="page-49-0"></span>**Example Commands**

Below are qcSTR examples using VCFs from supported TR genotypers. Data files can be found at [https://github.com/](https://github.com/gymreklab/TRTools/tree/master/example-files) [gymreklab/TRTools/tree/master/example-files:](https://github.com/gymreklab/TRTools/tree/master/example-files)

```
# AdVNTR
qcSTR --vcf NA12878_chr21_advntr.sorted.vcf.gz --out test_qc_advntr
# ExpansionHunter
qcSTR --vcf NA12878_chr21_eh.sorted.vcf.gz --out test_qc_eh
# GangSTR
qcSTR --vcf trio_chr21_gangstr.sorted.vcf.gz --out test_qc_gangstr --period 4 --
˓→quality per-locus
# HipSTR
qcSTR --vcf trio_chr21_hipstr.sorted.vcf.gz --out test_qc_hipstr --vcftype hipstr --
˓→samples ex-samples.txt
# PopSTR
qcSTR --vcf trio_chr21_popstr.sorted.vcf.gz --out test_qc_popstr
```
## <span id="page-49-1"></span>**9.2.4 CompareSTR**

CompareSTR compares different TR callsets generated on the same samples against the same reference panel. CompareSTR outputs overall, per-locus, and per-sample concordance information.

Example use cases include:

- Comparing calls to a "ground truth" set, e.g. from capillary electrophoresis data, to find call errors
- Comparing calls for the same tool using different parameter settings to identify differences due to bioinformatic processing
- Comparing calls for different tools. This only works if they used the same set of reference TRs. Please note that compareSTR only compares TRs with matching chromosomes and allele-positions (after ignoring flanking base pairs)

CompareSTR optionally will stratify results based on a user-specified FORMAT field (e.g. depth, or quality score) and/or by repeat motif length.

Note: CompareSTR is designed to be used as a QC tool. While it may be able to pick up certain biological differences in some applications (e.g. identifying de novo mutations by comparing parent and child callsets or somatic mutations by comparing callsets from different tissues), use-case specific analyses may be better performed by more specialized tools.

Note: CompareSTR has the ability to stratify comparisons based on quality scores. However, beware that quality scores output by different genotypers may not be directly comparable. You can use  $qcSTR$  to visualize the distribution of quality scores in each VCF file seprately.

## **Usage**

CompareSTR takes as input two VCF files with overlapping TRs and samples and outputs metrics and plots based on comparing calls across the two VCFs. The input VCF files must be sorted, indexed, and have the appropriate *##contig* header lines. CompareSTR only considers the subset of samples shared across two VCF files being compared, based on sample ID in the VCF headers.

Note: if comparing two VCFs with phased calls, ensure the chromosome ordering matches. A 'motherAllele|fatherAllele' representation will not match with a 'fatherAllele|motherAllele' representation.

To run compareSTR use the following command:

```
compareSTR \
 --vcf1 <file1.vcf.gz> --vcf2 <file2.vcf.gz> \
  --out <string> \
  [additional options]
```
#### Required Parameters:

- --vcf1 <VCF>: First VCF file to compare (must be sorted, bgzipped, and indexed. See *[Instructions on](#page-51-0) [Compressing and Indexing VCF files](#page-51-0)* below)
- --vcf2 <VCF>: Second VCF file to compare (must be sorted, bgzipped, and indexed. See *[Instructions on](#page-51-0) [Compressing and Indexing VCF files](#page-51-0)* below)
- --out <string>: Prefix to name output files

#### Filtering Options:

- --samples <string>: File containing list of samples to include. If not specified, all samples are used.
- --region <string>: Restrict to this region chrom:start-end

#### Metrics to stratify results:

- --stratify-fields: Comma-separated list of FORMAT fields to stratify by. e.g. DP,Q
- --stratify-binsizes: Comma-separated list of min:max:binsize to stratify each field on. Must be same length as --stratify-fields. e.g. 0:50:5,0:1:0.1 . The range [min, max] is inclusive.
- --stratify-file: Specify which file to look at the --stratify-fields in. If set to 0, apply to both files. If set to 1, apply only to  $-\text{vcf1}$ . If set to 2, apply only to  $-\text{vcf2}$ .
- $\rightarrow$  --period: Report results overall and also stratified by repeat unit length (period).

#### Plotting options:

- $\bullet$  --bubble-min: Minimum x/y axis value to display on bubble plots.
- $\bullet$  -bubble-max: Maximum x/y axis value to display on bubble plots.

#### Other options:

- $-$ verbose: Print helpful debugging info
- $\leftarrow$ -noplot: Don't output any plots. Only produce text output.
- --vcftype1 <string>: Type of VCF file 1.
- --vcftype2 <string>: Type of VCF file 2.
- --ignore-phasing: Treat all calls as if they are unphased

## **Outputs**

In output files, compareSTR reports the following metrics:

- Length concordance: % of genotypes concordant between the two VCF files when only considering TR allele lengths
- Sequence concordance: % of genotypes concordant between the two VCF files when considering TR allele sequence. Currently only relevant for HipSTR. Otherwise will be identical to length concordance
- R2: Pearson r2 between the sum of allele lengths at each call compared between the two VCF files, where allele lengths are measured as number of repeat copies different from the reference.

These metrics and numcalls only reflect the (sample, locus) pairs that were called by both callers

compareSTR outputs the following text files and plots:

- <outprefix>-overall.tab: Has columns period, concordance-seq, concordance-len, r2, numcalls. Plus additional columns for any FORMAT fields to stratify results on. This file has one line for all results (period="ALL") and a different line for each period analyzed separately if request by --period. If stratifying by format fields, it will have additional lines for each range of values for each of those fields.
- <outprefix>-bubble-period\$period.pdf: "Bubble" plot, which plots the sum of allele lengths for each call in  $-\text{vcf1 vs. } -\text{vcf2}$ . Allele lengths are given in terms of difference in number of repeat units from the reference. The size of each bubble gives the number of calls at each cooordinate. A seperate plot is output for all TRs (period="ALL") and for each period if requested by  $-\text{period}$ .
- <outprefix>-locuscompare.tab: Has columns chrom, start, metric-conc-seq, metric-conc-len, numcalls. There is one line for each TR.
- <outprefix>-locuscompare.pdf: Plots the length concordance metric for each TR locus considered.
- <outprefix>-samplecompare.tab: Has columns sample, metric-conc-seq, metric-conc-len, numcalls. One line per sample
- <outprefix>-samplecompare.pdf: Plots the length concordance metric for each sample considered.

See *[Example Commands](#page-52-0)* below for example compareSTR commands for different supported TR genotypers based on example data files in this repository. More detailed use cases are also given in the vignettes [https://trtools.readthedocs.](https://trtools.readthedocs.io/en/develop/VIGNETTES.html) [io/en/develop/VIGNETTES.html.](https://trtools.readthedocs.io/en/develop/VIGNETTES.html)

## <span id="page-51-0"></span>**Instructions on Compressing and Indexing VCF files**

CompareSTR requires input files to be compressed and indexed. Use the following commands to create compressed and indexed vcf files:

```
bgzip file.vcf
tabix -p vcf file.vcf.gz
```
## <span id="page-52-0"></span>**Example Commands**

Below are compareSTR examples using VCFs from supported TR genotypers. Data files can be found at [https:](https://github.com/gymreklab/TRTools/tree/master/example-files) [//github.com/gymreklab/TRTools/tree/master/example-files:](https://github.com/gymreklab/TRTools/tree/master/example-files)

```
# AdVNTR (comparing a file against itself. Not very interesting. Just for.
˓→demonstration)
# Note, you first need to reheader files to add required contig lines to VCF headers
bcftools reheader -f hg19.fa.fai -o NA12878_advntr_reheader.vcf.gz NA12878_chr21_
˓→advntr.sorted.vcf.gz
tabix -p vcf NA12878 advntr reheader.vcf.gz
FILE1=NA12878_advntr_reheader.vcf.gz
compareSTR --vcf1 ${FILE1} --vcf2 ${FILE1} --out advntr_vs_advntr --noplot
# HipSTR vs. ExpansionHunter
compareSTR \
   --vcf1 NA12878_chr21_hipstr.sorted.vcf.gz \
   --vcf2 NA12878_chr21_eh.sorted.vcf.gz \
   --vcftype1 hipstr --vcftype2 eh --out hipstr vs_eh
# HipSTR vs. GangSTR
compareSTR \
    --vcf1 NA12878_chr21_hipstr.sorted.vcf.gz \
    --vcf2 NA12878 chr21 gangstr.sorted.vcf.gz \
    --vcftype1 hipstr --vcftype2 gangstr --out hipstr_vs_gangstr
# PopSTR (comparing a file against itself. Not very interesting. Just for
˓→demonstration)
FILE1=trio_chr21_popstr.sorted.vcf.gz
compareSTR --vcf1 ${FILE1} --vcf2 ${FILE1} --out popstr_vs_popstr
```
## <span id="page-52-1"></span>**9.2.5 MergeSTR**

MergeSTR merges multiple VCF files produced by the same TR genotyper into a single VCF file.

If TR genotyping was performed separately on different samples or batches of samples, mergeSTR can be used to combine the resulting VCFs into one file. This is often necessary for downstream steps such as: computing per-locus statistics, performing per-locus filtering, and association testing.

While other VCF libraries have capabilities to merge VCF files, they do not always handle multi-allelic TRs properly, especially if the allele definitions are different across files. MergeSTR is TR-aware. See below for specific VCF fields supported for each genotyper.

mergeSTR does not support merging VCFs produced by different TR genotypers - that is a more complex usecase, and we are designing a separate tool to do that.

## **Usage**

MergeSTR takes as input two or more VCF files with TR genotypes and outputs a combined VCF file. Note, input VCF files must be bgzipped, sorted, indexed, and have the appropriate ##contig header lines. See *[Instructions on](#page-54-0) [Compressing and Indexing VCF files](#page-54-0)* below for commands for preparing tabix-indexed VCF files.

To run mergeSTR use the following command:

```
mergeSTR \
  --vcfs <file1.vcf.gz,file2.vcf.gz,...> \
  --out <string> \
  [additional options]
```
Required Parameters:

- $-\text{vcf}$  <VCF>: Comma-separated list of VCF files to merge. All must have been created by the same TR genotyper. Must be bgzipped, sorted, and indexed. (See *[Instructions on Compressing and Indexing VCF files](#page-54-0)* below)
- --vcftype <string>: Type of VCF files being merged. Default = auto. Must be one of: gangstr, advntr, hipstr, eh, popstr.
- --out <string>: prefix to name output files

Special Merge Options:

• --update-sample-from-file: Append file names to sample names. Useful if sample names are repeated across VCF files.

Optional Additional Parameters:

- --verbose: Prints out extra information
- $\bullet$  --quiet: Doesn't print out anything

MergeSTR outputs a merged VCF file \$out.vcf with the merged genotypes. See *[Example Commands](#page-54-1)* below for example mergeSTR commands for different supported TR genotypers based on example data files in this repository.

Note: when running MergeSTR on HipSTR data, MergeSTR first strips the flanking basepairs from all alleles before merging, allowing records with different flanking basepairs but the same repeat to be comparable. Be aware that in the infrequent occurences where there are indels in the flanking regions called by HipSTR this will cause incorrect alleles to be outputted by the merge.

## **Supported VCF fields**

In addition to proper merging of alleles at multi-allelic sites, MergeSTR supports the following VCF fields for each tool. Fields not listed are currently ignored when merging. INFO fields below are expected to be constant across loci being merged.

## AdVNTR

- Supported INFO fields: END, RU, RC, VID
- Supported FORMAT fields: DP, SR, FL, ML

#### ExpansionHunter

- Supported INFO fields: END, REF, REPID, RL, RU, SVTYPE, VARID
- Supported FORMAT fields: ADFL, ADIR, ADSP, LC, REPCI, REPCN, SO

#### GangSTR

- Supported INFO fields: END, RU, PERIOD, REF, EXPTHRESH
- Supported FORMAT fields: DP, Q, REPCN, REPCI, RC, ENCLREADS, FLNKREADS, ML, INS, STDERR, **OEXP**

### HipSTR

- Supported INFO fields: START, END, PERIOD
- Supported FORMAT fields: GB, Q, PQ, DP, DSNP, PSNP, PDP, GLDIFF, DSTUTTER, DFLANKINDEL, AB, FS, DAB, ALLREADS, MALLREADS

#### PopSTR

- Supported INFO fields: Motif
- Supported FORMAT fields: AD, DP, PL

## <span id="page-54-0"></span>**Instructions on Compressing and Indexing VCF files**

MergeSTR requires the input file to be compressed and indexed. Use the following commands to create compressed and indexed vcf file:

```
bgzip file.vcf
tabix -p vcf file.vcf.gz
```
## <span id="page-54-1"></span>**Example Commands**

Below are mergeSTR examples using VCFs from supported TR genotypers. Data files can be found at [https://github.](https://github.com/gymreklab/TRTools/tree/master/example-files) [com/gymreklab/TRTools/tree/master/example-files:](https://github.com/gymreklab/TRTools/tree/master/example-files)

```
# AdVNTR
# Note, you first need to reheader files to add required contig lines to VCF headers
for sample in NA12878 NA12891 NA12892; do
   bcftools reheader -f hg19.fa.fai -o ${sample}_advntr_reheader.vcf.gz ${sample}_
˓→chr21_advntr.sorted.vcf.gz
   tabix -p vcf ${sample}_advntr_reheader.vcf.gz
done
FILE1=NA12878_advntr_reheader.vcf.gz
FILE2=NA12891_advntr_reheader.vcf.gz
FILE3=NA12892_advntr_reheader.vcf.gz
mergeSTR --vcfs ${FILE1},${FILE2},${FILE3} --out test_merge_advntr --vcftype advntr --
˓→update-sample-from-file # outputs test_merge_advntr.vcf
# ExpansionHunter
# Note, you first need to reheader files to add required contig lines to VCF headers
for sample in NA12878 NA12891 NA12892; do
   bcftools reheader -f hg19.fa.fai -o ${sample}_eh_reheader.vcf.gz ${sample}_chr21_
˓→eh.sorted.vcf.gz
   tabix -p vcf ${sample}_eh_reheader.vcf.gz
done
FILE1=NA12878_eh_reheader.vcf.gz
FILE2=NA12891_eh_reheader.vcf.gz
FILE3=NA12892_eh_reheader.vcf.gz
mergeSTR --vcfs ${FILE1}, ${FILE2}, ${FILE3} --out test_merge_eh --vcftype eh # outputs
˓→test_merge_eh.vcf
```

```
# GangSTR
```
(continues on next page)

(continued from previous page)

```
FILE1=NA12878_chr21_gangstr.sorted.vcf.gz
FILE2=NA12891_chr21_gangstr.sorted.vcf.gz
FILE3=NA12892_chr21_gangstr.sorted.vcf.gz
mergeSTR --vcfs ${FILE1},${FILE2},${FILE3} --out test_merge_gangstr --vcftype gangstr
˓→# outputs test_merge_gangstr.vcf
# HipSTR
FILE1=NA12878_chr21_hipstr.sorted.vcf.gz
FILE2=NA12891_chr21_hipstr.sorted.vcf.gz
FILE3=NA12892_chr21_hipstr.sorted.vcf.gz
mergeSTR --vcfs ${FILE1},${FILE2},${FILE3} --out test_merge_hipstr --vcftype hipstr #
˓→outputs test_merge_hipstr.vcf
# PopSTR
FILE1=NA12878_chr21_popstr.sorted.vcf.gz
FILE2=NA12891_chr21_popstr.sorted.vcf.gz
FILE3=NA12892_chr21_popstr.sorted.vcf.gz
mergeSTR --vcfs ${FILE1},${FILE2},${FILE3} --out test_merge_popstr --vcftype popstr #.
˓→outputs test_merge_popstr.vcf
```
## <span id="page-55-0"></span>**9.2.6 AssociaTR**

associaTR performs association testing of the lengths of TRs against phenotypes.

This tool is designed for running a GWAS of TRs against a single outcome. While slower, it can also be invoked once for each phenotype to perform a PHWAS of a group of TRs against many phenotypes. Many tools perform association testing and are more fully featured than associaTR - the main value of associaTR is its ability to conveniently perform length based tests for multiallelic TR loci instead of per-allele based tests.

associaTR is in beta. In particular, while its main outputs (p-values, coefficients and standard errors) are all fully tested, it has not been fully code-reviewed, and other outputs still need testing. It also does not currently support binary phenotypes.

Importantly, associaTR works with Beagle dosages, as imputation dosages are more reliable than imputed best-guess genotypes for association testing.

## **Usage**

Required positional parameters:

- outfile the location to write the association results tsv to.
- $tr\_vcf$  the location of vcf containing the TR genotypes to test
- phenotype\_name the name of the phenotype being tested against, used to write appropriately named column headers
- traits At least one [.npy](https://numpy.org/doc/stable/reference/generated/numpy.save.html) 2d float array file containing trait values for samples. The first trait is the phenotype to be regressed against, all other traits from that file are used as covariates. If more than one file is provided, then all traits in the additional files are added as additional covariates.

If  $-$ same $-$ samples is not specified, the first column of each file must be the numeric sample ID, designating which row corresponds to which sample. (Thus the phenotype will correspond to the second column from the first file.) If multiple files are specified, they will be joined on sample ID.

If --same-samples is specified, there must be the same number of rows in each array as the number of samples in the vcf, those will be the traits for those samples. (Thus the phenotype will correspond to the first

column of the first array). If multiple files are specified, then they will be concatenated horizontally. Since IDs do not need to be stored in the npy arrays, --same-samples allows for non-numeric sample IDs.

Optional input parameters:

- --vcftype One of eh, hipstr, gangstr, popstr, advntr Specify which caller produced the TR VCF, useful when the VCF is ambiguous and the caller cannot be automatically inferred.
- $--same$  -same -samples see the description of traits above
- $\bullet$  --beagle-dosages regress against Beagle dosages from the AP $\{1,2\}$  fields instead of from the GT field. Note: The GP field that Beagle outputs is not supported

Optional filtering parameters:

- $-\text{sample-list}$  File containing list of samples to use, one sample ID per line. If not specified, all samples are used.
- --region Restrict to chr:start-end
- --non-major-cutoff If not --beagle-dosages, then this is the non-major-allele-count cutoff. I.e. filter all loci with non-major-allele-count < cutoff. If working with dosages, this cutoff is applied to the dosage sums. As with the regression itself, for this purpose alleles are coallesced by length. Note that this is a raw value cutoff, not a percentage cutoff. This defaults to 20 per [plink's best practices](https://www.cog-genomics.org/plink/2.0/assoc#glm) Set to 0 to disable this filter.

#### **Regression details**

AssociaTR performs ordinary least squares regression, i.e. it fits the model

 $y = g^*beta + Xb + error$ 

where *y* is the outcome, *g* are the TR length genotypes, *beta* is the coefficient associating *y* and *g*, *X* are the other covariates, *b* are the coefficients of those covariates, and *error* is a normally distributed error term. associaTR reports the p-value corresponding to the hypothesis beta != 0, *beta* and the standard error of *beta*. It also reports the *R^2* value of this linear model.

If not using dosages, then *g* is simply sum (len(allele\_1) + len(allele\_2)) for each sample. If using dosages, then  $g$  is  $_{\text{lengths L}}$  L  $_{\text{true}}$  (Pr(len(allele\_1) == L) + Pr(len(allele\_2) == L)] for each sample.

An intercept term is always automatically included in *X* - do not include one yourself. *y*, *g* and *X* are always standardized (transformed to mean zero and variance 1). So it is not necessary for you to pre-standardize *y* and *X*. Coefficients and standard errors are reported in the original units of the provided traits, not on the standardized units. However, if you pre-standardize your traits, then they will by necessity be reported in those standardized units. The coefficient and standard error are reported in change per number of repeat copies. To get them measured in change per basepair, divide by the length of the repeat unit.

#### **Outputs**

- chrom chromosome of the TR
- pos start position in bp of the TR
- alleles the lengths of the TR in the input VCF
- n\_samples\_tested number of samples tested. This is the number of samples in the VCF, restricted by:
	- If --same-samples is not specified, then there can be fewer samples in the trait arrays. If so, samples not in those arrays will be omitted.
- If --sample-list is specified, samples not in that list will be omitted.
- Samples with missing genotypes will be omitted on a per-variant basis.
- locus\_filtered False if the locus was not filtered, or a reason for filtering otherwise. Possible reasons:
	- No called samples
	- Only one called length (if dosages, this implies all other lengths have exactly zero dosage)
	- This locus did not pass the optional cutoff specified by  $-\text{non-major-cutoff}$
	- The number of samples remaining is less than or equal to the number of covariates in the model (including the genotypes and the intercept term).
- p\_{phenotype\_name} the p-value of the association or nan if the locus was filtered
- coeff [phenotype\_name] the coefficient of the association, measured in phenotype units per repeat copy or nan if the locus was filtered.
- se\_{phenotype\_name} the standard error of the coefficient or nan if the locus was filtered
- regression  $R^2$  the  $R^2$  of the fitted model or nan if the locus was filtered
- mot i f the TR's motif
- period the TR's period
- ref\_len the length of the reference allele for the TR
- allele frequency the frequency of each length allele in the tested samples
- dosage esimtated r2 per length allele Only applicable to --beagle-dosages. This is a dictionary of r<sup>^2</sup> values, one for each length, correlating each haplotype's imputed probability of obtaining that length vs whether or not the imputed best-guess genotype is that length
- r2\_length\_dosages\_vs\_best\_guess\_lengths Only applicable to --beagle-dosages. This is the r<sup>^2</sup> value for the correlation between each haplotype's average imputed length ( $\{$ lengths L}  $L * [Pr(len(allele) == L))$  with the best-guess length L of that haplotype.

#### **Example Commands**

Below is an associaTR example. For this example no TRs causally impact the simulated phenotype. Data files for this example can be found at [https://github.com/gymreklab/TRTools/tree/master/example-files:](https://github.com/gymreklab/TRTools/tree/master/example-files)

```
associaTR \
  association_results.tsv \
  ceu_ex.vcf.gz \
  simulated_phenotype \
  simulated_traits_0.npy \
  simulated_traits_1.npy \
  --same-samples
```
#### *[DumpSTR](#page-32-0)*

• DumpSTR filters VCF files with TR genotypes, performing call-level and locus-level filtering, and outputs a filtered VCF file.

## *[StatSTR](#page-36-0)*

• StatSTR takes in a TR genotyping VCF file and outputs per-locus statistics.

*[qcSTR](#page-39-0)*

• qcSTR generates plots that are useful for diagnosing issues in TR calling.

## *[CompareSTR](#page-49-1)*

• CompareSTR compares different TR callsets generated on the same samples against the same reference panel. CompareSTR outputs overall, per-locus, and per-sample concordance information.

## *[MergeSTR](#page-52-1)*

• MergeSTR merges multiple VCF files produced by the same TR genotyper into a single VCF file.

## *[AssociaTR](#page-55-0)*

• associaTR performs association testing of the lengths of TRs against phenotypes.

# **9.3 Supported TR Genotypers**

TRTools currently supports 5 tandem repeat genotypers. It also supports the Beagle imputation software (see *[below](#page-59-0)*). We summarize them in the first table and provide some basic parameters of their functionality in the second. For more information on a genotyper, please see its website linked below.

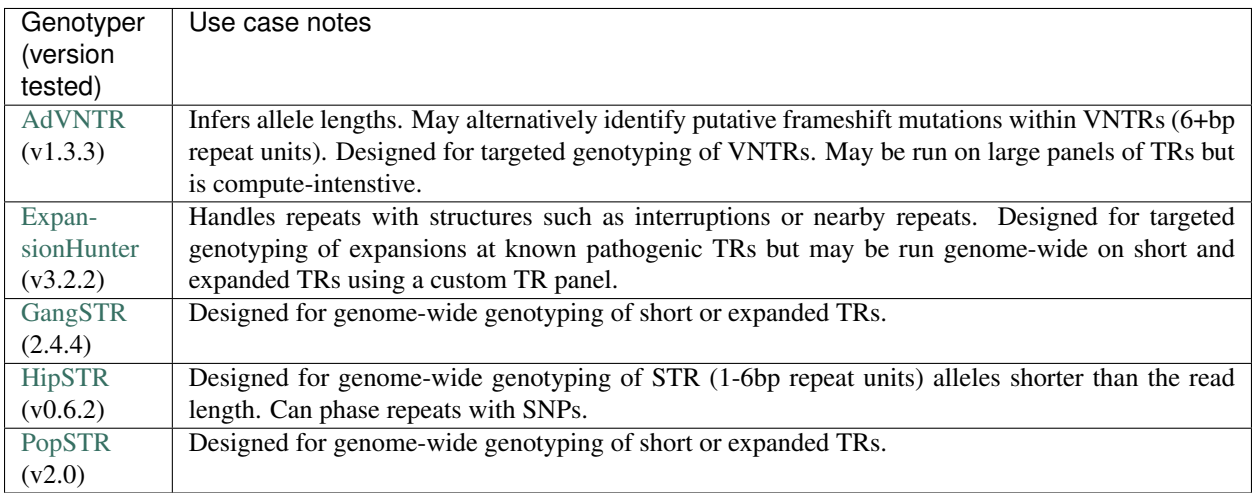

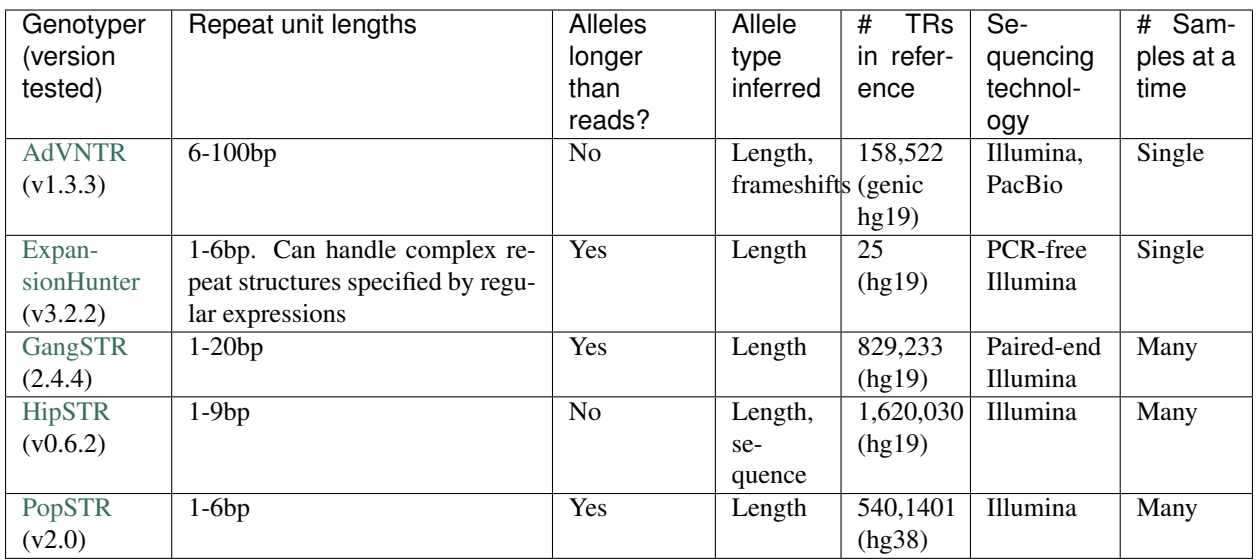

Since each of these tools take as input a list of TRs to genotype, they could also be used on custom panels of TR loci. Tool information and reference panel numbers shown above are based on downloads from the github repository of each tool as of July 2, 2020.

TRTools can be extended to support other genotypers that generate VCF files. We welcome community contributions to help support them. If that interests you, please see *[Contributing](#page-18-0)* for more information.

## <span id="page-59-0"></span>**9.3.1 Beagle**

The [Beagle](http://faculty.washington.edu/browning/beagle/beagle.html) software can take genotypes called by a TR genotyper in a set of reference samples and impute them into other samples that do not have directly genotyped TRs. TRTools supports TR genotypes produced by any of the above genotypers and then imputed into other samples with Beagle except for PopSTR genotypes. For each tool in this tool suite, unless it's docs specifically say otherwise, that tool can be used on Beagle VCFs as if those VCFs were produced directly by the underlying TR genotyper, with no additional flags or arguments needed, as long as the steps below were followed to make sure the Beagle VCF is properly formatted.

Caveats:

- Beagle provides phased best-guess genotypes for each imputed sample at each TR locus. When run with the ap or gp flags Beagle will also output probabilities for each possible haplotype/genotype, respectively. These probabilities are also called dosages. While dosages are often more informative for downstream analyses than the best-guess genotypes located in the GT format field (for instance, for association testing), TRTools currently does *not* support dosage based analyses and instead will only look at the GT field. Feel free to submit PRs with features that handle dosages (see the *[Contributing](#page-18-0)* docs).
- At each locus Beagle returns the most probable phased genotype. This will often but not always correspond to the most probable unphased genotype. For instance, it is possible that  $P(A|A) > P(A|B)$ and  $P(A|A) > P(B|A)$ , but  $P(A/A) = P(A|A) < P(A|B) + P(B|A) = P(A/B)$ . Similarly, it is possible that  $P(A|B) > P(C|D)$  and  $P(A|B) > P(D|C)$ , but  $P(A/B) = P(A|B) + P(B|A) <$  $P(C|D) + P(D|C) = P(C/D)$ . TRTools currently does not take this into account and just uses the phased genotypes returned by Beagle. If you deem this to be an issue, feel free to submit PRs to help TRTools take this into account (see the *[Contributing](#page-18-0)* docs).
- For callers which return sequences, not just lengths (e.g. HipSTR), if there are loci with multiple plausible sequences of the same length, then its possible that the most probable genotype returned by Beagle does not have the most probable length. For example, the following could be true of a single haplotype: Len(S 1) = L 1,

Len(S 2) = L 1, Len(S 3) = L 2 and P(S 1) < P(S 3), P(S 2) < P(S 3) but P(S 3)  $\leq P(S_1) + P(S_2)$ .

An overview of steps to perform before Beagle imputation:

- The samples being imputed into must have directly genotyped loci that are also genotyped in the reference samples. This allows those samples to be 'matched' with samples in the reference.
- The genotypes of both the reference samples and samples of interest must be phased. That can be done by statistically phasing the genotypes prior to running Beagle imputation.
- The referece samples must also not contain any missing genotypes. Possible methods for dealing with that include removing loci with missing genotypes or using imputation to impute the missing genotypes prior to imputing the TRs.

The VCFs that Beagle outputs need to be preprocessed before use by TRTools. We have provided a tool trtools\_prep\_beagle\_vcf.sh to run on those VCFs. After running this script, the files should be usable by any of the tools in TRTools.

In case of error, it may be useful to know what steps the script attempts to perform:

- It copies over source and command meta header lines from the reference panel to the imputed VCF so that it is clear which genotyper's syntax is being used to represent the STRs in the VCF.
- It copies over contig and ALT lines which is required for downstream tools including mergeSTR and is good practice to include in the VCF header.
- It annotates each STR with the necessary INFO fields from the reference panel that Beagle dropped from the imputed VCF.
- The imputed VCF contains both TR loci and the shared loci (commonly SNPs) that were used for the imputation. This script removes the non-STR loci (identified as those loci not having STR-specific INFO fields).

# **9.4 Python Library**

The TRHarmonizer python library underlies all of the TRTools command line tools and can be used independently of them. See *[here](#page-60-0)* for a description of what that library does. See *[here](#page-62-0)* for examples on how to use it in your own code. See *[here](#page-63-0)* for specifics on how TRHarmonizer parses the outputs of different genotypers. And see *[here](#page-64-0)* for the API of the python code of both the TRHarmonizer library and the command-line tools.

## <span id="page-60-0"></span>**9.4.1 The TRHarmonizer Library**

The TRHarmonizer Python library provides a uniform interface for accessing VCFs created by different tandem repeat (TR) genotypers. This library is the shared basis for all the command-line tools in the TRTools package. It is designed to cleanly handle differences in how different genotypers represent alleles, quality-scores and other metadata describing TR genotypes. This allows coding against a uniform interface while analyzing genetic variation at TRs regardless of which genotyper was used. The TRHarmonizer library also allows third parties to leverage the harmonization functionality outside of the command-line tools provided in TRTools.

A major challenge in analyzing TR genotypes is that alleles are represented differently in VCF outputs of different genotypers. The example below for chr21:47251618 (hg19) genotyped in Platinum Genomes sample NA12878 shows the different ways reference and alternate alleles are specified in VCFs by the genotypers which TRTools currently supports.

- adVNTR\*, GangSTR, HipSTR:
	- REF: AGTTAGTTAGTTAGTT
- ALT: AGTTAGTTAGTTAGTTAGTT
- ExpansionHunter:
	- $-$  REF: A
	- $-$  ALT:  $<$ STR5 $>$
	- INFO: REF=4;RU=AGTT
- PopSTR:
	- REF: AGTTAGTTAGTTAGTT
	- $-$  ALT:  $\lt5$
	- INFO: Motif=AGTT

\* Note that while this TR was not called by AdVNTR because its motif is too short, AdVNTR output represents alleles in the same format as HipSTR and GangSTR.

Furthermore, consider the example at chr21:16402147

- adVNTR, GangSTR, HipSTR:
	- REF: AAATAAATAAATAAATAAAT
	- ALT: AAATAAATAAATAAAT
- ExpansionHunter:
	- REF: A
	- $-$  ALT:  $<$ STR4 $>$
	- INFO: REF=5;RU=AAAT
- PopSTR:
	- REF: AAATAAATAAATAAATAAATAATAAA
	- $-$  ALT:  $< 5.5$
	- INFO: Motif=AAAT

Here we see that popSTR's representation of alleles changes to specify impurities and partial repeats.

The key function of the TRHarmonizer module, HarmonizeRecord, takes as input a cyvcf2<sup>[1](#page-61-0)</sup> record (a cyvcf2. Variant object) and a VCF type (one of: "advntr", "eh", "gangstr", "hipstr" or "popstr", corresponding to the supported genotypers) and outputs a TRRecord object storing alleles and other metadata in a standardized format. This allows downstream analyses to proceed agnostic of the genotyper which created the record. The TRRecord stores allele length genotypes as the number of copies of the motif corresponding to that length. This number is a float to allow for impurities and partial repeats. For genotypers which infer sequence alleles, the record additionally stores the sequence of the allele in all uppercase. In addition to alleles, a TRRecord also provides a uniform method for accessing the TR motif, per-sample quality scores and other metadata supplied by the underlying genotyper.

TRHarmonizer is designed to be lightweight, and as such there are similar yet more complex use-cases that TRHarmonizer intentionally does not support. It does not have any insight into sequencing technologies which produce data that is later processed by TR genotypers into VCFs. As such it relies on the alleles, calls and associated quality scores output by the genotypers, each of which use their own models to compute quality scores. TRTools makes no attempt to modify those scores based on sequencing errors or other sources of error.

TRHarmonizer also does not handle differences in variant coordinates, whether due to differences in choice of variant reference set or differences between calling algorithms. Note that this is only relevant to compareSTR, as that is the

<span id="page-61-0"></span><sup>&</sup>lt;sup>1</sup> Brent S Pedersen, Aaron R Quinlan, cyvcf2: fast, flexible variant analysis with Python, Bioinformatics, Volume 33, Issue 12, 15 June 2017, Pages 1867-1869, <https://doi.org/10.1093/bioinformatics/btx057>

only one of our tools designed to process TRs from multiple VCFs produced by different genotypers simultaneously. The types of differences related to variant coordinates that TRHarmonizer does not handle includes:

- Repeat regions which some callers choose to represent as a single variant and other callers represent as multiple variants
- Overlapping variants of different lengths due to decisions about whether to phase the repeat variant with other nearby variants
- Overlapping variants of different lengths due to different choices as to which parts of a locus constitute impure repeats and which constitute flanking regions

Rather, TRHarmonizer restricts itself to comparing variants called by different callers whose reference alleles start and end at the same base pairs. Handling different variant representations is a complex problem that has been the subject of significant work<sup>[2](#page-62-1)[3](#page-62-2)</sup> and is best handled by haplotype comparison tools which have been tailored to the specific use-case at hand. If there are compelling use-cases specific to TRs that are not handled by prior work then TRHarmonizer could be extended to tackle them, but that is currently out of scope.

Finally, TRHarmonizer can be readily extended to support any TR genotyping tool built on top of any sequencing or genotyping technology as long as the tool produces a valid VCF file representing each TR as a distinct record in the VCF. Supporting additional tools simply requires adding a short function to the TRHarmonizer module converting records to the standardized format described above.

## <span id="page-62-0"></span>**9.4.2 Code Examples**

In addition to command-line utilities, TRTools has a Python library which can be imported in custom scripts.

### **TR Utilities**

The module  $trtools.utils.utils$  contains various helpful functions, e.g. for inferring a repeat sequence motif from a string, converting repeat motifs to canonical representations, or computing functions like heterozygosity from allele frequency distributions:

```
import trtools.utils.utils as trutils
trutils.InferRepeatSequence('ATATATATATATA', 2) # returns 'AT'
trutils.GetCanonicalMotif('CAG') # returns 'ACG'
afreqs = {10:0.25, 11:0.5, 12: 0.25} # frequency of each length
trutils.GetHeterozygosity(afreqs) # returns 0.625
```
See *[here](#page-100-0)* for a complete list of utility functions.

### **TR Harmonization**

Note: the interfaces provided by this library are still under active development. While their rough shape will likely stay the same, particular details are likely to change in future releases.

The module *[trtools.utils.tr\\_harmonizer module](#page-90-0)* is responsible for providing a genotyper agnostic view of a VCF containing TR records. The class that provides this functionality is  $trtools.utils.tr.harmonizer.TRRecord.$ There are two coding paradigms for accessing this API. If you just want to iterate through the TRRecords in a vcf, use the TRRecordHarmonizer:

<span id="page-62-1"></span><sup>&</sup>lt;sup>2</sup> Cleary, John G., et al. "Comparing variant call files for performance benchmarking of next-generation sequencing variant calling pipelines." BioRxiv (2015): 023754.

<span id="page-62-2"></span><sup>3</sup> <https://github.com/Illumina/hap.py>

```
import cyvcf2
import trtools.utils.tr_harmonizer as trh
invcf = cyvcf2.VCF("path/to/my.vcf")
harmonizer = trh.TRRecordHarmonizer(invcf)
for trrecord in harmonizer:
      # do something with the trrecord
      # here, we print out an array of length genotypes
      # containing entries for each haplotype of each sample
      print(trrecord.GetLengthGenotypes())
```
If you want to work with the cyvcf2 VCF object yourself and then later convert it to a TRRecord, use the module method HarmonizeRecord:

```
import cyvcf2
import trtools.utils.tr_harmonizer as trh
invcf = cvvcf2.VCF("path/to/my.vcf")#make sure to grab the vcf's filetype
vcftype = trh.InferVCFType(invcf)
for record in invcf:
 # do some filtering on the record
 passesFilters = filter(record)
  # later on, convert the record to a trrecord
 if not passesFilters:
    continue
 trrecord = trh.HarmonizeRecord(vcftype, record)
  # do something with the tr record
  # here, we print out an array of string genotypes
  # containing entries for each haplotype of each sample
 print(trrecord.GetStringGenotypes())
```
See [trtools.utils.tr\\_harmonizer](#page-90-0) for a complete list of all functions used for inspecting VCFs and TR-Records.

## <span id="page-63-0"></span>**9.4.3 TRHarmonizer Library Details**

Here are details about how the harmonizer library (and the TRTools which are built on top of it) handle VCFs produced by the different supported genotypers.

## **Alleles**

Different callers will call alleles differently (sequences or just lengths, if sequences with or without impurities such as partial repeats or internal SNPs, if sequences with or without flanking SNPs)

- AdVNTR Calls sequence genotypes with impurities.
- ExpansionHunter Calls lengths genotypes.
- GangSTR Calls sequence genotypes without impurities.
- HipSTR Calls sequence genotypes with impurities. Can call flanking base pairs and SNPs, if so TRRecord will have [trtools.utils.tr\\_harmonizer.TRRecord.GetFullStringGenotypes\(\)](#page-94-0). HipSTR does not report the underlying motif, so it is inferred from the sequence, which is usually but not always correct.

• PopSTR - Calls the reference as a sequence genotype with impurities. Calls alt alleles as length genotypes.

#### **Quality Scores**

Quality scores are numbers associated with each call in a VCF where a higher number means a better call. The reliability of these numbers is dependent on the genotyper that emitted them. Here is how TRHarmonizer infers quality scores for each supported genotyper:

- AdVNTR quality scores are taken directly from the ML (maximum likelihood) format field.
- ExpansionHunter does not output a quality score. It does output a confidence interval, but this field is not currently used by TRTools.
- GangSTR quality scores are taken directly from the Q format field.
- HipSTR quality scores are taken directly from the  $Q$  format field. TRHarmonizer ignores the PQ field, which represents the quality of a call and its phasing.
- PopSTR does not output a genotype quality score. It does output a PL field with Phred-scaled genotype likelihoods, but this field is not currently used by TRTools.

More details about these fields can be found in the documentation for each genotyper.

## <span id="page-64-0"></span>**9.4.4 Python API**

### **trtools.associaTR module**

#### **trtools.compareSTR module**

trtools.compareSTR.**CalcR2**(*format\_bin\_results*)

Calculate the squared (pearson) correlation coefficient for the values in this bin.

- **Calculation is done using the formulas:**  $n =$  numcalls var(X) = sum(X\_i\*\*2)/n [sum(X\_i)/n]\*\*2 covar(X,Y)  $= \text{sum}(X_i^*Y_i)/n - \text{sum}(X_i)/n * \text{sum}(Y_i)/n$  r^2 = covar(X,Y)\*\*2/(var(X) \* var(Y))
	- Parameters **format\_bin\_results** (Dict[str, int]) See the method NewOverall-ForamtBin

**Returns**  $r^2$ , or np.nan if one of the two vcfs has no variance in this format bin

Return type float

#### **class** trtools.compareSTR.**Callable**

Bases: collections.abc.Callable

Callable type; Callable [[int], str] is a function of (int)  $\rightarrow$  str.

The subscription syntax must always be used with exactly two values: the argument list and the return type. The argument list must be a list of types or ellipsis; the return type must be a single type.

There is no syntax to indicate optional or keyword arguments, such function types are rarely used as callback types.

trtools.compareSTR.**GetBubbleLegend**(*coordinate\_counts*)

Get three good bubble legend sizes to use

They should be nice round numbers spanning the orders of magnitude of the dataset

Parameters coordinate\_counts – set of counts for coordinates in the graph

**Returns legend values** – List of three or fewer representative sample sizes to use for bubble legend Return type list of int

trtools.compareSTR.**GetFormatFields**(*format\_fields*, *format\_binsizes*, *format\_fileoption*, *vcfread-*

*ers*)

Get which FORMAT fields to stratify on

Also perform some checking on user arguments

#### **Parameters**

- **format\_fields** (str) Comma-separated list of FORMAT fields to stratify on
- **format\_binsizes** (str) Comma-separated list of min:max:binsize, one for each FORMAT field.
- **format\_fileoption** ( $\{0, 1, 2\}$ ) Whether each format field needs to be in both readers  $(0)$ , reader 1  $(1)$  or reader 2  $(2)$
- **vcfreaders** (list of vcf.Reader) List of readers. Needed to check if required FORMAT fields are present

#### Returns

- formats (*list of str*) List of FORMAT fields to stratify on
- format\_bins (*List[List[float]]*) List of bin start/stop coords for each FORMAT field

#### trtools.compareSTR.**NewOverallFormatBin**()

Return an empty bin for the overall dictionary.

Returns Contains the fields: conc\_len\_count conc\_seq\_cont numcalls total\_len\_1 total\_len\_2 total\_len\_11 total\_len\_12 total\_len\_22

Return type Dict[str, Union[int, float]]

trtools.compareSTR.**NewOverallPeriod**(*format\_fields*, *format\_bins*)

Return an empty dictionary containing bins for each format stratification and for 'ALL' (no format stratification).

#### Returns

Return type The empty dictionary.

trtools.compareSTR.**OutputBubblePlot**(*bubble\_results*, *outprefix*, *minval=None*, *maxval=None*) Output bubble plot of gtsum1 vs. gtsum2

#### **Parameters**

- **bubble\_results** counts of sum1 vs sum2
- **outprefix**  $(str)$  Prefix to name output file

trtools.compareSTR.**OutputLocusMetrics**(*locus\_results*, *outprefix*, *noplot*)

Output per-locus metrics

Outputs text file and plot of per-locus metrics outprefix + "-locuscompare.tab" outprefix + "-locuscompare.pdf"

#### **Parameters**

- **locus\_results** (*Dict* [str, Any ]) The info needed to write the output file
- **outprefix**  $(str)$  Prefix to name output file
- **noplot** (bool) If True, don't output plots

```
trtools.compareSTR.OutputOverallMetrics(overall_results, format_fields, format_bins, outpre-
```

```
fix)
```
Output overall accuracy metrics

Output metrics overall, by period, and by FORMAT bins Output results to outprefix+"-overall.tab"

#### **Parameters**

- **overall\_results** (*Dict* [str, Any]) Info needed to write the tabfile
- **format** fields (List [str]) List of FORMAT fields to stratify by
- **format\_bins** (List [List [float]]) List of bin start/stop coords for each FOR-MAT field
- **outprefix**  $(str)$  Prefix to name output file
- trtools.compareSTR.**OutputSampleMetrics**(*sample\_results*, *sample\_names*, *outprefix*, *noplot*) Output per-sample metrics

Outputs text file and plot of per-sample metrics outprefix + "-samplecompare.tab" outprefix + " samplecompare.pdf"

#### **Parameters**

- **sample\_results** (*Dict* [str, any]) The info needed to write the output file
- **sample\_names** (List[str]) –
- **outprefix**  $(str)$  Prefix to name output file
- **noplot** (bool) If True, don't output plots

### **class** trtools.compareSTR.**Tuple**

Bases: tuple

Tuple type;  $Tuple[X, Y]$  is the cross-product type of  $X$  and  $Y$ .

Example: Tuple[T1, T2] is a tuple of two elements corresponding to type variables T1 and T2. Tuple[int, float, str] is a tuple of an int, a float and a string.

To specify a variable-length tuple of homogeneous type, use Tuple[T, . . . ].

trtools.compareSTR.**UpdateComparisonResults**(*record1*, *record2*, *sample\_idxs*, *ignore\_phasing*, *stratify\_by\_period*, *format\_fields*, *format\_bins*, *stratify\_file*, *overall\_results*, *locus\_results*, *sample\_results*, *bubble\_results*)

Extract comparable results from a pair of VCF records

#### **Parameters**

- **record1** (trh. TRRecord) First record to compare
- **record2** (trh.TRRecord) Second record to compare
- **sample idxs** (list of np.array) Two arrays, one for each vcf Each array is a list of indicies so that vcf1.samples[index\_array1] == vcf2.samples[index\_array2] and that this is the set of shared samples
- **stratify\_by\_period** (bool) If True, also stratify results by period
- **format\_fields** (list of str) List of format fields to extract
- **format** bins (List [List [float]]) List of bin start/stop coords for each FOR-MAT field
- **stratify file** ( ${0, 1, 2}$ ) Specify whether to apply FORMAT stratification to both files  $(0)$ , or only  $(1)$  or  $(2)$
- **overall\_results** (dict) Period and format nested dictionary to update.
- **locus\_results** (dict) Locus-stratified results dictionary to update.
- **sample** results  $(dict)$  Sample-stratified results dictionary to update.
- **bubble\_results** (dict) dictionary of counts to update

trtools.compareSTR.**check\_region**(*contigs1*, *contigs2*, *region\_str*)

#### trtools.compareSTR.**getargs**()

trtools.compareSTR.**handle\_overlaps**(*records*, *chrom\_indices*, *min\_chrom\_index*)

This function determines whether (two) records in list are comparable Currently only works with record lists which are two records long

#### **Parameters**

- **records** (List [Optional [trh. TRRecord]]) List of TRRecords whose comparability is to be determined. If any of them is None, they are not comparable
- **chrom** indices (List [int]) List of indices of chromosomes of current records
- **min\_chrom\_index** (int) Smallest index in chrom\_indices. All records should have the same chrom\_index, otherwise they are not comparable

Returns comparable – Result, that says whether records are comparable

#### Return type bool

```
trtools.compareSTR.main(args)
```
trtools.compareSTR.**run**()

#### **trtools.dumpSTR module**

trtools.dumpSTR.**ApplyCallFilters**(*record*, *call\_filters*, *sample\_info*, *sample\_names*) Apply call-level filters to a record.

Returns a TRRecord object with the FILTER (or DUMPSTR\_FILTER) format field updated for each sample. Also updates sample\_info with sample level stats

#### **Parameters**

- **record** ([trtools.utils.tr\\_harmonizer.TRRecord](#page-91-0)) The record to apply filters to. Note: once this method has been run, this object will be in an inconsistent state. All further use should be directed towards the returned TRRecord object.
- **call\_filters** (List[[trtools.dumpSTR.filters.FilterBase](#page-72-0)]) List of call filters to apply
- **sample\_info** (*Dict* [str, numpy.ndarray]) Dictionary of sample stats to keep updated, from name of filter to array of length nsamples which counts the number of times that filter has been applied to each sample across all loci
- **sample\_names**  $(List[str])$  Names of all the samples in the vcf. Used for formatting error messages.

Returns A reference to the same underlying cyvcf2.Variant object, which has now been modified to contain all the new call-level filters.

Return type trh.TRRecord

trtools.dumpSTR.**ApplyLocusFilters**(*record*, *locus\_filters*, *loc\_info*, *drop\_filtered*) Apply locus-level filters to a record.

If not drop filtered, then the input record's FILTER field is set as either PASS or the names of the filters which filtered it.

## **Parameters**

- **record** ([trtools.utils.tr\\_harmonizer.TRRecord](#page-91-0)) The record to apply filters to.
- **call\_filters** List of locus filters to apply
- **loc\_info** (*Dict* [str, int]) Dictionary of locus stats to keep updated, from name of filter to count of times the filter has been applied
- **drop\_filtered** (*bool*) Whether or not filtered loci should be written to or dropped from the output vcf.
- **locus\_filters** (List[[trtools.dumpSTR.filters.FilterBase](#page-72-0)]) –

Returns locus\_filtered – True if this locus was filtered

#### Return type bool

#### trtools.dumpSTR.**BuildCallFilters**(*args*)

Build list of locus-level filters to include

**Parameters args** (argparse namespace) – User input arguments used to decide on filters

Returns filter\_list – List of call-level filters to apply

Return type list of filters.Filter

### trtools.dumpSTR.**BuildLocusFilters**(*args*)

Build list of locus-level filters to include.

These filters should in general not be tool specific

**Parameters args** (argparse namespace) – User input arguments used to decide on filters

Returns filter list – List of locus-level filters

Return type list of filters.Filter

trtools.dumpSTR.**CheckAdVNTRFilters**(*format\_fields*, *args*)

Check adVNTR call-level filters

#### **Parameters**

- **format\_fields** The format fields used in this VCF
- **args** (argparse namespace) Contains user arguments

Returns checks – Set to True if all filters look ok. Set to False if filters are invalid

#### Return type bool

trtools.dumpSTR.**CheckEHFilters**(*format\_fields*, *args*) Check ExpansionHunter call-level filters

#### **Parameters**

- **format\_fields** The format fields used in this VCF
- **args** (argparse namespace) Contains user arguments

Returns checks – Set to True if all filters look ok. Set to False if filters are invalid

#### Return type bool

trtools.dumpSTR.**CheckFilters**(*format\_fields*, *args*, *vcftype*, *is\_beagle*) Perform checks on user input for filters.

Assert that user input matches the type of the input vcf.

#### **Parameters**

- **format\_fields** ([Set](#page-70-0)[str]) The format fields used in this VCF
- **args** (argparse.Namespace) Contains user arguments
- **vcftype** ([trtools.utils.tr\\_harmonizer.VcfTypes](#page-99-0)) Specifies which tool this VCF came from.
- **is\_beagle** (bool) Was this VCF generated by Beagle imputation?

Returns checks – Set to True if all filters look ok. Set to False if filters are invalid

#### Return type bool

trtools.dumpSTR.**CheckGangSTRFilters**(*format\_fields*, *args*) Check GangSTR call-level filters

#### **Parameters**

- **format\_fields** The format fields used in this VCF
- **args** (argparse namespace) Contains user arguments

Returns checks – Set to True if all filters look ok. Set to False if filters are invalid

#### Return type bool

trtools.dumpSTR.**CheckHipSTRFilters**(*format\_fields*, *args*)

Check HipSTR call-level filters

#### **Parameters**

- **format\_fields** The format fields used in this VCF
- **args** (argparse namespace) Contains user arguments

Returns checks – Set to True if all filters look ok. Set to False if filters are invalid

#### Return type bool

trtools.dumpSTR.**CheckLocusFilters**(*args*, *vcftype*, *is\_beagle*)

Perform checks on user inputs for locus-level filters

#### **Parameters**

- **args** (argparse namespace) Contains user arguments
- **vcftype** (enum.) Specifies which tool this VCF came from. Must be included in trh.VCFTYPES
- **is\_beagle** (bool) Was this VCF generated by Beagle imputation?

Returns checks – Set to True if all filters look ok. Set to False if filters are invalid

#### Return type bool

trtools.dumpSTR.**CheckPopSTRFilters**(*format\_fields*, *args*) Check PopSTR call-level filters

#### **Parameters**

- **format\_fields** The format fields used in this VCF
- **args** (argparse namespace) Contains user arguments

Returns checks – Set to True if all filters look ok. Set to False if filters are invalid

Return type bool

trtools.dumpSTR.**GetAllCallFilters**(*call\_filters*)

List all possible call filters

Parameters call\_filters (list of filters. Reason) – List of all call-level filters

Returns reasons – A list of call-level filter reason strings

Return type list of str

trtools.dumpSTR.**MakeWriter**(*outfile*, *invcf*, *command*) Create a VCF writer with a dumpSTR header

Adds a header line with the dumpSTR command used

#### **Parameters**

- **outfile**  $(str)$  Name of the output file
- **invcf** (vcf.Reader object) Input VCF. Used to grab header info
- **command**  $(str)$  String command used to run dumpSTR
- Returns writer VCF writer initialized with header of input VCF Set to None if we had a problem writing the file

Return type vcf.Writer object

### <span id="page-70-0"></span>**class** trtools.dumpSTR.**Set**

Bases: set, typing.MutableSet

trtools.dumpSTR.**WriteLocLog**(*loc\_info*, *fname*) Write locus-level features to log file

## **Parameters**

- **loc\_info** (dict of str->value) Dictionary containing locus-level stats. Must have at least keys: 'totalcalls', 'PASS'
- **fname**  $(str)$  Output log filename

Returns success – Set to true if outputting the log was successful

#### Return type bool

trtools.dumpSTR.**WriteSampLog**(*sample\_info*, *sample\_names*, *fname*) Write sample-level features to log file.

#### **Parameters**

- **sample\_info** (Dict [str, numpy.ndarray]) Mapping from statistic name to 1D array of values per sample
- **sample\_names**  $(List[str]) List$  of sample names, same length as above arrays
- **fname**  $(str)$  Output filename

```
trtools.dumpSTR.getargs()
```

```
trtools.dumpSTR.main(args)
```

```
trtools.dumpSTR.run()
```
#### **trtools.dumpSTR.filters module**

Locus-level and Call-level VCF filters

```
class trtools.dumpSTR.filters.CallFilterMaxValue(name, field, threshold)
    Bases: trtools.dumpSTR.filters.Reason
```
Generic call-level filter based on maximum allowed value for a field.

Extends Reason class. For any call-level value, such as DP, this class can be used to make a filter based on the maximum allowed value for that field.

#### **Parameters**

- **name**  $(str)$  The name of the filter to put in the FORMAT: FILTER field of filtered calls.
- **field**  $(str)$  The FORMAT field to filter on
- **threshold** (*float*) The maximum allowed value for the field.

#### **name**

The name of the filter to put in the FORMAT:FILTER field of filtered calls.

Type str

#### **field**

The FORMAT field to filter on

Type str

#### **threshold**

The maximum allowed value for the field.

Type float

#### **Examples**

**>>>** max\_dp\_filt = CallFilterMaxValue("HIGHDP","DP",1000)

**class** trtools.dumpSTR.filters.**CallFilterMinValue**(*name*, *field*, *threshold*)

Bases: [trtools.dumpSTR.filters.Reason](#page-76-0)

Generic call-level filter based on minimum allowed value for a field.

Extends Reason class. For any call-level value, such as DP, this class can be used to make a filter based on the minimum allowed value for that field.

#### **Parameters**

- **name**  $(str)$  The name of the filter to put in the FORMAT:FILTER field of filtered calls.
- **field**  $(str)$  The FORMAT field to filter on
- **threshold** (float) The minimum allowed value for the field.

#### **name**

The name of the filter to put in the FORMAT:FILTER field of filtered calls.

#### Type str

**field**

The FORMAT field to filter on

Type str
## **threshold**

The minimum allowed value for the field.

Type float

## **Examples**

**>>>** min\_dp\_filt = CallFilterMinValue("LOWDP","DP",10)

```
class trtools.dumpSTR.filters.FilterBase
```
Bases: object

Base class for locus level filters. Just defines the interface

```
description()
```
**filter\_name**()

#### **name = 'NotYetImplemented'**

**class** trtools.dumpSTR.filters.**Filter\_LocusHrun** Bases: [trtools.dumpSTR.filters.FilterBase](#page-72-0)

Class to filter VCF records for penta- or hexanucleotide STRs with long homopolymer runs

This only works on HipSTR VCFs. STRs with long homopolymer runs have been shown to be difficult for HipSTR to call. This filter removes 5-mers with homopolymer runs >= len 5 and 6-mers with homopolymer runs  $>=$  len 6

```
filter_name()
```

```
name = 'HRUN'
```
The name of the filter

```
class trtools.dumpSTR.filters.Filter_MaxLocusHet(max_locus_het, uselength=False)
    Bases: trtools.dumpSTR.filters.FilterBase
```
Class to filter VCF records by maximum heterozygosity

This class extends Base

**Parameters** 

- **max\_locus\_het** (float) Filters calls with heterozygosity greater than this
- **vcftype** (trh. VCFTYPES) the type of the VCF we're working with
- **uselength** (bool, optional) If set to true, consider all alleles with the same length as the same

#### **threshold**

Filters calls with heterozygosity greater than this

Type float

#### **vcftype**

the type of the VCF we're working with

Type trh.VCFTYPES

#### **uselength**

If set to true, consider all alleles with the same length as the same

Type bool, optional

**filter\_name**()

**name = 'HETHIGH'** The name of the filter

**class** trtools.dumpSTR.filters.**Filter\_MinLocusCallrate**(*min\_locus\_callrate*) Bases: [trtools.dumpSTR.filters.FilterBase](#page-72-0)

Class to filter VCF records by call rate

This class extends Base

Parameters **min\_locus\_callrate** (float) – Filters calls with lower than this fraction called

#### **threshold**

Filters calls with lower than this fraction called Derived from the input min\_locus\_callrate

Type float

**filter\_name**()

**name = 'CALLRATE'**

The name of the filter

**class** trtools.dumpSTR.filters.**Filter\_MinLocusHWEP**(*min\_locus\_hwep*, *uselength=False*) Bases: [trtools.dumpSTR.filters.FilterBase](#page-72-0)

Class to filter VCF records by minimum HWE p-value

This class extends Base

#### Parameters

- **min\_locus\_hwep** (float) Filters calls with HWE p-value lower than this
- **vcftype** (trh. VCFTYPES) the type of the VCF we're working with
- **uselength** (bool, optional) If set to true, consider all alleles with the same length as the same

## **threshold**

Filters calls with HWE p-value lower than this

Type float

#### **vcftype**

the type of the VCF we're working with

Type trh.VCFTYPES

#### **uselength**

If set to true, consider all alleles with the same length as the same

Type bool, optional

#### **filter\_name**()

```
name = 'HWE'
```
The name of the filter

**class** trtools.dumpSTR.filters.**Filter\_MinLocusHet**(*min\_locus\_het*, *uselength=False*) Bases: [trtools.dumpSTR.filters.FilterBase](#page-72-0)

Class to filter VCF records by minimum heterozygosity

This class extends Base

- **min\_locus\_het** ( $fload$ ) Filters calls with heterozygosity lower than this
- **vcftype** (trh. VCFTYPES) the type of the VCF we're working with
- **uselength** (bool, optional) If set to true, consider all alleles with the same length as the same

#### **threshold**

Filters calls with heterozygosity lower than this

Type float

### **vcftype**

the type of the VCF we're working with

Type trh.VCFTYPES

#### **uselength**

If set to true, consider all alleles with the same length as the same

Type bool, optional

# **filter\_name**()

```
name = 'HETLOW'
```
The name of the filter

**class** trtools.dumpSTR.filters.**GangSTRCallBadCI** Bases: [trtools.dumpSTR.filters.Reason](#page-76-0)

Filter GangSTR calls where the ML genotype estimate is outside of CI.

If 95% confidence interval does not include the maximum likelihood genotype call, the call is filtered.

Extends Reason class. Based on REPCI and REPCN fields.

```
name = 'GangSTRCallBadCI'
    The name of the filter
```
**class** trtools.dumpSTR.filters.**GangSTRCallExpansionProbHet**(*threshold*) Bases: [trtools.dumpSTR.filters.Reason](#page-76-0)

Filter GangSTR calls with low probability for heterozygous expansion.

Extends Reason class. Based on the QEXP field. Filter if QEXP[:, 1] (prob het expansion above [INFO:](INFO:THRESHOLD) [THRESHOLD\)](INFO:THRESHOLD) is less than the threshold.

Parameters threshold (float) – Minimum heterozygous expansion probability

#### **threshold**

Minimum heterozygous expansion probability

Type float

# **name = 'GangSTRCallExpansionProbHet'**

The name of the filter

**class** trtools.dumpSTR.filters.**GangSTRCallExpansionProbHom**(*threshold*) Bases: [trtools.dumpSTR.filters.Reason](#page-76-0)

Filter GangSTR calls with low probability for homozygous expansion.

Extends Reason class. Based on the QEXP field. Filter if QEXP[:, 2] (prob hom expansion above [INFO:](INFO:THRESHOLD) [THRESHOLD\)](INFO:THRESHOLD) is less than the threshold.

Parameters threshold (float) – Minimum homozygous expansion probability

#### **threshold**

Minimum homozygous expansion probability

Type float

### **name = 'GangSTRCallExpansionProbHom'** The name of the filter

```
class trtools.dumpSTR.filters.GangSTRCallExpansionProbTotal(threshold)
    Bases: trtools.dumpSTR.filters.Reason
```
Filter GangSTR calls with low probability for expansion (heterozygous or homozygous)

Extends Reason class. Based on the QEXP field. Filter if QEXP[1]+QEXP[2] (prob het or hom expansion above [INFO:THRESHOLD\)](INFO:THRESHOLD) is less than the threshold.

**Parameters threshold** (*float*) – Minimum expansion probability

#### **threshold**

Minimum expansion probability

Type float

```
name = 'GangSTRCallExpansionProbTotal'
    The name of the filter
```
**class** trtools.dumpSTR.filters.**GangSTRCallSpanBoundOnly** Bases: [trtools.dumpSTR.filters.Reason](#page-76-0)

Filter GangSTR calls where only spanning or flanking reads were identified.

Extends Reason class. Based on RC field.

**name = 'GangSTRCallSpanBoundOnly'** The name of the filter

**class** trtools.dumpSTR.filters.**GangSTRCallSpanOnly** Bases: [trtools.dumpSTR.filters.Reason](#page-76-0)

Filter GangSTR calls where only spanning reads were identified.

Extends Reason class. Based on RC field.

# **name = 'GangSTRCallSpanOnly'**

**class** trtools.dumpSTR.filters.**HipSTRCallFlankIndels**(*threshold*) Bases: [trtools.dumpSTR.filters.Reason](#page-76-0)

Filter HipSTR calls with many indels in flanks

Extends Reason class. Filters on the percentage of reads with indels in flanks. Based on FOR-MAT:DFLANKINDEL and FORMAT:DP fields.

**Parameters threshold** (float) – Minimum percent of reads that can have indels in their flanks

### **threshold**

Minimum percent of reads that can have indels in their flanks

Type float

#### **name = 'HipSTRCallFlankIndels'** The name of the filter

**class** trtools.dumpSTR.filters.**HipSTRCallMinSuppReads**(*threshold*) Bases: [trtools.dumpSTR.filters.Reason](#page-76-0)

Filter HipSTR calls for which alleles are supported by too few reads

Extends Reason class. Filters on the number of reads supporting each called allele. Based on FOR-MAT:ALLREADS and FORMAT:GB fields. Assumes that number of supporting reads is zero if: \* that read length is not present in ALLREADS  $*$  or ALLREADS is unset for that sample  $(\cdot') *$  or ALLREADS is not present at that locus

Parameters threshold  $(int)$  – Minimum number of reads supporting each allele

### **threshold**

Minimum number of reads supporting each allele

Type int

### **name = 'HipSTRMinSuppReads'**

The name of the filter

**class** trtools.dumpSTR.filters.**HipSTRCallStutter**(*threshold*) Bases: [trtools.dumpSTR.filters.Reason](#page-76-0)

Filter HipSTR calls with many stutter reads

Extends Reason class. Filters on the percentage of reads with stutter errors Based on FORMAT:DSTUTTER and FORMAT:DP fields.

**Parameters threshold** (float) – Minimum percent of reads that can have stutter errors

#### **threshold**

Minimum percent of reads that can have stutter errors

Type float

#### **name = 'HipSTRCallStutter'**

The name of the filter

```
class trtools.dumpSTR.filters.PopSTRCallRequireSupport(threshold)
    Bases: trtools.dumpSTR.filters.Reason
```
Filter PopSTR calls not supported by enough reads

Extends Reason class. Relies on FORMAT:AD field.

**Parameters threshold** (int) – Require this many reads supporting each called allele.

#### **threshold**

Require this many reads supporting each called allele.

Type int

### **name = 'PopSTRCallRequireSupport'**

The name of the filter

<span id="page-76-0"></span>**class** trtools.dumpSTR.filters.**Reason**

Bases: object

Base call-level filter class.

Other classes extend this for each different call-level filter. Classes that extend this must implement a \_\_call\_ function that gets applied to each call. The call function returns a 1D array of values, one per sample. For numeric arrays, nan values indicate the sample wasn't filtered, and any other value indicates that the sample was filtered (where the value indicates why).

```
GetReason()
```

```
name = ''
```
FILTER field of filtered calls.

Type The name of the filter to put in the FORMAT

trtools.dumpSTR.filters.**create\_region\_filter**(*name*, *filename*) Creates a locus-level filter based on a file of regions.

Builds and returns a class extending Base that can be used to filter any records overlapping intervals in the input BED file

#### **Parameters**

- **name** (str) Name of the region filter to create. This will go in the FILTER field of the output VCF
- **filename**  $(str)$  BED file containing the regions. Must be sorted by chrom, start If it's not bgzipped and tabixed, we'll attempt to do that.
- **Returns** –
- **filter\_regions** (Base object.) Returns None if we fail to load the regions

• **-------** –

# **trtools.mergeSTR module**

trtools.mergeSTR.**GetAltAlleles**(*ref\_allele*, *current\_records*, *mergelist*, *vcftype*) Get list of alt alleles

### Parameters

- **ref** allele  $(str)$  The (flank trimmed) reference allele, in upper case
- **current\_records** (list of vcf.Record) List of records being merged
- **mergelist** (list of bool) Indicates whether each record is included in merge
- **vcftype** (Union[str, [trtools.utils.tr\\_harmonizer.VcfTypes](#page-99-0)]) The type of the VCFs these records came from

#### Returns

(alts, mappings) – alts is a list of alternate allele strings in all uppercase. mappings is a list of length equal to the number of records being merged. For record n, mappings[n] is a numpy array where an allele with index i in the original record has an index of mappings $[n][i]$  in the output merged record. (the indicies stored in the arrays are number strings for fast output, e.g. '1' or '2') For example if the output record has ref allele 'A' and alternate alleles 'AA,AAA,AAAA' and input record n has ref allele 'A' and alternate alleles 'AAAA,AAA' then mappings[n] would be np.array( $[0, 3, 2$ ']).

```
original index new index
rec\_n</math>.<br>alleles[0] == out\_rec</br>.<br>alleles[0] == 'A'rec_n.alleles[1] == out_rec.alleles[3] == 'AAAA'
rec_n.alleles[2] == out_rec.alleles[2] == 'AAA'
```
## Return type (list of str, list of np.ndarray)

trtools.mergeSTR.**GetAltsByKey**(*current\_records*, *mergelist*, *key*)

- **current\_records** (List[[trtools.utils.tr\\_harmonizer.TRRecord](#page-91-0)]) –
- $\cdot$  mergelist  $(List[bool]) -$
- **key**  $(Any)$  –

#### trtools.mergeSTR.**GetID**(*idval*) Get the ID for a a record

If not set, output "."

**Parameters**  $i dval$  ( $str$ ) – ID of the record

Returns idval – Return ID. if None, return "."

## Return type str

trtools.mergeSTR.**GetInfoItem**(*current\_records*, *mergelist*, *info\_field*, *fail=True*) Get INFO item for a group of records

Make sure it's the same across merged records if fail=True, die if items not the same. if fail=False, only do something if we have a rule on how to handle that field

## **Parameters**

- **current\_records** (list of vcf.Record) List of records being merged
- **mergelist** (list of bool) List of indicators of whether to merge each record
- **info** field  $(str)$  INFO field being merged
- **fail** (bool) If True, throw error if fields don't have same value

Returns infostring – INFO string to add (key=value)

#### Return type str

trtools.mergeSTR.**GetRefAllele**(*current\_records*, *mergelist*, *vcfType*)

Get reference allele for a set of records

#### Parameters

- **current\_records** (list of vcf.Record) List of records being merged
- **mergelist** (list of bool) Indicates whether each record is included in merge
- **vcfType** ([trtools.utils.tr\\_harmonizer.VcfTypes](#page-99-0)) –

Returns ref – Reference allele string. Set to None if conflicting references are found.

## Return type str

–

trtools.mergeSTR.**HarmonizeIfNotNone**(*records*, *vcf\_type*)

#### **Parameters**

- **records** (List[Optional[[trtools.utils.tr\\_harmonizer.TRRecord](#page-91-0)]])
- **vcf\_type** ([trtools.utils.tr\\_harmonizer.VcfTypes](#page-99-0)) –

trtools.mergeSTR.**MergeRecords**(*readers*, *vcftype*, *num\_samples*, *current\_records*, *mergelist*, *vcfw*,

*useinfo*, *useformat*, *format\_type*) Merge records from different files

Merge all records with indicator set to True in mergelist Output merged record to vcfw If the merged records were created by HipSTR and contain flanking BPs, these BPs are removed

- **readers** (list of vcf.Reader) List of readers being merged
- **vcftype** (Union[str, [trtools.utils.tr\\_harmonizer.VcfTypes](#page-99-0)]) Type of the readers
- **num samples** (list of int) Number of samples per vcf
- **current records** (list of vcf.Record) List of current records for each reader
- **mergelist** (list of bool) Indicates whether to include each reader in merge
- **vcfw**  $(file)$  File to write output to
- **useinfo** (list of (str, bool)) List of (info field, required) to use downstream
- **useformat** (list of str) List of format field strings to use downstream
- **format\_type** (list of String) The type of each format field

### Return type None

```
class trtools.mergeSTR.TextIO
```
Bases: typing.IO

Typed version of the return of open() in text mode.

**abstract property buffer**

**abstract property encoding**

**abstract property errors**

**abstract property line\_buffering**

```
abstract property newlines
```
**class** trtools.mergeSTR.**Tuple** Bases: tuple

Tuple type; Tuple $[X, Y]$  is the cross-product type of  $X$  and  $Y$ .

Example: Tuple[T1, T2] is a tuple of two elements corresponding to type variables T1 and T2. Tuple[int, float, str] is a tuple of an int, a float and a string.

To specify a variable-length tuple of homogeneous type, use Tuple[T, . . . ].

```
trtools.mergeSTR.WriteMergedHeader(vcfw, args, readers, cmd, vcftype)
     Write merged header for VCFs in args.vcfs
```
Also do some checks on the VCFs to make sure merging is appropriate. Return info and format fields to use

#### **Parameters**

- **vcfw** (file object) Writer to write the merged VCF
- **args** (argparse namespace) Contains user options
- **readers** (list of vcf. Reader) List of readers to merge
- **cmd**  $(str)$  Command used to call this program
- **vcftype** (str) Type of VCF files being merged

# Returns

- useinfo (*list of (str, bool)*) List of (info field, required) to use downstream
- useformat (*list of str*) List of format field strings to use downstream

Return type Union[*[Tuple](#page-66-0)*[List[*[Tuple](#page-66-0)*[str, bool]], List[str]], *[Tuple](#page-66-0)*[None, None]]

```
trtools.mergeSTR.WriteSampleData(vcfw, record, alleles, formats, format_type, mapping)
     Output sample FORMAT data
```
Writes a string representation of the GT and other format fields for each sample in the record, with tabs in between records

#### **Parameters**

- **vcfw**  $(file)$  File to write output to
- **record** (cyvcf2.Varaint) VCF record being summarized
- **alleles** (list of str) List of REF + ALT alleles
- **formats** (list of str) List of VCF FORMAT items
- **format\_type** (list of String) The type of each format field
- **mapping** (np.ndarray) See GetAltAlleles

#### Return type None

```
trtools.mergeSTR.getargs()
```
Return type Any

trtools.mergeSTR.**main**(*args*)

Parameters **args** (Any) –

Return type int

trtools.mergeSTR.**run**()

Return type None

# **trtools.qcSTR module**

trtools.qcSTR.**OutputChromCallrate**(*chrom\_calls*, *fname*) Plot number of calls per chromosome

### Parameters

- **chrom\_calls** (dict of str->int) Number of calls for each chromosome
- **fname**  $(str)$  Filename of output plot

trtools.qcSTR.**OutputDiffRefBias**(*diffs\_from\_ref*, *reflens*, *fname*, *xlim=0, 100*, *mingts=100*, *metric='mean'*, *binsize=5*)

Plot reflen vs. mean difference from ref bias plot

- **diffs\_from\_ref** (list of int) Difference of each allele call from the ref allele (in bp)
- **reflens** (list of int) List of reference allele lengths for each call (in bp)
- **fname**  $(str)$  Filename of output plot
- **xlim** (tuple of int, optional) Specify the minimum and maximum x-axis range (in bp)
- **mingts** (int, optional) Don't plot data points computed based on fewer than this many genotypes
- **metric** (str, optional) Which metric to plot on the y-axis value. Must be mean or median
- **binsize** (int, optional) Size (in bp) of bins on the x-axis.

## trtools.qcSTR.**OutputDiffRefHistogram**(*diffs\_from\_ref*, *fname*) Plot histogram of difference in bp from reference allele

## **Parameters**

- **diffs** from ref (list of int) Difference of each allele call from the ref allele (in units)
- **fname**  $(str)$  Filename of output plot

trtools.qcSTR.**OutputQualityLocusStrat**(*per\_call\_data*, *loci*, *fname*) Plot quality of calls, one line for each locus

## Parameters

- **per\_call\_data** (numpy.ndarray) 2D array of qualities of calls where each row is a locus and each col is a sample.
- **loci** (List [str]) List of the IDs of loci
- **fname**  $(str)$  Location to save the output plot

## trtools.qcSTR.**OutputQualityPerCall**(*per\_call\_data*, *fname*)

Plot quality of calls as one distribution, irrespective of which sample or locus they came from.

## **Parameters**

- **per\_call\_data** (numpy.ndarray) 1D array of the qualities of all calls
- **fname**  $(str)$  Location to save the output plot

trtools.qcSTR.**OutputQualityPerLocus**(*per\_locus\_data*, *fname*)

Plot quality of calls per locus

## Parameters

- **per\_locus\_data** (numpy.ndarray) 1D array of an average quality for each locus, defined as the average of qualities of calls across all samples at that locus
- **fname**  $(str)$  Location to save the output plot

trtools.qcSTR.**OutputQualityPerSample**(*per\_sample\_data*, *fname*)

Plot quality of calls per sample

# Parameters

- **per\_sample\_data** (numpy.ndarray) 1D array of the average quality for each sample, defined as the average of qualities of calls across all loci at that sample
- **fname**  $(str)$  Location to save the output plot

trtools.qcSTR.**OutputQualitySampleStrat**(*per\_call\_data*, *samples*, *fname*) Plot quality of calls, one line for each sample

## Parameters

- **per\_call\_data** (numpy.ndarray) 2D array of qualities of calls where each row is a locus and each col is a sample.
- samples  $(List[str]) List$  of the names of samples
- **fname**  $(str)$  Location to save the output plot

## trtools.qcSTR.**OutputSampleCallrate**(*sample\_calls*, *samples*, *fname*)

## Plot number of calls per sample

- **sample** calls  $(numpy,ndarray) 1D$  array, number of calls for each sample
- **samples**  $(List[str])$  List of names of samples, same len as sample\_calls
- **fname**  $(str)$  Filename of output plot

trtools.qcSTR.**getargs**()

trtools.qcSTR.**main**(*args*)

trtools.qcSTR.**run**()

# **trtools.statSTR module**

```
trtools.statSTR.GetAFreq(trrecord, sample_indexes=[None], count=False, uselength=True)
     Return allele frequency for a TR
```
#### Parameters

- **trrecord** ([trtools.utils.tr\\_harmonizer.TRRecord](#page-91-0)) The record that we are computing the statistic for
- **sample\_indexes**  $(List[Any]) A$  list of indexes into the numpy rows array to extract subsets of genotypes to stratify over. (e.g. [[True, False, False], [False, True, True]] or [[0], [1,2]] to split three samples into two strata - the first sample and the last two) Can contain None for all samples.
- **count**  $(boo1)$  If True, return allele counts rather than allele frequencies
- **uselength** (bool) Whether we should collapse alleles by length
- Returns allele freqs strs Format: allele1:freq1,allele2:freq2,etc. for each sample group Only alleles with more than one call in a group are reported for that group. Groups with no called alleles are reported as '.'

### Return type list of str

```
trtools.statSTR.GetEntropy(trrecord, sample_indexes=[None], uselength=True)
     Compute the entropy of a locus
```
This is the (bit) entropy of the distribution of alleles called at that locus. See [wikipedia](https://en.wikipedia.org/wiki/Entropy_(information_theory)) for the definition of entropy.

#### **Parameters**

- **trrecord** ([trtools.utils.tr\\_harmonizer.TRRecord](#page-91-0)) The record that we are computing the statistic for
- **sample\_indexes** (List [Any]) A list of indexes into the numpy rows array to extract subsets of genotypes to stratify over. (e.g. [[True, False, False], [False, True, True]] or [[0], [1,2]] to split three samples into two strata - the first sample and the last two) Can contain None for all samples.
- **uselength** (bool) Whether we should collapse alleles by length
- Returns heterozygosity For each sample list, the entropy of the calls for those samples, or np.nan if no such calls

#### Return type List[float]

```
trtools.statSTR.GetHWEP(trrecord, sample_indexes=[None], uselength=True)
     Compute Hardy Weinberg p-value
```
Tests whether the number of observed heterozygous vs. homozygous individuals is different than expected under Hardy Weinberg Equilibrium given the observed allele frequencies, based on a binomial test.

## **Parameters**

- **trrecord** ([trtools.utils.tr\\_harmonizer.TRRecord](#page-91-0)) The record that we are computing the statistic for
- **sample\_indexes** (List [Any]) A list of indexes into the numpy rows array to extract subsets of genotypes to stratify over. (e.g. [[True, False, False], [False, True, True]] or [[0], [1,2]] to split three samples into two strata - the first sample and the last two) Can contain None for all samples.
- **uselength** (bool) Whether we should collapse alleles by length
- Returns p-value The two-sided p-value returned by a binomial test (scipy.stats.binom\_test) If there are no calls, return np.nan If the genotype alleles not included in frequencies dictionary, return np.nan One value returned for each sample\_index

#### Return type list of float

```
trtools.statSTR.GetHeader(header, sample_prefixes)
     Return header items for a column
```
#### **Parameters**

- **header**  $(str)$  Header item
- **sample prefixes** (list of str) List of sample prefixes. empty if no sample groups used

Returns header\_items – List of header items

## Return type list of str

trtools.statSTR.**GetHet**(*trrecord*, *sample\_indexes=[None]*, *uselength=True*)

Compute heterozygosity of a locus

Heterozygosity is defined as the probability that two randomly drawn allele are different.

## **Parameters**

- **trrecord** ([trtools.utils.tr\\_harmonizer.TRRecord](#page-91-0)) The record that we are computing the statistic for
- **sample\_indexes**  $(List[Any]) A$  list of indexes into the numpy rows array to extract subsets of genotypes to stratify over. (e.g. [[True, False, False], [False, True, True]] or [[0], [1,2]] to split three samples into two strata - the first sample and the last two) Can contain None for all samples.
- **uselength** (bool) Whether we should collapse alleles by length
- Returns heterozygosity For each sample list, the heterozypostiy of the calls for those samples, or np.nan if no such calls

## Return type List[float]

trtools.statSTR.**GetMean**(*trrecord*, *sample\_indexes=[None]*, *uselength=True*) Compute the mean allele length

## **Parameters**

• **trrecord** ([trtools.utils.tr\\_harmonizer.TRRecord](#page-91-0)) - The record that we are computing the statistic for

- **sample** indexes  $(List[Any]) A$  list of indexes into the numpy rows array to extract subsets of genotypes to stratify over. (e.g. [[True, False, False], [False, True, True]] or [[0], [1,2]] to split three samples into two strata - the first sample and the last two) Can contain None for all samples.
- **uselength** (bool) –

Returns mean – For each sample list, the mean allele length, or np.nan if no calls for that sample

#### Return type List[float]

trtools.statSTR.**GetMode**(*trrecord*, *sample\_indexes=[None]*, *uselength=True*) Compute the mode of the allele lengths

#### Parameters

- **trrecord** (trh. TRRecord object) The record that we are computing the statistic for
- **sample\_indexes**  $(List[Any]) A$  list of indexes into the numpy rows array to extract subsets of genotypes to stratify over. (e.g. [[True, False, False], [False, True, True]] or [[0], [1,2]] to split three samples into two strata - the first sample and the last two) Can contain None for all samples.
- **uselength** (bool) –

Returns mean – For each sample list, the mode allele length, or np.nan if no calls for that sample

#### Return type List[float]

trtools.statSTR.**GetNAlleles**(*trrecord*, *sample\_indexes=[None]*, *nalleles\_thresh=0.01*, *uselength=True*)

Return allele frequency for a TR

## Parameters

- **trrecord** ([trtools.utils.tr\\_harmonizer.TRRecord](#page-91-0)) The record that we are computing the statistic for
- **sample** indexes  $(List[Any]) A$  list of indexes into the numpy rows array to extract subsets of genotypes to stratify over. (e.g. [[True, False, False], [False, True, True]] or [[0], [1,2]] to split three samples into two strata - the first sample and the last two) Can contain None for all samples.
- **nalleles** thresh  $(fload)$  The threshold which an allele's frequency must exceed to be counted
- **uselength** (bool) Whether we should collapse alleles by length

Returns Number of called alleles at this locus per sample index. Zero if no alleles were called.

#### Return type List[int]

trtools.statSTR.**GetNumSamples**(*trrecord*, *sample\_indexes=[None]*)

Compute the number of samples

- $\bullet$  **trrecord** (trh. TRRecord object) The record that we are computing the statistic for
- **sample\_indexes** A list of indexes into the numpy rows array to extract subsets of genotypes to stratify over. (e.g. [[True, False, False], [False, True, True]] or [[0], [1,2]] to split three samples into two strata - the first sample and the last two) Can contain None for all samples.

Returns numSamples – The number of samples. One value for each sample list If the allele frequencies dictionary is invalid, return np.nan

#### Return type list of int

trtools.statSTR.**GetThresh**(*trrecord*, *sample\_indexes=[None]*) Return the maximum TR allele length observed

#### Parameters

- **trrecord** ([trtools.utils.tr\\_harmonizer.TRRecord](#page-91-0)) The record that we are computing the statistic for
- **sample\_indexes** (*List* [Any]) A list of indexes into the numpy rows array to extract subsets of genotypes to stratify over. (e.g. [[True, False, False], [False, True, True]] or [[0], [1,2]] to split three samples into two strata - the first sample and the last two) Can contain None for all samples.
- Returns thresh List of Maximum allele length observed in each sample group, or nan if no alleles called

#### Return type List[float]

trtools.statSTR.**GetVariance**(*trrecord*, *sample\_indexes=[None]*, *uselength=True*) Compute the variance of the allele lengths

#### **Parameters**

- **trrecord** ([trtools.utils.tr\\_harmonizer.TRRecord](#page-91-0)) The record that we are computing the statistic for
- **sample\_indexes** (List [Any]) A list of indexes into the numpy rows array to extract subsets of genotypes to stratify over. (e.g. [[True, False, False], [False, True, True]] or [[0], [1,2]] to split three samples into two strata - the first sample and the last two) Can contain None for all samples.
- **uselength** (bool) –

Returns variance – For each sample list, the variance of the allele lengths, or np.nan if no calls for that sample

#### Return type List[float]

trtools.statSTR.**PlotAlleleFreqs**(*trrecord*, *outprefix*, *sample\_indexes=[None]*, *sampleprefixes=None*)

Plot allele frequencies for a locus

- $\bullet$  **trrecord** (trh. TRRecord object) The record that we are computing the statistic for
- **outprefix**  $(str)$  Prefix for output file
- **sample\_indexes** (*List* [Any]) A list of indexes into the numpy rows array to extract subsets of genotypes to stratify over. (e.g. [[True, False, False], [False, True, True]] or [[0], [1,2]] to split three samples into two strata - the first sample and the last two) Can contain None for all samples.
- **sampleprefixes** (list of str, optional) Prefixes for each sample list to use in legend

```
trtools.statSTR.format_nan_precision(precision_format, val)
```

```
trtools.statSTR.getargs()
```
trtools.statSTR.**main**(*args*)

trtools.statSTR.**run**()

## **trtools.utils.common module**

#### Common util functions

trtools.utils.common.**MSG**(*msg*, *debug=False*) Write a status message to standard error

## Parameters

- $\text{msg}(str) A$  descriptive message
- **debug** (bool, optional) Only print the message if debug is True

#### **Examples**

**>>>** MSG("Something unexpected happened")

### trtools.utils.common.**WARNING**(*msg*)

Write a warning message to standard error

**Parameters msg**  $(str)$  – A descriptive warning message

## **Examples**

**>>>** WARNING("Something unexpected happened")

## **trtools.utils.mergeutils module**

Utilities for reading multiple VCFs simulataneously and keeping them in sync.

```
trtools.utils.mergeutils.CheckMin(is_min)
     Check if we're progressing through VCFs
```
**Parameters is\_min** (list of bool) – List indicating if each record is first in sort order

Returns check – Set to True if something went wrong

Return type bool

trtools.utils.mergeutils.**CheckPos**(*record*, *chrom*, *pos*) Check a record is at the specified position

## **Parameters**

- **r** (vcf.Record) VCF Record being checked
- **chrom**  $(str)$  Chromosome name
- **pos** (int) Chromosome position
- **record** (cyvcf2.cyvcf2.Variant) -

# Returns check – Return True if the current record is at this position

Return type bool

trtools.utils.mergeutils.**DebugPrintRecordLocations**(*current\_records*, *is\_min*) Debug function to print current records for each file

#### **Parameters**

- **current\_records** (list of vcf.Record) List of current records from merged files
- **is min** (list of bool) List of check for if record is first in sort order

#### Return type None

```
trtools.utils.mergeutils.DoneReading(records)
```
Check if all records are at the end of the file

**Parameters records** (list of vcf.Record) – List of records from files to merge

Returns check – Set to True if all record is None indicating we're done reading the file

Return type list of bool

trtools.utils.mergeutils.**GetAndCheckVCFType**(*vcfs*, *vcftype*)

Infer type of multiple VCFs

If they are all the same, return that type If not, return error

#### **Parameters**

- **vcfs** (list of cyvcf2.VCF) Multiple VCFs
- **vcftype**  $(str)$  If it is unclear which of a few VCF callers produced the underlying VCFs (because the output markings of those VCF callers are similar) this string can be supplied by the user to choose from among those callers.

Returns vcftype – Inferred VCF type

### Return type str

**Raises TypeError** – If one of the VCFs does not look like it was produced by any supported TR caller, or if one of the VCFs looks like it could have been produced by more than one supported TR caller and vcftype == 'auto', or if, for one of the VCFs, vcftype doesn't match any of the callers that could have produced that VCF, or if the types of the VCFs don't match

trtools.utils.mergeutils.**GetChromOrder**(*r*, *chroms*)

Get the chromosome order of a record

#### **Parameters**

- **r** (vcf.Record) –
- **chroms** (list of str) Ordered list of chromosomes

Returns order – Index of r.CHROM in chroms, int Return np.inf if can't find r.CHROM, float

### Return type int or float

trtools.utils.mergeutils.**GetChromOrderEqual**(*chrom\_order*, *min\_chrom*)

## Check chrom order

## **Parameters**

- **chrom\_order** (int) Chromosome order
- **min** chrom (int) Current chromosome order

Returns equal – Return True if chrom\_order==min\_chrom and chrom\_order != np.inf

Return type bool

trtools.utils.mergeutils.**GetIncrementAndComparability**(*record\_list*, *chroms*, *overlap\_callback=<function default\_callback>*)

Get list that says which records should be skipped in the next iteration (increment), and whether they are all comparable / mergable The value of increment elements is determined by the (harmonized) position of corresponding records

#### **Parameters**

- **record list** (trh. TRRecord) list of current records from each file being merged
- **chroms** (list of str) Ordered list of all chromosomes
- **overlap\_callback** ([Callable](#page-64-0)[[List[Optional[trh.TRRecord]], List[int], int], Union[bool, List[bool]]) - Function that calculates whether the records are comparable

#### Returns

- increment (*list of bool*) List or bools, where items are set to True when the record at the index of the item should be skipped during VCF file comparison.
- comparable (*bool or list of bool*) Value, that determines whether current records are comparable / mergable, depending on the callback

Return type *[Tuple](#page-66-0)*[List[bool], Union[bool, List[bool]]]

trtools.utils.mergeutils.**GetMinRecords**(*record\_list*, *chroms*)

Check if each record is next up in sort order

Return a vector of boolean set to true if the record is in lowest sort order of all the records Use order in chroms to determine sort order of chromosomes

# **Parameters**

- **record\_list** (list of CYVCF\_RECORD) list of current records from each file being merged
- **chroms** (list of str) Ordered list of all chromosomes

Returns checks – Set to True for records that are first in sort order

#### Return type list of bool

trtools.utils.mergeutils.**GetNextRecords**(*readers*, *current\_records*, *increment*) Increment readers of each file

Increment readers[i] if increment[i] set to true Else keep current\_records[i]

#### **Parameters**

- **readers** (list of vcf.Reader) List of readers for all files being merged
- **current records** (list of vcf.Record) List of current records for all readers
- **increment** (list of bool) List indicating if each file should be incremented

Returns new\_records – List of next records for each file

#### Return type list of vcf.Record

trtools.utils.mergeutils.**GetPos**(*r*)

Get the position of a record

Parameters  $\mathbf{r}$  (vcf. Record) –

Returns pos – If r is None, returns np.inf, which is a float

## Return type int

trtools.utils.mergeutils.**GetSamples**(*readers*, *filenames=None*)

Get list of samples used in all files being merged

## **Parameters**

- **readers** (list of cyvcf2.VCF) –
- **usefilenames** (optional list of filenames) If present, add filename to sample names. Useful if sample names overlap across files Must be the same length as readers
- **filenames** (Optional[str]) –

Returns samples – List of samples in merged list

Return type list of str

trtools.utils.mergeutils.**GetSharedSamples**(*readers*)

Get list of samples used in all files being merged

Parameters readers (list of cyvcf. VCF objects) -

Returns samples – Samples present in all readers

Return type list of str

## trtools.utils.mergeutils.**InitReaders**(*readers*)

Increment readers of each file

Returns list of first records from list of readers.

**Parameters readers** (list of cyvcf2.VCF) – List of readers for all files being merged

Returns List of next records for each file

Return type list of vcf.Record

trtools.utils.mergeutils.**LoadReaders**(*vcffiles*, *region=None*)

Return list of VCF readers

## **Parameters**

- **vcffiles** (list of str) List of VCF files to merge
- **region** (str, optional) Chrom:start-end to restrict to

Returns readers – VCF readers list for all files to merge

Return type list of vcf.Reader

trtools.utils.mergeutils.**default\_callback**(*records*, *chrom\_order*, *min\_chrom\_index*)

## Parameters

- **records** (List[[trtools.utils.tr\\_harmonizer.TRRecord](#page-91-0)]) –
- **chrom\_order** (List[int]) -
- **min\_chrom\_index** (int) –

Return type bool

# **trtools.utils.tr\_harmonizer module**

Utilities for harmonizing tandem repeat VCF records.

Handles VCFs generated by various TR genotyping tools

```
trtools.utils.tr_harmonizer.HarmonizeRecord(vcftype, vcfrecord)
```
Create a standardized TRRecord object out of a cyvcf2.Variant object of possibly unknown type.

## **Parameters**

- **vcfrecord** (cyvcf2.cyvcf2.Variant) A cyvcf2.Variant Object
- **trtools.utils.tr\_harmonizer.VcfTypes] vcftype** (Union[str,) –

Returns A TRRecord object built out of the input record

# Return type *[TRRecord](#page-91-0)*

```
trtools.utils.tr_harmonizer.HasLengthAltGenotypes(vcftype)
```
Determine if the alt alleles of variants are given by length.

If True, then alt alleles for all variants produced by this caller are specified by length and not by sequence. Sequences are fabricated according to  $trtools.utils. It is. FabricatedAllele()$ .

Returns Indicates whether alt alleles are specified by length

Return type bool

```
Parameters trtools.utils.tr_harmonizer.VcfTypes] vcftype(Union[str,)-
```
trtools.utils.tr\_harmonizer.**HasLengthRefGenotype**(*vcftype*)

Determine if the reference alleles of variants are given by length.

If True, then reference alleles for all variants produced by this caller are specified by length and not by sequence. Sequences are fabricated according to  $trtools.utils.tals. FabricateAllele()$ .

If True, then [HasLengthAltGenotypes\(\)](#page-90-0) will also be true

Returns Indicates whether ref alleles are specified by length

Return type bool

```
Parameters trtools.utils.tr_harmonizer.VcfTypes] vcftype(Union[str,)-
```

```
trtools.utils.tr_harmonizer.InferVCFType(vcffile, vcftype='auto')
```
Infer the genotyping tool used to create the VCF.

When we can, infer from header metadata. Otherwise, try to infer the type from the ALT field.

## Parameters

- **vcffile** (cyvcf2.cyvcf2.VCF) The input VCF file
- **vcftype** (Union[str, [trtools.utils.tr\\_harmonizer.VcfTypes](#page-99-0)]) If it is unclear which of a few VCF callers produced the underlying VCF (because the output markings of those VCF callers are similar) this string can be supplied by the user to choose from among those callers.

Returns vcftype – Type of the VCF file

## Return type *[VcfTypes](#page-99-0)*

Raises **TypeError** – If this VCF does not look like it was produced by any supported TR caller, or if it looks like it could have been produced by more than one supported TR caller and vcftype == 'auto', or if vcftype doesn't match any of the callers that could have produced this VCF.

### trtools.utils.tr\_harmonizer.**IsBeagleVCF**(*vcffile*)

Is this a VCF produced by running the Beagle software to impute STRs from a panel generated by an TR genotyper, or does it consist of STRs directly called by a TR genotyper?

Parameters **vcffile** (cyvcf2.cyvcf2.VCF) – The input VCF file

Returns Whether this is a VCF produced by Beagle

Return type bool

```
trtools.utils.tr_harmonizer.MayHaveImpureRepeats(vcftype)
```
Determine if any of the alleles in this VCF may contain impure repeats.

Specifically, impure repeats include:

- impurities in the underlying sequence (e.g. AAATAAAAA)
- partial repeats (e.g. AATAATAATAA)

This is a guarantee that the caller attempted to call impure repeats, not that it found any. It also does not guarantee that all impurities present were identified and called.

Returns Indicates whether repeat sequences may be impure

Return type bool

```
Parameters trtools.utils.tr_harmonizer.VcfTypes] vcftype(Union[str,)-
```
<span id="page-91-0"></span>**class** trtools.utils.tr\_harmonizer.**TRRecord**(*vcfrecord*, *ref\_allele*, *alt\_alleles*, *motif*, *record\_id*, *quality\_field*, *\**, *harmonized\_pos=None*, *full\_alleles=None*, *ref\_allele\_length=None*, *alt\_allele\_lengths=None*, *quality\_score\_transform=None*)

Bases: object

A representation of a VCF record specialized for TR fields.

Allows downstream functions to be agnostic to the genotyping tool used to create the record.

## **Parameters**

- **vcfrecord** Cyvcf2 Variant object with the underlying data
- **ref\_allele** Reference allele string
- **alt\_alleles** List of alternate allele strings
- **motif** Repeat unit
- **record\_id** Identifier for the record
- **quality\_field** the name of the FORMAT field which contains the quality score for each call for this record

## **vcfrecord**

The cyvcf2 Variant object used to init this record.

Type cyvcf2.Variant

#### **ref\_allele**

Reference allele sequences, fabricated if necessary. Gets converted to uppercase e.g. ACGACGACG

Type str

## **alt\_alleles**

List of alternate allele sequences, fabricated if necessary

Type List[str]

## **motif**

Repeat unit

Type str

# **record\_id**

Identifier for the record

Type str

# **chrom**

The chromosome this locus is in

Type str

# **pos**

The bp along the chromosome that this locus is at (ignoring flanking base pairs/full alleles)

Type int

# **end\_pos**

Position of the last bp of ref allele (ignoring flanking base pairs/full alleles)

# **full\_alleles\_pos**

Position of the first bp of the full ref allele (including the flanking base pairs)

# **full\_alleles\_end\_pos**

Position of the last bp of the full ref allele (including the flanking base pairs)

# **info**

The dictionary of INFO fields at this locus

Type Dict[str, Any]

## **format**

The dictionary of FORMAT fields at this locus. Numeric format fields are 2D numpy arrays with rows corresponding to samples (normally 1 column, but if there are multiple numbers then more than one column) String format fields are 1D numpy arrays with entries corresponding to samples

Type Dict[str, np.ndarray]

# Other Parameters

- harmonized\_pos If this record has flanking base pairs before the repeat, set this to note at which bp the repeat begins
- full alleles A tuple of string genotypes (ref allele, [alt alleles]) where each allele may contain any number of flanking basepairs in addition to containing the tandem repeat. If set, these can be accessed through  $GetFullStringGenotypes()$  If the alt alleles have differently sized flanks than the ref allele then those alt alleles will be improperly trimmed.
- alt\_allele\_lengths The lengths of each of the alt alleles, in order. Thus is measured in number of copies of repeat unit, NOT the allele length in base pairs.

Should be passed to the constructor when only the lengths of the alt alleles were measured and not the sequences. If sequences are passed to the constructor then this is set automatically.

If this is passed, the alt\_alleles parameter to the constructor must be set to None and the alt alleles attribute of the record will be set to fabricated alleles (see  $trtools.utils.$ [utils.FabricateAllele\(\)](#page-100-0))

- ref allele length like alt allele lengths, but for the reference allele. If this is passed, alt\_allele\_lengths must also be passed
- quality\_score\_transform A function which turns the quality\_field value into a float score. When None, the quality\_field values are assumed to already be floats

### **Notes**

Alleles are stored as upper case strings with all the repeats written out. Alleles may contain partial repeat copies or impurities. This class will attempt to make sure alleles do not contain any extra base pairs to either side of the repeat. If you wish to have those base pairs, use the 'Full' methods

**GetAlleleCounts**(*sample\_index=None*, *\**, *uselength=True*, *index=False*, *fullgenotypes=False*) Get the counts of each allele for a record.

This does not return counts of no calls as it is not clear how many 'no call alleles' would be present per no call

Alleles that are not called in any sample are not present in the returned dictionary

#### **Parameters**

- **sample\_index** (*Optional* [Any]) Used to index the numpy array of samples. So can be a numpy array of sample indicies, or a bool array with length of the number of samples, etc. If None, then all samples are included.
- **uselength** (bool, optional) If True, represent alleles a lengths else represent as strings
- **index**  $(boo1)$  If True, represent alleles as indexes  $(0 = ref, 1 = first alt, etc.)$  instead of sequences or lengths
- **fullgenotypes** (*bool*) If True, include flanking basepairs in allele representations Only makes sense when expliictly stating uselength=False. Cannot be combined with index.
- Returns allele\_counts Gives the count of each allele. The type of allele representation is determined by the uselength, index and fullgenotypes optional parameters.

Return type Dict[Any, int]

**GetAlleleFreqs**(*sample\_index=None*, *\**, *uselength=True*, *index=False*, *fullgenotypes=False*) Get the frequencies of each allele for a record.

- **sample\_index** (*Optional* [Any]) Used to index the numpy array of samples. So can be a numpy array of sample indicies, or a bool array with length of the number of samples, etc. If None, then all samples are included.
- **uselength** (bool) If True, represent alleles a lengths else represent as strings
- **index**  $(b \circ \circ l)$  If True, represent alleles as indexes  $(0 = ref, 1 = first_alt, etc.)$  instead of sequences or lengths
- **fullgenotypes** (bool) If True, include flanking basepairs in allele representations. Only makes sense when expliictly stating uselength=False. Cannot be combined with index.
- Returns allele\_freqs Gives the frequency of each allele among called samples The type of allele representation is determined by the uselength, index and fullgenotypes optional parameters.

## Return type Dict[Any, float]

## **GetCallRate**(*strict=True*)

Return the call rate at this locus.

Parameters strict  $(bood)$  – By default genotypes such as '1/.' are considered not called because at least one of the haplotypes present is not called. Set strict = False to mark these as being called. Note: genotypes having lesser ploidy will not be marked as no calls even when strict = True (e.g. if some samples have tetraploid genotypes at this locus, a genotype of '1/2/2' will be marked as called even though it is triploid)

#### Returns

- *The fraction of the samples at this locus that have been*
- *called. If there are no samples in the vcf this record comes from*
- *then return np.nan instead*

#### Return type float

#### **GetCalledSamples**(*strict=True*)

Get an array listing which samples have been called at this locus.

- Parameters strict  $(bool)$  By default genotypes such as '1/.' are considered not called because at least one of the haplotypes present is not called. Set strict = False to mark these as being called. Note: genotypes having lesser ploidy will not be marked as no calls even when strict  $=$  True (e.g. if some samples have tetraploid genotypes at this locus, a genotype of '1/2/2' will be marked as called even though it is triploid)
- Returns A bool array of length equal to the number of samples, where true indicates a sample has been called and false indicates otherwise. If there are no samples in the vcf this record comes from then return None instead

Return type Optional[np.ndarray]

## <span id="page-94-0"></span>**GetFullStringGenotypes**()

Get an array of full string genotypes for each sample. See [GetStringGenotypes\(\)](#page-96-0) for details and limitations of string genotypes.

If the sample does not have full genotypes that are distinct from its regular string genotypes (because no flanking base pairs were called) then the regular string genotypes are returned.

Returns The numpy array described above, of type '<UN' where 'N' is the max allele length. If there are no samples in the vcf this record comes from then return None instead

Return type Optional[np.ndarray]

**GetGenotypeCounts**(*sample\_index=None*, *uselength=True*, *index=False*, *fullgenotypes=False*, *include\_nocalls=False*)

Get the counts of each genotype for a record.

For samples with a lower ploidy than the max ploidy among all samples, the -2 placeholder haplotypes are sorted to the beginning of the call (e.g. (-2, 5) instead of (5, -2))

This currently returns unphased genotypes (with no phasing column), it could be extend to have an option to respect phasing

- **sample\_index** (*Optional* [Any]) Used to index the numpy array of samples. So can be a numpy array of sample indicies, or a bool array with length of the number of samples, etc. If None, then all samples are included.
- **uselength**  $(boo1)$  If True, represent alleles as lengths else represent as strings
- **index**  $(boo1)$  If True, represent alleles as indexes  $(0 = ref, 1 = first alt, etc.)$  instead of sequences or lengths
- **fullgenotypes** (bool) If True, include flanking basepairs in allele representations. Only makes sense when expliictly stating uselength=False. Cannot be combined with index.
- **include\_nocalls** ( $boo1$ ) If False, all genotypes with one or more uncalled haplotypes (-1 or '.') are excluded from the returned dictionary, they are included if True. Genotypes with lower ploidy (-2 or ',') are included regardless.
- Returns genotype\_counts Gives the count of each genotype. Genotypes are represented as tuples of alleles, where the type of allele representation is determined by the uselength, index and fullgenotypes optional parameters.

Return type Dict[tuple, int]

## <span id="page-95-0"></span>**GetGenotypeIndicies**()

Get an array of genotype indicies across all samples.

A genotype index is a number  $0, 1, 2, \ldots$  where 0 corresponds to the reference allele, 1 to the first alt allele, 2 to the second, etc. The array is an array of ints with one row per sample. The number of columns is the maximum ploidy of any sample (normally 2) plus 1 for phasing. All but the final column represent the index of the genotypes of each call. The final column has values 0 for unphased sampels or 1 for phased. So a sample with gt '0|2' would be represented by the row [0, 2, 1] and a sample with gt '3/0' would be represented by the row [3, 0, 0]. Uncalled haplotypes (represented by '.' in the VCF) are represented by '-1' genotypes. If the sample has fewer haplotypes than the maximum ploidy of all samples at this locus, then the row is padded with -2s, so a haploid sample with gt '1' where other samples are diploid would be represented by the row [1, -2, 0]. If all the genotype columns for a sample are negative then the sample is a no call. Note: the value of the phasing column is unspecified for haploid or no-call samples.

Returns The numpy array described above, of type int. If there are no samples in the vcf this record comes from then return None instead

Return type Optional [np.ndarray]

#### <span id="page-95-1"></span>**GetLengthGenotypes**()

Get an array of length genotypes for each sample.

Represents the sample's genotype in terms of the number of repeats of the motif in each allele. Returns a pair of floats - alleles including partial repeats or other impurities may have noninteger lengths.

The array is as described in  $GetGenotypeIndities()$  except that indicies are replaced by their length genotypes. -1s, -2s and the phasing bits are not modified.

For records with both regular and full sequences (those with flanking bps), this returns the length of the regular sequences

Returns The numpy array described above, of type float If there are no samples in the vcf this record comes from then return None instead

## Return type Optional[np.ndarray]

## **GetMaxAllele**(*sample\_index=None*)

Get the maximum allele length called in a record.

Represents lengths in terms of the number of repeats of the motif. The longest allele may have a noninteger length if it includes partial repeats or other impurities.

For records with both regular and full sequences (those with flanking bps), this returns the length of the regular sequences

- **Parameters sample index** (Optional [Any]) Used to index the numpy array of samples. So can be a numpy array of sample indicies, or a bool array with length of the number of samples, etc. If None, then all samples are included.
- Returns maxallele The maximum allele length called (in number of repeat units), or nan if no alleles called

#### Return type float

#### **GetMaxPloidy**()

Return the maximum ploidy of any sample at this locus.

All genotypes will be a tuple of that many haplotypes, where samples with a smaller ploidy than that will have haplotypes at the end of the tuple set to ',' (for string genotypes) or -2 (for index or length genotypes)

#### Return type int

#### **GetNumSamples**()

Return the number of samples at this locus (called or not).

Same as the number of samples in the overall vcf

# Return type int

## **GetQualityScores**()

Get the quality scores of the calls for each sample.

The meaning and reliability of these scores is genotyper dependent, see the doc section *[Quality Scores](#page-64-1)*.

Returns An array of quality score floats, one row per sample Samples which were not called have the value np.nan

### Return type np.ndarray

### **GetSamplePloidies**()

Get an array listing the ploidies of each sample

Returns An array of positive ints with length equal to the number of samples where each entry denotes the number of genotypes for each sample at this locus (including no calls) If there are no samples in the vcf this record comes from then return None instead

#### Return type Optional[np.ndarray]

#### <span id="page-96-0"></span>**GetStringGenotypes**()

Get an array of string genotypes for each sample.

The array is as described in  $GetGenotypeIndities()$  except that the indicies are replaced by their corresponding sequences, -1 indicies (nocalls) are replaced by '.', -2 indicies (not present due to smaller ploidy) are replaced by '', and the phasing bits  $(0 \text{ or } 1)$  are replaced by the strings ' $0'$  or '1'.

Will not include flanking base pairs. To get genotypes that include flanking base pairs (for callers that call those), use  $GetFullStringGenotypes()$ . For callers that include flanking base pairs it is possible that some of the alleles in the regular string genotypes (with the flanks stripped) will be identical. In this case, you may use [UniqueStringGenotypeMapping\(\)](#page-97-0) to get a canonical unique subset of indicies which represent all possible alleles.

Note that some TR callers will only call allele lengths, not allele sequences. In such a case, this method will return a fabricated sequence based on the called length (see  $trtools.utils$ . utils. FabricateAllele()) and a warning will be raised. This may not be intended - use [GetLengthGenotypes\(\)](#page-95-1) for a fully caller agnostic way of handling genotypes.

This method is inefficient for many samples, consider either using length genotypes ([GetLengthGenotypes\(\)](#page-95-1)), or using genotype indicies ([GetGenotypeIndicies\(\)](#page-95-0)) and accessing string genotypes as needed through the fields ref allele and alt alleles, instead.

Returns The numpy array described above, of type '<UN' where 'N' is the max allele length. If there are no samples in the vcf this record comes from then return None instead

Return type Optional[np.ndarray]

#### **HasFabricatedAltAlleles**()

Determine if this record has fabricated alt alleles.

Returns True iff alt\_allele\_lengths was passed to this record's constructor.

Return type bool

#### **HasFabricatedRefAllele**()

Determine if this record has a fabricated ref allels.

Returns True iff ref\_allele\_length was passed to this record's constructor.

Return type bool

#### **HasFullStringGenotypes**()

Determine if this record has full string genotypes.

Returns True iff [GetFullStringGenotypes\(\)](#page-94-0) will return a different value than [GetStringGenotypes\(\)](#page-96-0) for some alleles.

#### Return type bool

## **HasQualityScores**()

Does this TRRecord contain quality scores for each of its calls? If present, the meaning and reliability of these scores is genotyper dependent, see the doc section *[Quality Scores](#page-64-1)*.

Returns Whether or not a FORMAT field that could be interpreted as a quality score has been identified

Return type boolean

#### **UniqueLengthGenotypeMapping**()

Get a mapping whose values are unique string genotype indicies.

Returns genotypeMapping – A mapping allele idx -> allele idx whose keys are all allele indicies and whose values are a subset of indicies which represents all the unique length alleles for this variant. For variants where multiple alleles have the same length, all will map to a single index from among those alleles.

#### Return type Dict[int, int]

#### **UniqueLengthGenotypes**()

Find allele indicies corresponding to the unique length alleles.

Equivalent to calling set(UniqueLengthGenotypeMapping().values())

Returns The indicies of the unique string alleles

Return type *[Set](#page-70-0)*[int]

#### <span id="page-97-0"></span>**UniqueStringGenotypeMapping**()

Get a mapping whose values are unique string genotype indicies.

Returns A mapping allele idx -> allele idx whose keys are all allele indicies and whose values are a subset of indicies which represents all the unique regular string alleles for this variant. For almost all records, this will be a mapping from each index to itself. For some records with full string genotypes that include flanking base pairs, some of the regular string alleles will be identical. In this case, only one of those allele's indicies will be in the set of values of this dictionary, and all identical alleles will map to that one index.

Return type Dict[int, int]

#### **UniqueStringGenotypes**()

Find allele indicies corresponding to the unique alleles.

Equivalent to calling set(UniqueStringGenotypeMapping().values())

Returns The indicies of the unique string alleles

#### Return type *[Set](#page-70-0)*[int]

# **\_CheckRecord**()

Check that this record is properly constructed.

Checks that the same number of alt alleles were specified as in the underlying record and that the full\_alleles, if supplied, contain their corresponding standard alleles

Raises an error if a check fails

```
class trtools.utils.tr_harmonizer.TRRecordHarmonizer(vcffile, vcftype='auto')
```
Bases: object

Class producing a uniform interface for accessing TR VCF records.

Produces the same output interface regardless of the tool that created the input VCF.

The main purpose of this class is to infer which tool a VCF came from, and appropriately convert its records to TRRecord objects.

This class provides the object oriented paradigm for iterating through a TR vcf. If you wish to use the functional paradigm and provide the cyvcf2.Variant objects yourself, use the top-level functions in this module.

#### Parameters

- **vcffile** (cyvcf2.VCF instance) –
- **vcftype** ({'auto', 'gangstr', 'advntr', 'hipstr', 'eh', 'popstr'}, optional) – Type of the VCF file. Default='auto'. If vcftype=='auto', attempts to infer the type.

#### **vcffile**

Type cyvcf2.VCF instance

#### **vcftype**

Type of the VCF file. Must be included in VcfTypes

Type enum

**Raises TypeError** – If the type of the VCF cannot be properly inferred. See *[InferVCFType\(\)](#page-90-1)* for more details.

#### **HasLengthAltGenotypes**()

Determine if the alt alleles of variants are given by length.

See also:

tr\_harmonizer.HasLengthAltGenotypes()

Return type bool

#### **HasLengthRefGenotype**()

Determine if the reference alleles of variants are given by length.

See also:

tr\_harmonizer.HasLengthRefGenotype()

#### Return type bool

### **HasQualityScore**()

Does this VCF contain quality scores for each of its calls? If present, the meaning and reliability of these scores is genotyper dependent, see the doc section *[Quality Scores](#page-64-1)*.

Returns Whether or not a FORMAT field that could be interpreted as a quality score has been identified

Return type bool

#### **IsBeagleVCF**()

Is this a VCF produced by running the Beagle software to impute STRs from a panel generated by an TR genotyper?

#### See also:

```
tr_harmonizer.IsBeagleVCF()
```
#### Return type bool

#### **MayHaveImpureRepeats**()

Determine if any of the alleles in this VCF may contain impure repeats.

See also:

tr\_harmonizer.MayHaveImpureRepeats()

### Return type bool

```
class trtools.utils.tr_harmonizer.VcfTypes
```
Bases: enum.Enum

The different tr callers that tr\_harmonizer supports.

```
advntr = 'advntr'
```
**eh = 'eh'**

**gangstr = 'gangstr'**

```
hipstr = 'hipstr'
```
**popstr = 'popstr'**

**class** trtools.utils.tr\_harmonizer.**\_Cyvcf2FormatDict**(*record*)

Bases: object

Provide an immutable dict-like interface for accessing format fields from a cyvcf2 record. To iterate over this dict, use iter(this) or this.keys().

**get**(*key*)

Parameters **key** (str) –

**keys**()

```
trtools.utils.tr_harmonizer._HarmonizeAdVNTRRecord(vcfrecord)
    Turn a cyvcf2.Variant with adVNTR content into a TRRecord.
```
Parameters **vcfrecord** (cyvcf2.cyvcf2.Variant) – A cyvcf2.Variant Object

#### Returns

#### Return type *[TRRecord](#page-91-0)*

trtools.utils.tr\_harmonizer.**\_HarmonizeEHRecord**(*vcfrecord*) Turn a cyvcf2.Variant with EH content into a TRRecord.

**Parameters vcfrecord** (cyvcf2.cyvcf2.Variant) – A cyvcf2.Variant Object

Returns

Return type *[TRRecord](#page-91-0)*

trtools.utils.tr\_harmonizer.**\_HarmonizeGangSTRRecord**(*vcfrecord*) Turn a cyvcf2.Variant with GangSTR content into a TRRecord.

**Parameters vcfrecord** (cyvcf2.cyvcf2.Variant) – A cyvcf2.Variant Object

Returns

Return type *[TRRecord](#page-91-0)*

trtools.utils.tr\_harmonizer.**\_HarmonizeHipSTRRecord**(*vcfrecord*) Turn a cyvcf2.Variant with HipSTR content into a TRRecord.

Parameters **vcfrecord** (cyvcf2.cyvcf2.Variant) – A cyvcf2.Variant Object

Returns

Return type *[TRRecord](#page-91-0)*

```
trtools.utils.tr_harmonizer._HarmonizePopSTRRecord(vcfrecord)
     Turn a cyvcf2.Variant with popSTR content into a TRRecord.
```
Parameters **vcfrecord** (cyvcf2.cyvcf2.Variant) – A cyvcf2.Variant Object

Returns

Return type *[TRRecord](#page-91-0)*

## **trtools.utils.utils**

Util functions for calculating summary STR statistics and performing basic string operations on STR alleles.

**class** trtools.utils.utils.**ArgumentDefaultsHelpFormatter**(*prog*, *indent\_increment=2*, *max\_help\_position=24*,

Bases: argparse.HelpFormatter

Build a custom argument parser that works just like argparse.ArgumentDefaultsHelpFormatter except that it doesn't display None defaults. Everything below is copied from the python library source except for that.

*width=None*)

Help message formatter which adds default values to argument help.

Only the name of this class is considered a public API. All the methods provided by the class are considered an implementation detail.

<span id="page-100-0"></span>trtools.utils.utils.**FabricateAllele**(*motif*, *length*)

Fabricate an allele with the given motif and length.

- **motif**  $(str)$  the motif to build the allele from
- **length**  $(f$ loat) the number of times to copy the motif (noninteger implies partial repeats). This does NOT specify the desired length of the returned string.

Returns the fabricated allele string

Return type str

### **Notes**

The allele is fabricated with the given motif orientation (e.g. motif = 'ACG' could produce 'ACGACGACG' but not 'CGACGACGA'). Fabricated alleles will contain no impurities nor flanking base pairs. In the case of length being a noninteger float (because of partial repeats) and where it is unclear if the last nucleotide should be included in the fabricated repeat or not due to imprecision in the length float, the last nucleotide will always be left off (the length of the returned string will always be rounded down).

```
trtools.utils.utils.GetCanonicalMotif(repseq)
```
Get canonical STR sequence, considering both strands

The canonical sequence is the first alphabetically out of all possible rotations on + and - strands of the sequence. e.g. "TG" canonical sequence is "AC".

**Parameters**  $\text{responseq}(str)$  **– String giving a STR motif (repeat unit sequence)** 

Returns canon – The canonical sequence of the STR motif

Return type str

# **Examples**

```
>>> GetCanonicalMotif("TG")
"AC"
```

```
trtools.utils.utils.GetCanonicalOneStrand(repseq)
```
Get canonical STR sequence, considering one strand

The canonical sequence is the first alphabetically out of all possible rotations. e.g. CAG -> AGC.

**Parameters repseq**  $(str)$  – String giving a STR motif (repeat unit sequence)

Returns canon – The canonical sequence of the STR motif

Return type str

# **Examples**

```
>>> GetCanonicalOneStrand("CAG")
"AGC"
```
trtools.utils.utils.**GetContigs**(*vcf*)

Returns the contig IDs in the VCF.

**Parameters vcf** (cyvcf2.cyvcf2.VCF) – The vcf to get contigs from

Returns A list of contig IDs

Return type List[str]

```
trtools.utils.utils.GetEntropy(allele_freqs)
```
Compute the (bit) entropy of a locus

Entropy is defined as the *entropy <https://en.wikipedia.org/wiki/Information content>* of the distribution of allele frequencies.

- Parameters allele\_freqs (dict of object: float) Dictionary of allele frequencies for each allele. Alleles are typically strings (sequences) or floats (num. repeats)
- Returns entropy The entropy of the locus. If the allele frequencies dictionary is invalid, return np.nan

Return type float

## **Notes**

Entropy is computed as:

$$
E = -\sum_{i=1..n} -p_i * log_2(p_i)
$$

where  $p$  *i* is the frequency of allele *i* and *n* is the number of alleles.

## **Examples**

```
>>> GetEntropy({0:0.5, 1:0.5})
1
```

```
trtools.utils.utils.GetHardyWeinbergBinomialTest(allele_freqs, genotype_counts)
    Compute Hardy Weinberg p-value
```
Tests whether the number of observed heterozygous vs. homozygous individuals is different than expected under Hardy Weinberg Equilibrium given the observed allele frequencies, based on a binomial test.

#### Parameters

- **allele\_freqs** (dict of object: float) Dictionary of allele frequencies for each allele. Alleles are typically strings (sequences) or floats (num. repeats)
- **genotype\_counts** (dict of (object, object): int) Dictionary of counts of each genotype. Genotypes are defined as tuples of alleles. Alleles must be the same as those given in allele\_freqs
- Returns p-value The two-sided p-value returned by a binomial test (scipy.stats.binom\_test) If the allele frequencies dictionary is invalid, return np.nan If genotype alleles not included in frequencies dictionary, return np.nan

## Return type float

```
trtools.utils.utils.GetHeterozygosity(allele_freqs)
```
Compute heterozygosity of a locus

Heterozygosity is defined as the probability that two randomly drawn alleles are different.

- Parameters allele\_freqs (dict of object: float) Dictionary of allele frequencies for each allele. Alleles are typically strings (sequences) or floats (num. repeats)
- Returns heterozygosity The heterozygosity of the locus. If the allele frequencies dictionary is invalid, return np.nan

## Return type float

# **Notes**

Heterzygosity is computed as:

$$
H = 1 - \sum_{i=1..n} p_i^2
$$

where  $p_i$  is the frequency of allele *i* and *n* is the number of alleles.

## **Examples**

```
>>> GetHeterozygosity({0:0.5, 1:0.5})
0.5
```

```
trtools.utils.utils.GetHomopolymerRun(seq)
```
Compute the maximum homopolymer run length in a sequence

**Parameters**  $\text{seq}(str)$  **– String giving a sequence of nucleotides** 

Returns runlength – The length of the longest homopolymer run

Return type int

#### **Examples**

```
>>> GetHomopolymerRun("AATAAAATAAAAAT")
5
```
trtools.utils.utils.**GetMean**(*allele\_freqs*)

Compute the mean allele length

Parameters allele\_freqs (dict of object: float) – Dictionary of allele frequencies for each allele. Alleles must be given in lengths (numbers, not strings)

Returns mean – Return mean if allele frequencies dictionary is valid

Return type float

#### **Examples**

```
>>> GetMean({0:0, 1:1})
0.5
```
trtools.utils.utils.**GetMode**(*allele\_freqs*)

Compute the mode allele length.

If more than one allele has the maximum number of copies out of all alleles, choose one at random (but reproducibly)

Parameters allele\_freqs (dict of object: float) – Dictionary of allele frequencies for each allele. Alleles must be given in lengths (numbers, not strings)

Returns mode – Return mode if allele frequencies dictionary is valid

Return type float

# **Examples**

1

```
>>> GetMode({0:0.1, 1:0.9})
```

```
trtools.utils.utils.GetVariance(allele_freqs)
```
Compute the variance of the allele lengths

Parameters allele\_freqs (dict of object: float) – Dictionary of allele frequencies for each allele. Alleles must be given in lengths (numbers, not strings)

Returns variance – Return variance if allele frequencies dictionary is valid np.nan otherwise.

Return type float

# **Examples**

**>>>** GetVariance({0:1}) 0

## trtools.utils.utils.**InferRepeatSequence**(*seq*, *period*)

TODO change to dynamic programming approach Infer the repeated sequence in a string

## **Parameters**

- **seq**  $(str)$  A string of nucleotides
- **period** (int) Length of the repeat unit
- Returns repseq The inferred repeat unit (motif). If the input sequence is smaller than the period, repseq consists of all N's.

# Return type str

# **Examples**

```
>>> InferRepeatSequence('ATATATAT', 2)
'AT'
```
trtools.utils.utils.**LoadReaders**(*vcf\_locs*, *checkgz=True*)

Return a list of VCF readers

## Parameters

- **vcf\_locs** (*List* [str]) A list of vcf locations
- **checkgz** (bool) Check if each VCF file is gzipped and indexed
- Returns readers A list of VCF readers, or None if any of them could not be found. If checkgz, then also return None if any of the VCF readers were not gzipped and tabix indexed.

Return type Optional[List[cvycf2.VCF]]

```
trtools.utils.utils.LoadSingleReader(vcf_loc, checkgz=True)
```
Return a VCF reader

- **vcf\_loc** (str) The location of the VCF file to read
- **checkgz** (bool) Check whether VCF file is gzipped and indexed, if not return None

Returns reader – The cyvcf2.VCF instance, or None if the VCF is not present

Return type Optional[cyvcf2.VCF]

trtools.utils.utils.**ReverseComplement**(*seq*)

Get reverse complement of a sequence.

Converts everything to uppsercase.

**Parameters**  $\text{seq}(s \text{tr})$  **– String of nucleotides.** 

Returns revcompseq – Reverse complement of the input sequence.

Return type str

# **Examples**

**>>>** ReverseComplement("AGGCT") "AGCCT"

```
trtools.utils.utils.ValidateAlleleFreqs(allele_freqs)
     Check that the allele frequency distribution is valid.
```
Allele frequencies must sum to 1.

Parameters allele\_freqs (dict of object: float) – Dictionary of allele frequencies for each allele. Alleles are typically strings (sequences) or floats (num. repeats)

Returns is valid – Return True if the distribution is valid, else False

Return type bool

## **Examples**

```
>>> ValidateAlleleFreqs({0:0.5, 1:0.5})
True
```
# **9.5 Release Notes**

# **9.5.1 5.0.2**

Bug fixes:

• MergeSTR now will no longer sometimes emit an alternate allele identical to the ref allele when dealing with flanking base pairs.

# **9.5.2 5.0.1**

Bug fixes:

• Remove outdated call in qcSTR to np.float()

# **9.5.3 5.0.0**

# New features:

• associaTR has been released!

Current limitations:

- Does not support binary phenotypes yet
- Does not support producing data for plotting individual loci yet
- Values in the output file aside from the p-values, coefficients and standard errors have not been fully tested

# **9.5.4 4.2.1**

Bug fixes:

• Fix bioconda build

# **9.5.5 4.2.0**

New features:

• TRTools can now read VCFs produced by Beagle imputation.

Bug fixes:

- MergeSTR now successfully merges files containing multiple chromosomes instead of emitting a 'stuck in infinite loop' message and crashing
- MergeSTR no longer crashes if run with the –verbose flag and the last position in each of the VCFs being merged isn't identical.
- StatSTR now errors out if any of the files listed in –samples contain no samples that are present in the input VCF.
- DumpSTR now reads call depth from the LC format field when the DP format field is not present. This was intended previously but was not happening.

Doc changes:

- Clarified in PUBLISHING.rst how to handle dependencies and how to publish to bioconda.
- requirements.txt was unneeded, so delete it and remove the reference to it from PUBLISHING.rst

# **9.5.6 4.1.0**

Functionality Changes:

- MergeSTR: Flanking basepairs are now removed from HipSTR records before merging. In particular, records with different flank lengths but the same repeat section will now merge instead of being marked as incompatible.
- CompareSTR: the tool now only compares records that start and end at the same position. If a partial overlap in records is detected, the program will output a warning to the user. This warning contains IDs of the records and their positions.

Misc:

• mergeutils: function GetMinHarmonizedRecords was transformed into GetIncrementAndComparability, which allows the caller to define custom predicate that decides whether records are comparable.

# **9.5.7 4.0.2**

Bug fixes:

- <https://github.com/gymreklab/TRTools/issues/146> fixed record positions being compared twice
- CompareSTR: Decision on which records are comparable is now based on data from harmonized TRRecords, and not from the records directly from VCF readers. Thanks to this, HipSTR records which have different starting positions, but position of their repeat is at the same position are compared correctly (harmonization step removes this difference).
- MergeSTR failed on mixed ploidy samples (i.e. chrX). Fix one such bug. Note: none of the tools are fully tested for chrX even with this fix.

# **9.5.8 4.0.1**

Bug fixes:

• <https://github.com/gymreklab/TRTools/issues/143> Fix HipstrMinSuppReads filter when there are called samples but none have ALLREADS

# **9.5.9 4.0.0**

Features:

- Underlying libraries now use cyvcf2 instead of PyVCF for VCF parsing. This makes both the underlying VCF reading code and the TRTools code significantly faster and more memory efficient. For instance, the loading of VCFs into memory is now > 15x faster for VCFs with many samples. Some tools will still need further updates to be usable for large datasets, but those updates should now be possible and much easier. (e.g. emitting progress reports to stdout as needed, flags to disable computations that cannot be done at such scale)
- DumpSTR has a new flag –zip to produce a bgzipped and tabix-indexed output VCF
- StatSTR now can calculate the entropy of the allele distribution at each locus with the –entropy flag
- The [TRTools documentation website](https://trtools.readthedocs.io/en/latest/) now displays the release notes.

Command line interface changes:

• StatSTR's –region option now requires the input VCF to be bgzipped and tabix indexed.
- If DumpSTR is used on an input VCF with unexpectedly typed INFO fields 'AC', 'REFAC', 'HET', 'HWEP', 'HRUN' or FORMAT field 'FILTER', it now errors out and asks you to rename those fields before rerunning DumpSTR. (If they already exist but have the correct number and type DumpSTR will overwrite them and issue a warning in case that was not intended)
- CompareSTR's docs used to claim that when comparing alleles from different callers those callers must use the same allele notation (e.g. implying that ExpansionHunter's '<STR12>' and GangSTR's 'ACACACACACAC' notation would always mismatch). That statement was never true for length based comparisons - CompareSTR has always been able to do length based comparisons regardless of notation. The incorrect claim has been removed from CompareSTR's docs.
- CompareSTR's docs now explicitly tell the user to order phased calls to prevent spurious mismatching. If phasing is not desired, use –ignore-phasing
- CompareSTR will now error if at a single locus both files do not have either all unphased calls, or all phased calls. If phasing is not desired, use –ignore-phasing

Output changes:

- DumpSTR call level filters now have the value of the filter and the value which triggered the filter appended to the filter name in the FILTER format field. (e.g. GangSTRCallMinDepth20\_12 because the field had a depth of 12 and that's lower than the required min depth of 20)
- DumpSTR locus filter HRUN is now written as HRUN and not HRUN0 in the samplog output file
- When running DumpSTR, loci where all the calls were either already nocalls or were filtered by call-level filters before the locus-level filters were run are now marked as 'NO\_CALLS\_REMAINING' instead of 'PASS'.
- When DumpSTR filters a call and replaces each of its format fields with the no call '.', fields with more than one value are now represented correctly. For example, for 2 values '.,.' is used rather than just a single '.'
- MergeSTR header lines are now copied over from the input VCFs instead of only copying over a few recognized fields (e.g. ID and Length were the only contig fields that were previously retained, but URL wouldn't be)
- MergeSTR output alt alleles for eh and popstr are now ordered by length. MergeSTR output alt alleles for advntr, gangstr and hipstr, when there are multiple alt alleles of the same length, are now ordered alphabetically instead of arbitrarily.
- CompareSTR no longer outputs the file <prefix>-callcompare.tab the existence of that file was never documented, and besides, all its information could be seen more easily simply by looking at the input VCFs
- In CompareSTR's overall.tab file, the ranges in the format columns are now written [a,b) or [a,b] instead of a-b
- CompareSTR's locuscompare.tab file now outputs loci in the order they were encountered in the input VCfs as opposed to an arbitrary order
- The 'sample' column in CompareSTR's locuscompare.tab file has been renamed to 'numcalls' to match the other two tab files.

Python interface changes:

- The trtools.utils.tr\_harmonizer module has been reworked to use cyvcf2, and in doing so a large portion of its interface has changed in small ways.
- The big conceptual change is that instead of repeatedly calling a method on a TRRecord object like Get-StringGenotype for each sample in the VCF, instead you call the new corresponding method GetStringGenotypes once, and it returns a numpy array of values where the first axis of the array ranges over the samples.
- The way missing calls and samples with lower than maximal ploidy are handled is now tested and documented. These representations of these genotypes have been aligned with cyvcf2's standards. For more info, see the docs of the index, length and string genotype getter methods.

Bug fixes:

- The AC, REFAC fields that DumpSTR output used to be incorrect, are now correct
- If you specify –drop-filtered DumpSTR will no longer set all values in the output .loclog.tab file to zero and instead set them to their proper values (which are the same as if you had not specified –drop-filtered)
- DumpSTR now correctly adds ##FILTER=<ID=PASS,Description="All filters passed"> to the header line
- DumpSTR now no longer says HipSTRCallFlankIndels is applied to nocalls
- MergeSTR now outputs the same phase as the input files instead of always outputting unphased data
- MergeSTR now correctly outputs Number=A, G or R (number of entries in this field equal to number of alternate alleles at this locus, the number of alleles including the ref, or the number of unique polyploid genotypes) correctly in INFO and FORMAT fields instead of outputing Number=-1, -2 or -3
- CompareSTR claimed it was outputting the square (Pearson) correlation coefficient but was actually outputting the raw (unsquared) correlation coefficient. It is now outputting the squared coefficient as documented.
- CompareSTR now correctly compares unphased calls without regard to order in the VCF (e.g. 'AAAA/AAA' now matches against 'AAA/AAAA')
- CompareSTR's docs claimed the bubble plots axes were measured in basepair difference from the reference, but they were actually measured in number of repeats different from the reference. The behavior has not been changed and the claim has been updated to match the behavior.
- When using binned format fields in CompareSTR where the range of values did not evenly divide into the requested binsize, the highest valued bin used to always be the same size as all the other bins and include values over the limit specified by the user. Now it caps at that maximum. E.g. binsizes 0:210:50 used to create the bins [0,50), [50,100), [100,150), [150, 200), [200, 250) and now create the bins [0,50), [50,100), [100,150), [150, 200), [200, 210]
- When using binned format fields in CompareSTR where the range of values evenly divided into the requested binsize, loci which obtained the requested maximum would be excluded. They are now included. E.g. binsizes 0:200:50 used to create the bins [0,50), [50,100), [100,150), [150, 200) and samples with value 200 would not fall into any bin. This now creates the bins [0,50), [50,100), [100,150), [150, 200] and samples with value 200 fall into the last bin

Quality of life improvements:

- StatSTR, when printing output to a file, now prints timing diagnostics to stdout.
- DumpSTR will fail faster if output directory does not exist
- When encountering issues with identifying the caller type for each input VCF, MergeSTR now prints an error and gracefully returns instead of dying to an uncaught exception
- MergeSTR incompatible INFO field warnings now specify which locus has an incompatible field

Regressions:

• The  $-gangstr$ -require-support filter has been disabled.

Outstanding bugs:

- The dumpSTR ExpansionHunter ADFL ADIR ADSP filters have never worked
- DumpSTR remains untested on ExpansionHunter filters and files
- DumpSTR remains untested on loci with variable ploidy and/or partially genotyped samples (e.g. .|2)
- When running CompareSTR with the –stratify options where –stratify-file is either not specified or is explicitly set to zero, for each format field all calls where the value of that field in vcf1 does not fall into the same bin as the value of that field in vcf2 are silently not compared for that format field. The correct behavior here is probably to create paired bins based on a range of values from vcf1 and a range from vcf2. Regardless, the behavior here should be documented.

### **9.5.10 3.0.3**

Bug fixes:

- Fixed a spot where qcSTR would crash because we passed Pandas a set instead of a list
- MergeSTR now writes out the header for the GT FORMAT field

# **9.6 Site Indices**

- General Index
- Python Module Index

## **PYTHON MODULE INDEX**

### t

trtools.compareSTR, [61](#page-64-0) trtools.dumpSTR, [64](#page-67-0) trtools.dumpSTR.filters, [68](#page-71-0) trtools.mergeSTR, [74](#page-77-0) trtools.qcSTR, [77](#page-80-0) trtools.statSTR, [79](#page-82-0) trtools.utils.common, [83](#page-86-0) trtools.utils.mergeutils, [83](#page-86-1) trtools.utils.tr\_harmonizer, [87](#page-90-0) trtools.utils.utils, [97](#page-100-0)

### **INDEX**

# Symbols

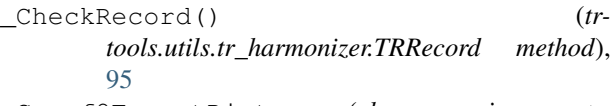

- \_Cyvcf2FormatDict (*class in trtools.utils.tr\_harmonizer*), [96](#page-99-0)
- \_HarmonizeAdVNTRRecord() (*in module trtools.utils.tr\_harmonizer*), [96](#page-99-0)
- \_HarmonizeEHRecord() (*in module trtools.utils.tr\_harmonizer*), [97](#page-100-1)
- \_HarmonizeGangSTRRecord() (*in module trtools.utils.tr\_harmonizer*), [97](#page-100-1)
- \_HarmonizeHipSTRRecord() (*in module trtools.utils.tr\_harmonizer*), [97](#page-100-1)
- \_HarmonizePopSTRRecord() (*in module trtools.utils.tr\_harmonizer*), [97](#page-100-1)

## A

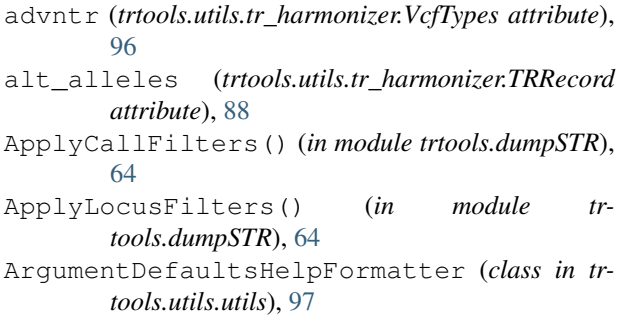

## B

```
buffer() (trtools.mergeSTR.TextIO property), 76
BuildCallFilters() (in module trtools.dumpSTR),
        65
BuildLocusFilters() (in module tr-
        tools.dumpSTR), 65
```
### C

CalcR2() (*in module trtools.compareSTR*), [61](#page-64-1) Callable (*class in trtools.compareSTR*), [61](#page-64-1) CallFilterMaxValue (*class in trtools.dumpSTR.filters*), [68](#page-71-1)

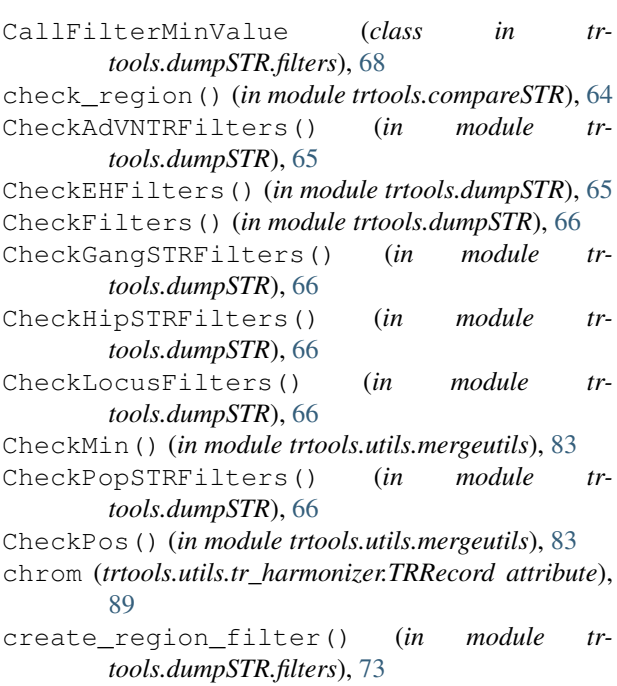

### D

```
DebugPrintRecordLocations() (in module tr-
        tools.utils.mergeutils), 83
```
- default\_callback() (*in module trtools.utils.mergeutils*), [86](#page-89-0)
- description() (*trtools.dumpSTR.filters.FilterBase method*), [69](#page-72-0)

```
DoneReading() (in module trtools.utils.mergeutils),
         84
```
### E

```
eh (trtools.utils.tr_harmonizer.VcfTypes attribute), 96
encoding() (trtools.mergeSTR.TextIO property), 76
end_pos (trtools.utils.tr_harmonizer.TRRecord at-
         tribute), 89
errors() (trtools.mergeSTR.TextIO property), 76
```
## F

```
FabricateAllele() (in module trtools.utils.utils),
        97
```
#### **TRTools, Release 5.0.2**

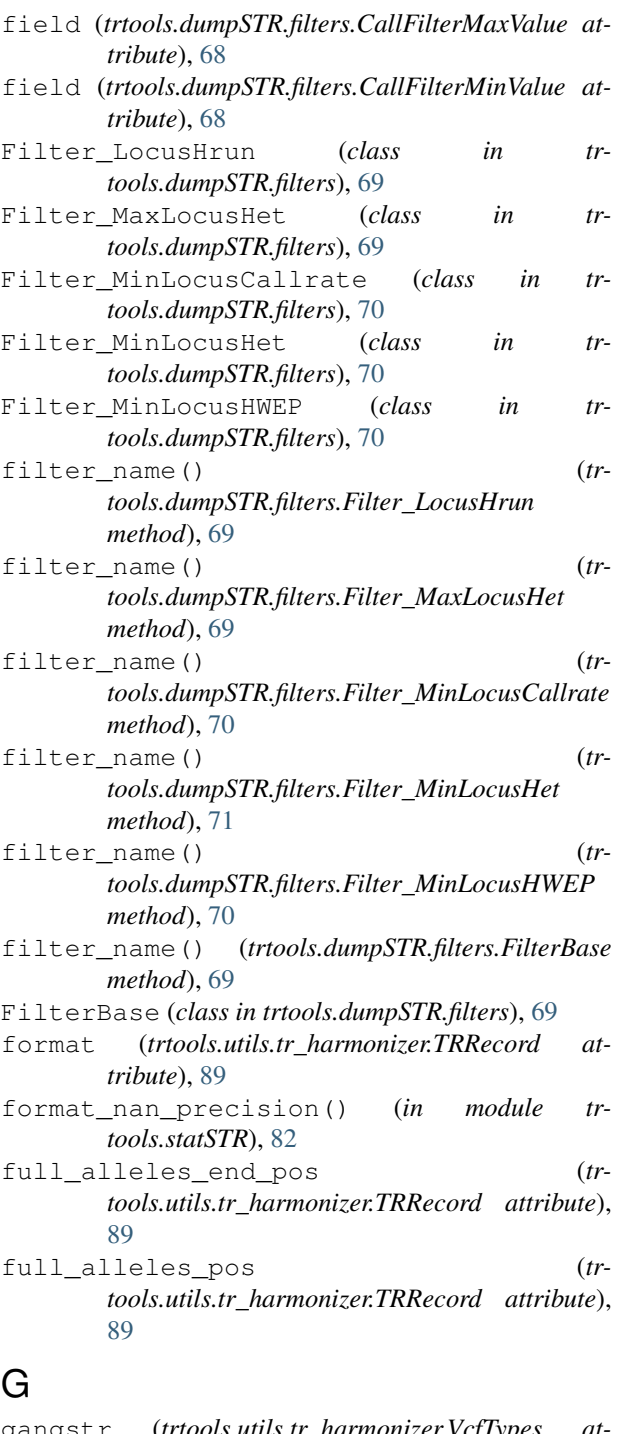

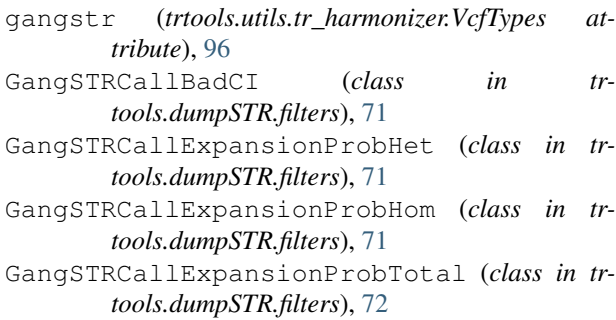

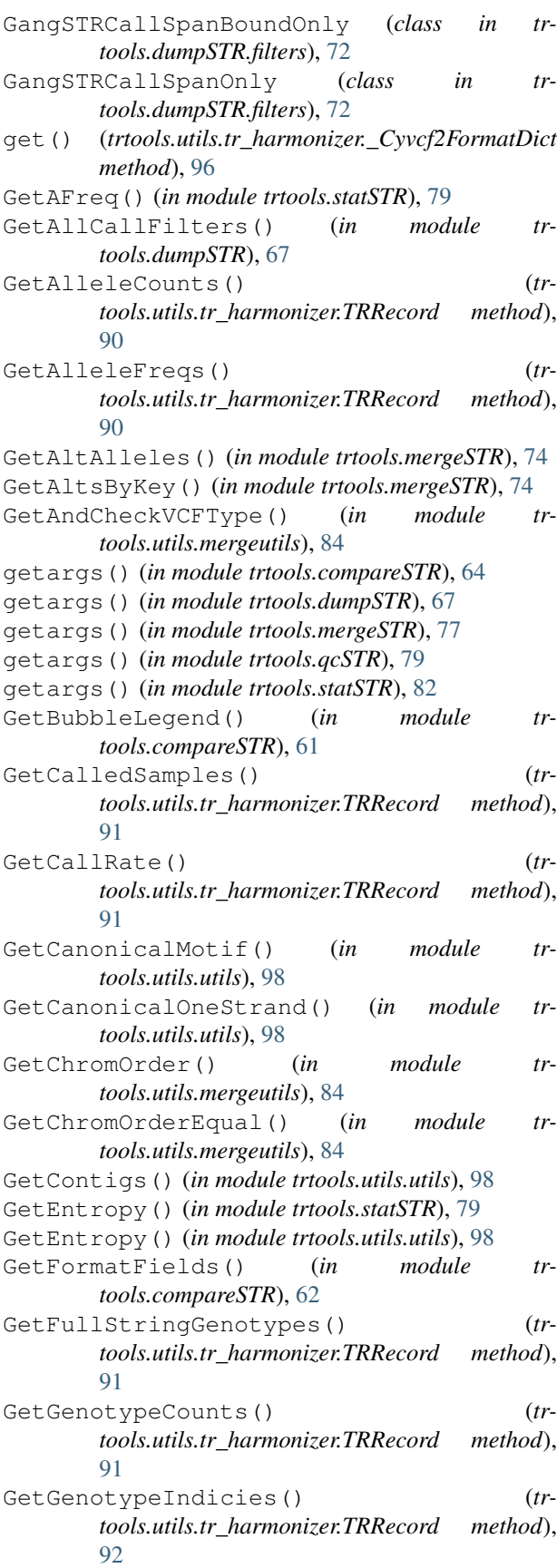

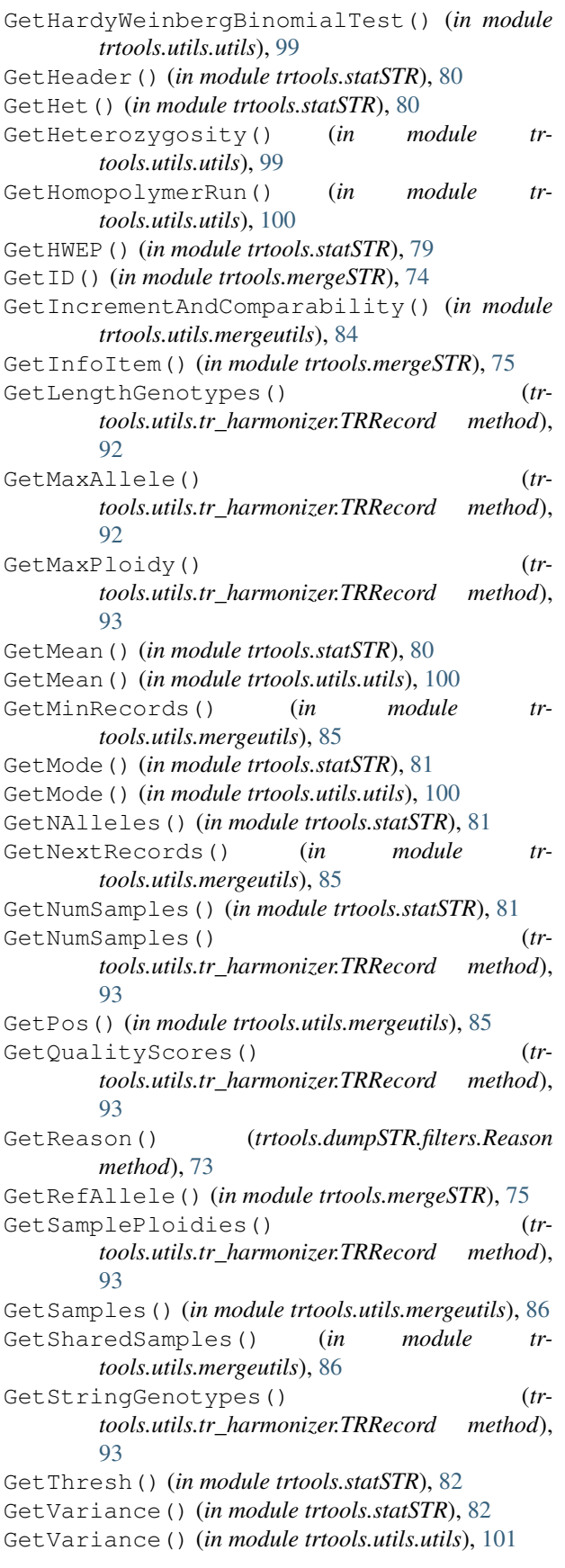

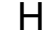

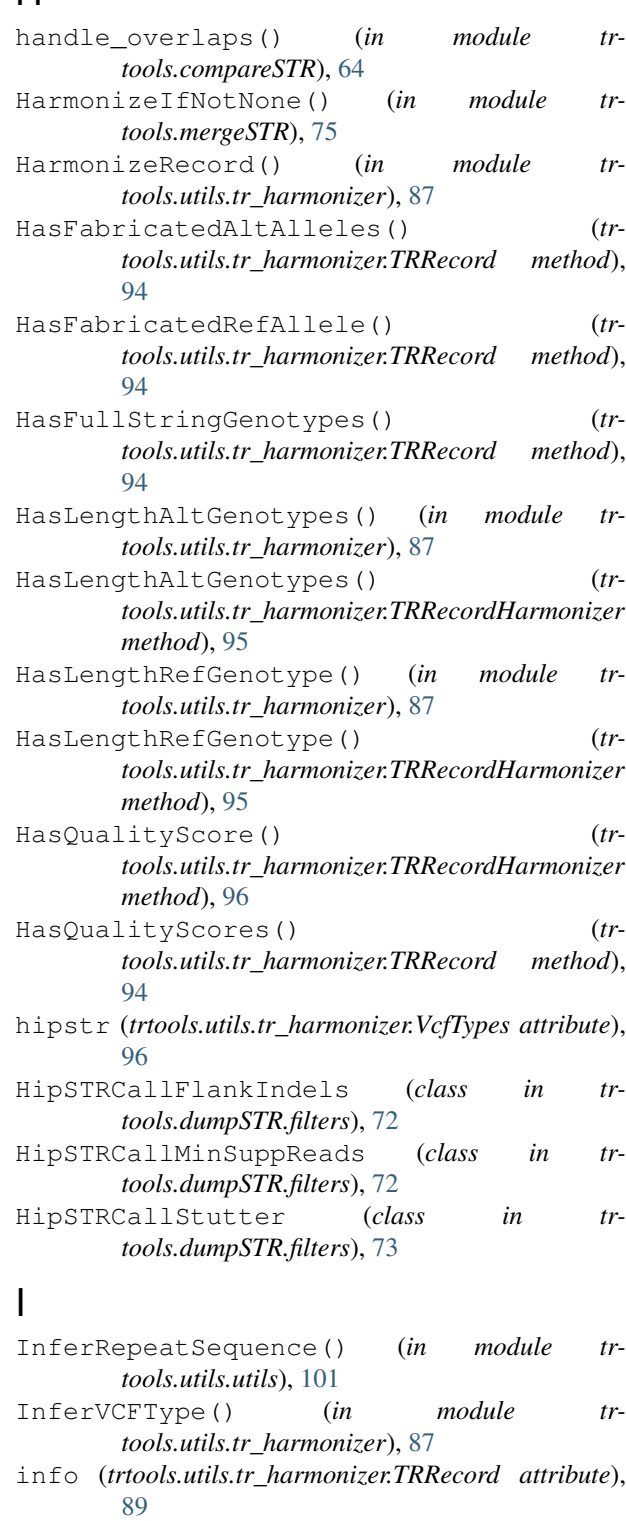

- InitReaders() (*in module trtools.utils.mergeutils*), [86](#page-89-0)
- IsBeagleVCF() (*in module trtools.utils.tr\_harmonizer*), [87](#page-90-1)
- IsBeagleVCF() (*trtools.utils.tr\_harmonizer.TRRecordHarmonizer*

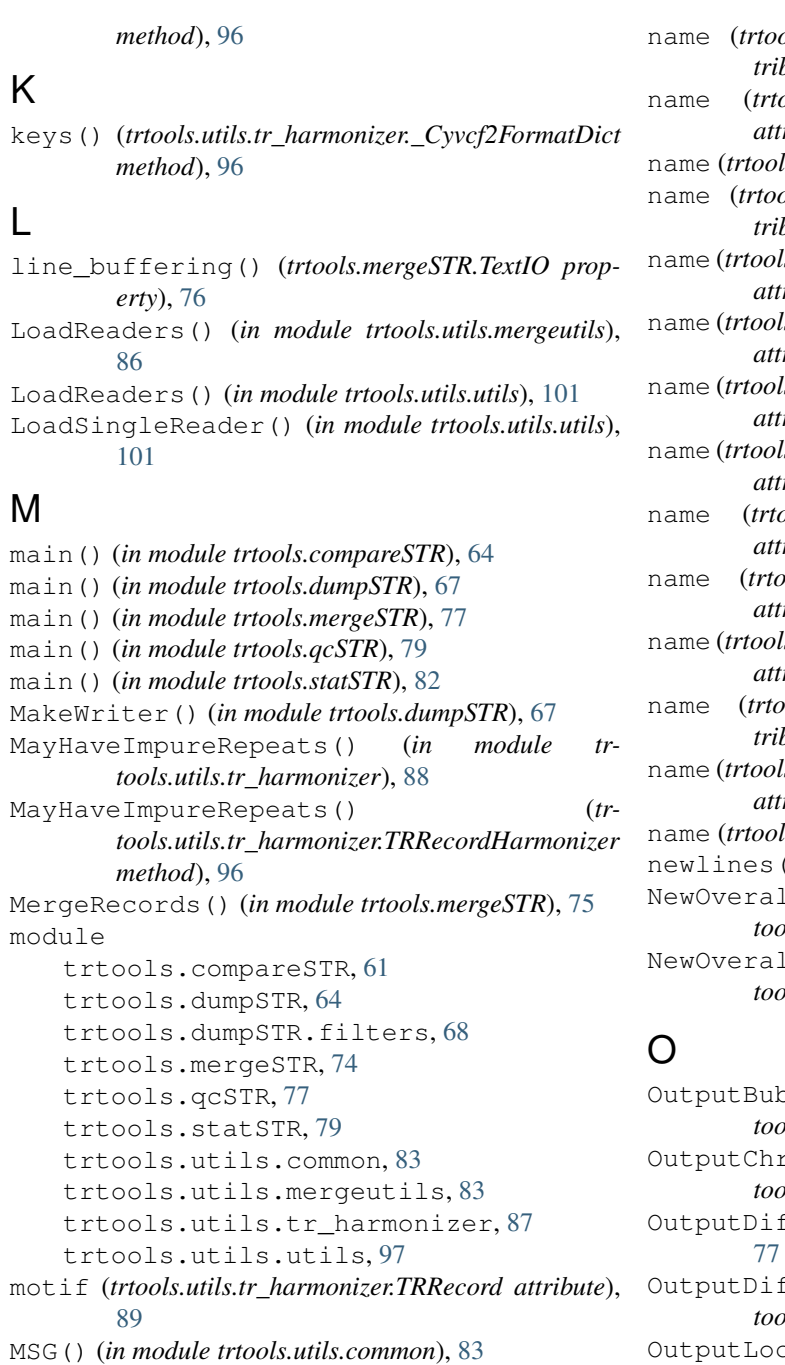

## N

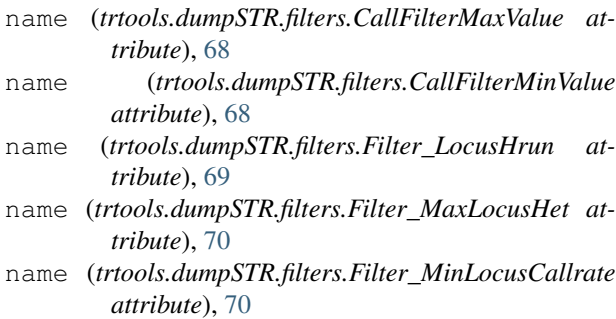

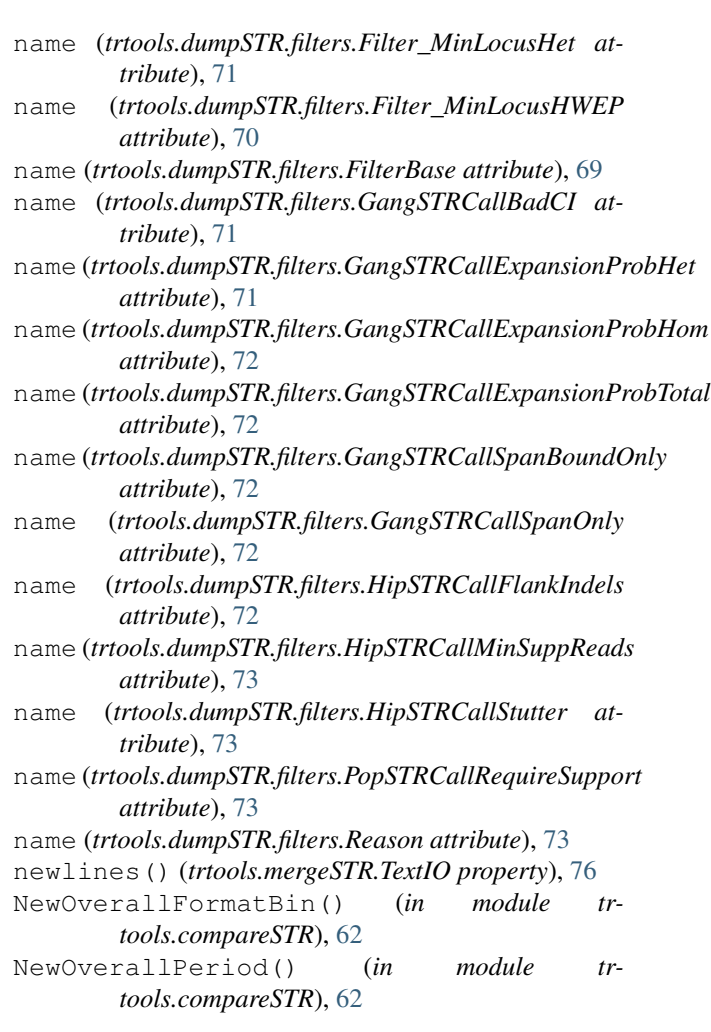

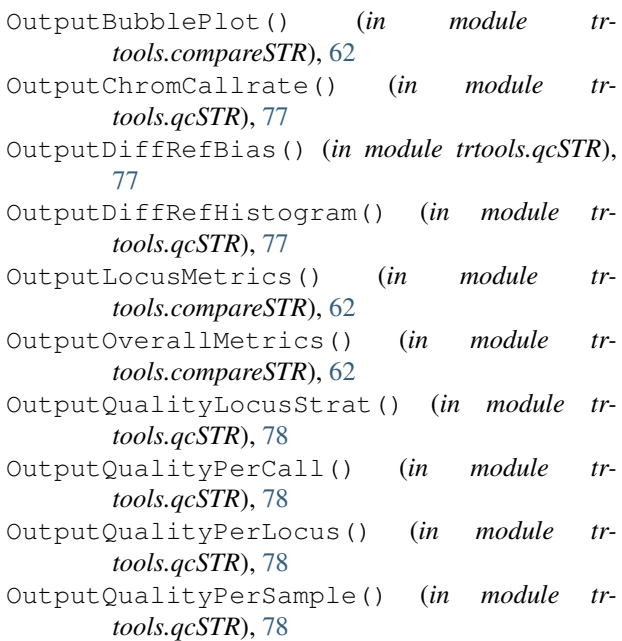

OutputQualitySampleStrat() (*in module tr-*threshold (*trtools.dumpSTR.filters.HipSTRCallMinSuppReads tools.qcSTR*), [78](#page-81-0) OutputSampleCallrate() (*in module trtools.qcSTR*), [78](#page-81-0) OutputSampleMetrics() (*in module trtools.compareSTR*), [63](#page-66-0)

## P

PlotAlleleFreqs() (*in module trtools.statSTR*), [82](#page-85-0) popstr (*trtools.utils.tr\_harmonizer.VcfTypes attribute*), [96](#page-99-0) PopSTRCallRequireSupport (*class in trtools.dumpSTR.filters*), [73](#page-76-0) pos (*trtools.utils.tr\_harmonizer.TRRecord attribute*), [89](#page-92-0) R Reason (*class in trtools.dumpSTR.filters*), [73](#page-76-0)

#### record\_id (*trtools.utils.tr\_harmonizer.TRRecord attribute*), [89](#page-92-0) ref\_allele (*trtools.utils.tr\_harmonizer.TRRecord attribute*), [88](#page-91-0) ReverseComplement() (*in module tools.utils.utils*), [102](#page-105-0) run() (*in module trtools.compareSTR*), [64](#page-67-1) run() (*in module trtools.dumpSTR*), [67](#page-70-0) run() (*in module trtools.mergeSTR*), [77](#page-80-1) run() (*in module trtools.qcSTR*), [79](#page-82-1)

run() (*in module trtools.statSTR*), [83](#page-86-2)

# S

Set (*class in trtools.dumpSTR*), [67](#page-70-0)

# T

#### *attribute*), [73](#page-76-0) threshold (*trtools.dumpSTR.filters.PopSTRCallRequireSupport attribute*), [73](#page-76-0) TRRecord (*class in trtools.utils.tr\_harmonizer*), [88](#page-91-0) TRRecordHarmonizer (*class in trtools.utils.tr\_harmonizer*), [95](#page-98-0) trtools.compareSTR module, [61](#page-64-1) trtools.dumpSTR module, [64](#page-67-1) trtools.dumpSTR.filters module, [68](#page-71-1) trtools.mergeSTR module, [74](#page-77-1) trtools.qcSTR module, [77](#page-80-1) trtools.statSTR module, [79](#page-82-1)  $tr$ - trtools.utils.common module, [83](#page-86-2) trtools.utils.mergeutils module, [83](#page-86-2) trtools.utils.tr\_harmonizer module, [87](#page-90-1) trtools.utils.utils

*attribute*), [73](#page-76-0)

threshold (*trtools.dumpSTR.filters.HipSTRCallStutter*

module, [97](#page-100-1) Tuple (*class in trtools.compareSTR*), [63](#page-66-0)

Tuple (*class in trtools.mergeSTR*), [76](#page-79-0)

### $\mathbf{U}$

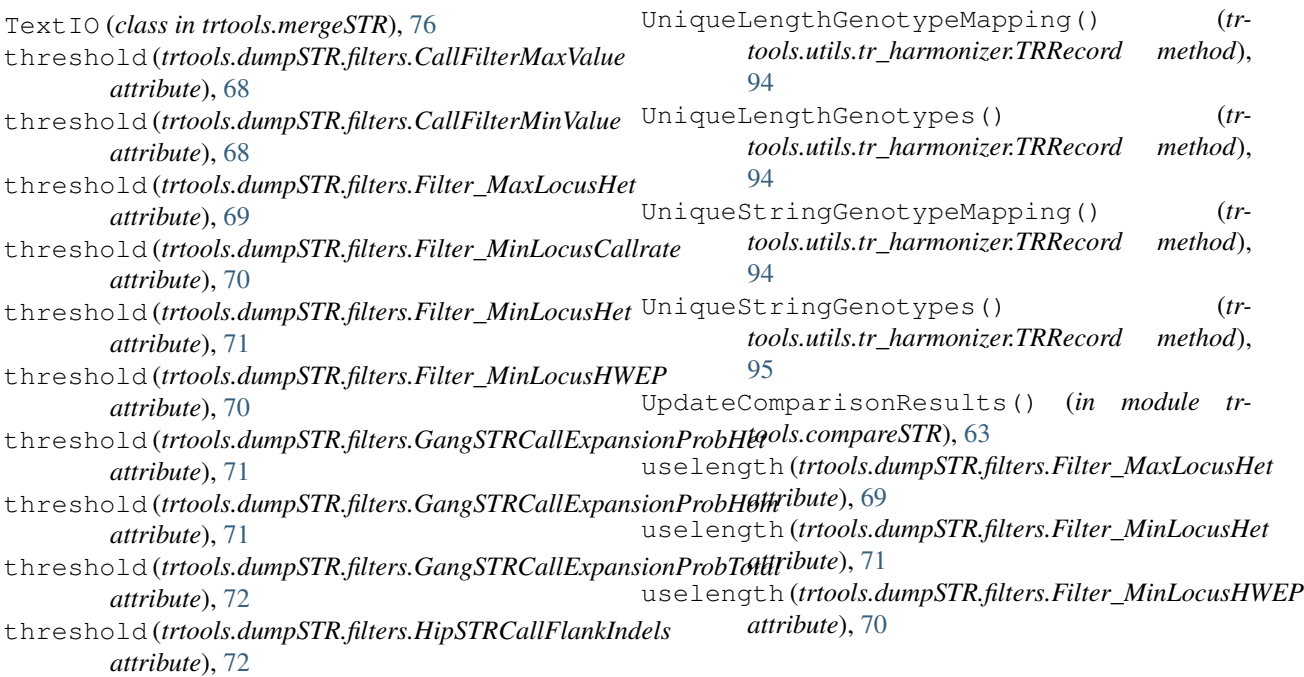

### V

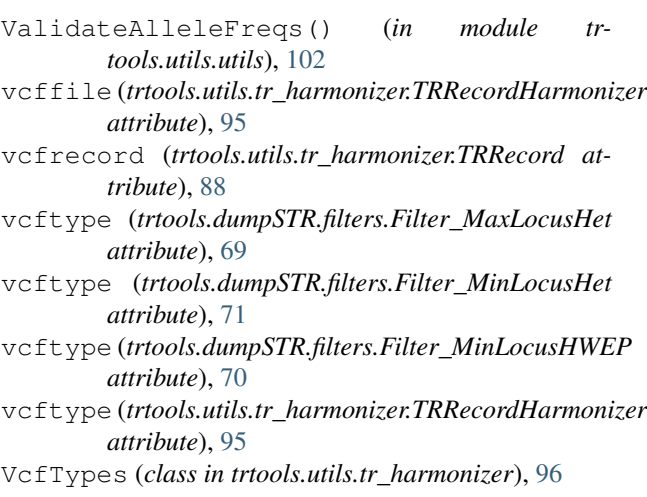

# W

WARNING() (*in module trtools.utils.common*), [83](#page-86-2) WriteLocLog() (*in module trtools.dumpSTR*), [67](#page-70-0) WriteMergedHeader() (*in module trtools.mergeSTR*), [76](#page-79-0) WriteSampleData() (*in module trtools.mergeSTR*), [76](#page-79-0)

WriteSampLog() (*in module trtools.dumpSTR*), [67](#page-70-0)